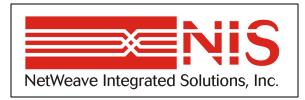

# NetWeave API Guide

User's Guide for Version 2.0 January 2003

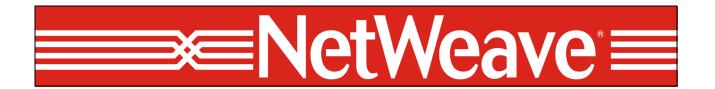

www.netweave.com

Copyright © 2002-2003 NetWeave Integrated Solutions, Inc.. All rights reserved.

Netweave is a registered trademark of Netweave Integrated Solutions, Inc.

Windows NT is a registered trademark of Microsoft Corporation.

CICS, MVS, and MQSeries are registered trademarks of the IBM Corporation.

UNIX is a registered trademark of The Open Group.

Tandem, Guardian, VMS, and OpenVMS are registered trademarks of Hewlett-Packard.

All other trademarks are noted in the text and are the property of their respective owners.

# **Table of Contents**

| INTRODUCTION                           | 1  |
|----------------------------------------|----|
| The NetWeave APIs                      | 3  |
| Basic API                              |    |
| The API Options                        |    |
| What's New for Version 2.0             | 6  |
| PROGRAMMING CONCEPTS                   | 7  |
| Callback Routines (NWDS_CALL_BACK)     | 8  |
| The Item List (NWDS_ITEM_LIST)         | 10 |
| INI Files                              | 11 |
| Parameters and Pointers                | 12 |
| Messaging Limits                       | 13 |
| API FUNCTIONS GROUPED BY USE           | 14 |
| ALPHABETICAL LISTING OF FUNCTION CALLS | 17 |
| NWDS_BATCH                             | 18 |
| NWDS_CONVERT_DATA                      | 20 |
| NWDS_CONVERT_RECORD                    | 23 |
| NWDS_DISPATCHER_CREATE                 | 27 |
| NWDS_DISPATCHER_STATS                  | 30 |
| NWDS_DISPATCHER_STOP                   | 32 |
| NWDS_ERROR_TEXT                        | 34 |
| NWDS_EXECUTE                           | 36 |
| NWDS_EXIT                              | 41 |
| NWDS_FILE_CLOSE                        | 43 |
| NWDS_FILE_COPY                         | 46 |
| NWDS_FILE_CREATE                       | 49 |
| NWDS_FILE_DELETE                       |    |
| NWDS_FILE_INFO                         | 55 |
| NWDS_FILE_OPEN                         | 59 |
| NWDS_FILE_POSITION                     | 63 |
| NWDS_FILE_READ                         | 67 |
| NWDS_FILE_REMOVE                       | 70 |
| NWDS_FILE_UPDATE                       | 73 |
| NWDS_FILE_WRITE                        | 76 |
| NWDS_INI_DELETE_NAME                   | 79 |

| NWDS_INI_GET_INT          | 81  |
|---------------------------|-----|
| NWDS_INI_GET_NAME         | 83  |
| NWDS_INI_PUT_NAME         | 86  |
| NWDS_INIT                 | 88  |
| NWDS_IPC_ACCEPT           | 89  |
| NWDS_IPC_BROADCAST        | 92  |
| NWDS_IPC_CONNECT          | 95  |
| NWDS_IPC_OPTIONS          | 98  |
| NWDS_IPC_PUBLISH          | 101 |
| NWDS_IPC_READ             | 104 |
| NWDS_IPC_REGISTER         | 107 |
| NWDS_IPC_SHUTDOWN         | 110 |
| NWDS_IPC_WRITE            | 113 |
| NWDS_ITEM_LOAD_CHAR       | 116 |
| NWDS_ITEM_LOAD_HANDLE     | 118 |
| NWDS_ITEM_LOAD_LONG       | 120 |
| NWDS_ITEM_LOAD_SHORT      | 122 |
| NWDS_LOGOFF               | 124 |
| NWDS_LOGON                | 126 |
| NWDS_MSGLOG               | 127 |
| NWDS_PASSWORD             | 130 |
| NWDS_PING                 | 131 |
| NWDS_SESSION_CLOSE        | 133 |
| NWDS_SLEEP                | 136 |
| NWDS_SLEEP_CALLBACK       | 138 |
| NWDS_SLEEP_CLEAR_CALLBACK | 141 |
| NWDS_SQL_COLUMN_BIND      | 143 |
| NWDS_SQL_COLUMN_COUNT     | 144 |
| NWDS_SQL_COLUMN_GET       | 146 |
| NWDS_SQL_COLUMN_INFO      | 149 |
| NWDS_SQL_CONNECT          | 152 |
| NWDS_SQL_DISCONNECT       | 154 |
| NWDS_SQL_EXECUTE          | 155 |
| NWDS_SQL_FETCH            | 158 |
| NWDS_SQL_SELECT           | 161 |
| NWDS_STOP                 |     |
| NWDS_SYSTEM_TYPE          |     |
| NWDS_TIMER_START          |     |
| NWDS_TIMER_STOP           | 172 |
|                           |     |

| NWDS_TP_ABORT                                       | 174 |
|-----------------------------------------------------|-----|
| NWDS_TP_COMMIT                                      | 175 |
| NWDS_TP_RESUME                                      | 176 |
| NWDS_TP_START                                       | 178 |
| NWDS_TP_STATUS                                      | 181 |
| NWDS_TRIGGER_CANCEL                                 | 182 |
| NWDS_TRIGGER_READ                                   | 184 |
| NWDS_TRIGGER_REGISTER                               | 187 |
| ITEM TYPES AND VALUES                               | 189 |
| Common Item List Definitions                        | 191 |
| Assigning a Constant Length Value to a Parameter.   | 191 |
| Assigning a Variable Length Value to a Parameter    | 191 |
| Message Queue (FIFO) Files                          | 193 |
| Generic C Files                                     | 194 |
| NETWEAVE KERNEL FUNCTIONS FOR WINDOWS NTNT          | 195 |
| NWDS_NT_CLEAR_EVENT                                 | 197 |
| NWDS_NT_DEFINE_EVENT                                | 199 |
| NETWEAVE KERNEL FUNCTIONS FOR UNIX                  | 200 |
| NWDS_UX_CLEAR_EVENT                                 | 202 |
| NWDS_UX_DEFINE_EVENT                                | 204 |
| NETWEAVE KERNEL FUNCTIONS FOR DEC, VMS, AND OPENVMS | 205 |
| NWDS_VMS_CLEAR_EVENT                                | 207 |
| NWDS_VMS_DEFINE_EVENT                               | 209 |
| NETWEAVE KERNEL FUNCTIONS FOR TANDEM                | 210 |
| NWDS_KERNEL_CALL_BACK                               | 212 |
| NWDS_KERNEL_RECV_CALL_BACK                          | 214 |
| NWDS_TANDEM_CLEAR_EVENTS                            | 218 |
| NWDS_TANDEM_CLEAR_SYSTEM_EVENTS                     | 220 |
| NWDS_TANDEM_DEFINE_EVENT                            | 222 |
| NWDS_TANDEM_DEFINE_SYSTEM_EVENT                     | 224 |
| NWDS_TANDEM_REPLYX                                  | 226 |
| NWDS_TANDEM_RECEIVEINFO                             | 228 |
| RETURN CODES AND RECOVERY                           | 229 |
| RETURN CODE NUMERIC DEFINITIONS                     | 238 |
| GLOSSARY                                            | 246 |

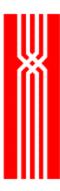

#### Introduction

The NetWeave API provides function calls for client-transaction applications, messaging services, and data server applications. The function calls connect local applications and/or file systems to remote applications and/or file systems.

The NetWeave API is the programmatic interface to the NetWeave product. It is virtually identical on every platform, though there are constructs, known as *itemlists*, which you can use to access platform-specific features through the NetWeave API. The function calls that comprise the NetWeave API are simple to understand and use in their basic form, while allowing enough power and flexibility for industrial strength conditions. Examples of this power and flexibility are the itemlist capability, as well as the ability to use the NetWeave services either synchronously or asynchronously.

The simplest way to use the API is to make synchronous calls. When you call a function synchronously, the operation (such as reading a record from a remote file, or sending a message to a remote application and waiting for confirmation) is performed to completion, and the completion status of the function is returned. The call always waits until the function is completed before it returns to the caller.

In asynchronous operation, the caller specifies a *callback* routine for NetWeave to invoke once the operation is complete, the function calls return immediately with a status of PENDING, and the final operation status is supplied to the callback function that NetWeave will call when the entire operation has completed.

This section introduces some of the basic concepts used throughout the NetWeave API. The rest of the manual lists each NetWeave function call alphabetically, explaining the purpose, parameters, return values, and error codes that are associated with the call.

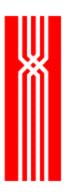

January 2003

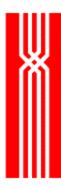

# The NetWeave APIs

#### **Basic API**

The basic NetWeave API implements the features of the NetWeave product on behalf of the calling application. The table below lists the basic API functions. For a description of what each function does, please see page 14.

| NetWeave option | Function                                                                                                    | Used for                                                       |
|-----------------|----------------------------------------------------------------------------------------------------|----------------------------------------------------------------|
| Basic NetWeave  | nwds_batch<br>nwds_execute                                                                                    | Process initialization                                         |
|                 | nwds_init<br>nwds_item_load_char<br>nwds_item_load_handle<br>nwds_item_load_long<br>nwds_item_load_short      | Initialization                                                 |
|                 | nwds_ini_delete_name<br>nwds_ini_get_name<br>nwds_ini_put_name                                                | Retrieving application-specific information from the INI file. |
|                 | nwds_ping<br>nwds_system type                                                                                 | Identification                                                 |
|                 | nwds_tp_abort<br>nwds_tp_commit<br>nwds_tp_resume<br>nwds_tp_start<br>nwds_tp_status                          | Transaction processing                                         |
|                 | nwds_exit nwds_stop nwds_sleep nwds_sleep_callback nwds_sleep_clear_callback nwds_timer_start nwds_timer_stop | Timing/sleep                                                   |
|                 | nwds_convert_data<br>nwds_convert_record                                                                      | Translation                                                    |
|                 | nwds_logon<br>nwds_logoff<br>nwds_password                                                                    | Security                                                       |

(continued)

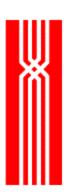

| NetWeave option            | Function                                                                                                    | Used for                   |
|----------------------------|----------------------------------------------------------------------------------------------------|----------------------------|
| Basic NetWeave (continued) | nwds_session_close<br>nwds_ipc_accept<br>nwds_ipc_connect<br>nwds_ipc_options<br>nwds_ipc_publish<br>nwds_ipc_read | IPC services               |
|                            | nwds_ipc_shutdown<br>nwds_ipc_write                                                                                |                            |
|                            | nwds_dispatcher_create<br>nwds_dispatcher_stats<br>nwds_dispatcher_stop                                            | Thread services            |
|                            | nwds_error_text<br>nwds_msglog                                                                                     | Error messages and logging |

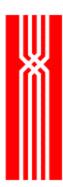

# **The API Options**

To expand your repertoire beyond what the basic NetWeave API offers, you can add one or more of the other API options:

• Data server: remote file access

• Message queue: guaranteed delivery messaging FIFOS

• Broadcast services: multicast messaging

• RFT: reliable file transfer

| NetWeave option                               | Function                                                                                                    | Used for                      |
|-----------------------------------------------|----------------------------------------------------------------------------------------------------|-------------------------------|
| Data server<br>(formerly client-<br>database) | nwds_file_close nwds_file_create nwds_file_delete nwds_file_info nwds_file_open nwds_file_position nwds_file_read nwds_file_remove nwds_file_update nwds_file_write      | File services                 |
|                                               | nwds_sql_column_bind nwds_sql_column_count nwds_sql_column_get nwds_sql_column_info nwds_sql_connect nwds_sql_disconnect nwds_sql_execute nwds_sql_fetch nwds_sql_select | SQL                           |
|                                               | nwds_trigger_cancel<br>nwds_trigger_delete<br>nwds_trigger_read<br>nwds_trigger_register                                                                                 | Notification                  |
| Message queues<br>(FIFO)                      | nwds_file_close nwds_file_create nwds_file_info nwds_file_open nwds_file_position nwds_file_read nwds_file_remove nwds_file_write                                        | Guaranteed delivery messaging |
| Broadcast                                     | nwds_ipc_broadcast<br>nwds_ipc_register                                                                                                    | Multicast messaging           |
| File transfer                                 | Command line executable                                                                                                    | File services                 |
|                                               | RFT                                                                                                    | API in development            |
|                                               | nwds_file_copy                                                                                                    | File services                 |

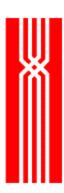

# What's New for Version 2.0

Many of the enhancements for Version 2.0 of NWDS are configuration-related, and do not affect the API. The table below lists the topics that have enhancements and the NWDS document that describes the changes.

| Feature                                | Document            |
|----------------------------------------|---------------------|
| Dynamic INI files                      | Configuration Guide |
| INI file management                    | Configuration Guide |
| Load balancing                         | Configuration Guide |
| Platform-specific logging              | Configuration Guide |
| Message logging on IBM/CICS            | IBM Release Notes   |
| Sync API for IBM/CICS C programs       | IBM Release Notes   |
| Alpha/Open VMS release for OpenVMS 7.1 | N/A                 |

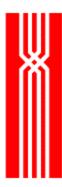

# **Programming Concepts**

To use the API effectively, you need to understand how to use the following:

- Callback routines
- Item lists
- INI files
- Programming conventions
- Messaging limits

Before using the API functions, please review the information about these topics.

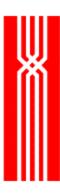

# Callback Routines (NWDS\_CALL\_BACK)

A callback *routine*, sometimes referred to as a completion function, is a user-written function that executes when the I/O operation completes. To implement NetWeave's asynchronous function calls, you have to use callback routines.

A callback *structure* contains two elements:

- Context, a pointer to a persistent structure in the application's data space
- Callback function address, a pointer to the application's completion function

The application designer creates a callback structure (shown below) to contain all the information the application will need to continue its thread of operation when the NetWeave function call completes.

```
typedef struct {
    NWDS_CONTEXT context;
    NWDS_CALL_BACK_PROC *procedure;
} NWDS_CALL_BACK;
```

If the context points to something (i.e., is not NULL, which is a valid option), that something must be available when the callback function executes. Typically, it is not good programming practice to point to a stack variable, which may or may not be present when the callback is called. Although the context can point to a global or static data element, it should really point to a dynamically allocated memory buffer.

The second element of the callback structure is a pointer to the application's completion function. All completion functions must follow the format below:

```
typedef void (NWDS_CALL_BACK_PROC)(NWDS_CONTEXT, NWDS_ERRNO);
```

January 2003

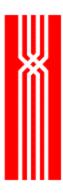

| Parameter    | Description                                                                                                    |
|--------------|----------------------------------------------------------------------------------------------------|
| NWDS_CONTEXT | The same pointer that you passed to NetWeave as the first parameter of the callback structure. When the operation completes, NetWeave returns information to indicate the state of the application at the time the NetWeave call was initiated. |
| NWDS_ERRNO   | The return code from the completion of the NetWeave operation.                                                                                                    |

An asynchronous function call is divided into two parts:

- The *initiation* phase, which is invoked when the user makes the NetWeave function call. If the operation returns NWDS\_PENDING to the caller, it means that the operation is underway. If it returns an error, the operation never started. In some rare cases, the function invocation will return NWDS\_SUCCESSFUL to indicate that the function has completed successfully and there will be no callback invocation.
- The *completion* phase, which NetWeave invokes after the remote operation has completed. To indicate the result of the remote operation, NetWeave passes an error condition to the completion routine.

To call the asynchronous library function calls synchronously, you can either pass a NULL directly, or set the pointer to the callback structure to NULL. In synchronous operation, when control returns to the application after calling a NetWeave function, all action is complete. In asynchronous operation, however, the return value of NWDS\_PENDING indicates that although a message has been sent to the destination, the action is still in progress.

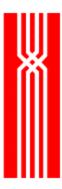

# The Item List (NWDS\_ITEM\_LIST)

An item list is an array of elements of type NWDS\_ITEM\_LIST, as defined below:

```
typedef struct {
    NWDS_ITEM_TYPE type;
    NWDS_SIZE length;
    Void *item;
}NWDS_ITEM_LIST;
```

A NetWeave *item list* lets you use system-specific features to change the usual action of a function call. You can use an item list to access special functions and features on supported remote platforms.

There are two types of item lists:

- *Control lists* use the values pointed to by the associated itemlist entry (i.e. the "item") to change the function's default operation.
- *Return lists* are used to retrieve information. If the call is asynchronous, the item must point to locations that are global, static, or dynamically allocated memory.

An item list ends with a standard element of type NWDS\_END\_OF\_LIST. An empty (NULL) item list is an item list that contains only one element, of the type NWDS\_END\_OF\_LIST.

| Parameter   | Description                                                                                                    | Values                                                                                                    |
|-------------|----------------------------------------------------------------------------------------------------|----------------------------------------------------------------------------------------------------|
| Item type   | For each item in an itemlist, the type member indicates the type of item being supplied and specifies the optional parameters. | See netweave.h (the NetWeave header file).                                                                                                    |
| Item length | The address stored in the item parameter points to the Item length value.                                                      | 2 (type short) 4 (type long) The actual length of a control item list's array of characters or The maximum length of data that can be copied to the address specified in a return item list's buffer. |
| Item        | Always holds an address                                                                                                    | The value, of size item length, supplied to accompany the item type and length.                                                                                                    |

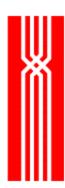

# **INI Files**

NetWeave uses INI files on each node to configure a NetWeave application network for the following tasks:

| Task                   | Description                                                                                                    |
|------------------------|----------------------------------------------------------------------------------------------------|
| Name translation       | Translates logical names of network objects, such as processes, files, and tables, to physical names.                                                   |
| Data conversion        | Describes the structure of network messages to enable NetWeave to convert data representations between different platforms.                             |
| Routing                | Specifies how messages should travel from one platform to another through the NetWeave application network.                                             |
| Performance parameters | Specifies parameters, such as buffer sizes, that can affect NetWeave performance. Typically, you will be using the default values for these parameters. |

A NetWeave INI file uses the same syntax as the Microsoft Windows INI files. For more information about the INI files, see the *NetWeave Configuration Manual*.

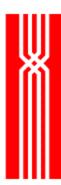

## **Parameters and Pointers**

The syntax example for each function shows the parameters that must be supplied for each function call. An asterisk (\*) before an item name indicates that it is a pointer to the item, not the item itself. Most of the time NetWeave uses pointers. You can pass simple parameters, such as handles or sizes, directly as input when you make a function call. When these parameters are returned as output, NetWeave generally provides a pointer for the item.

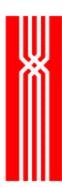

# **Messaging Limits**

Although message size cannot exceed 32567 bytes for both IPC and queued messaging, there is no limit to the number of fields in a message. For queued messaging, the amount of available disk storage space determines how many messages are allowed in a queue.

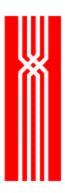

# **API Functions Grouped by Use**

The table below lists the NetWeave API functional groups.

| Used for               | Function name             | Description                                                                    |
|------------------------|---------------------------|--------------------------------------------------------------------------------|
| Process initialization | nwds_batch                | Starts a process on a remote system and waits for it to complete.              |
|                        | nwds_execute              | Starts a remote process and returns.                                           |
| Initialization         | nwds_init                 | Initializes the NWDS library.                                                  |
|                        | nwds_item_load_char       | Handles itemlist loading functions.                                            |
|                        | nwds_item_load_handle     |                                                                                |
|                        | nwds_item_load_long       |                                                                                |
|                        | nwds_item_load_short      |                                                                                |
| Identification         | nwds_ping                 | Tests for existence of NetWeave connectivity.                                  |
|                        | nwds_system_type          | Determines type of remote system.                                              |
| Timing/Sleep           | nwds_exit                 | Returns NetWeave resources to system.                                          |
|                        | nwds_stop                 | Terminates the process that nwds_execute started.                              |
|                        | nwds_sleep                | Waits for event during asynchronous operation.                                 |
|                        | nwds_sleep_callback       | Callback function from nwds_sleep.                                             |
|                        | nwds_sleep_clear_callback | Cancels nwds_sleep_callback.                                                   |
|                        | nwds_timer_start          | Starts a NetWeave timer.                                                       |
|                        | nwds_timer_stop           | Stops a NetWeave timer.                                                        |
| Translation            | nwds_convert_data         | Converts a record of a specified type from one platform's format to another's. |
|                        | nwds_convert_record       | Translates a message into the format used by another system/compiler.          |

(continued)

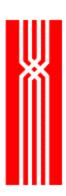

| Used for   | Function name        | Description                                                               |
|------------|----------------------|---------------------------------------------------------------------------|
| File       | nwds_file_close      | Closes a file.                                                            |
| management | nwds_file_copy       | Copies a file.                                                            |
|            | nwds_file_create     | Creates a file.                                                           |
|            | nwds_file_delete     | Deletes a file.                                                           |
|            | nwds_file_info       | Retrieves information about a file.                                       |
|            | nwds_file_open       | Opens a file.                                                             |
|            | nwds_file_position   | Completes a transaction involving a file/queue.                           |
|            | nwds_file_read       | Reads the first message from the file/queue.                              |
|            | nwds_file_remove     | Purges a file.                                                            |
|            | nwds_file_update     | Updates a specified record in a file.                                     |
|            | nwds_file_write      | Appends a message to the end of the file /queue.                          |
| Naming     | nwds_ini_delete_name | Deletes an INI file definition (memory only).                             |
|            | nwds_ini_get_name    | Retrieves an INI file definition.                                         |
|            | nwds_ini_put_name    | Adds/modifies an INI file definition (memory only).                       |
| IPC        | nwds_session_close   | Returns system resources when terminating a multicasting session.         |
|            | nwds_ipc_accept      | Accepts an IPC connection.                                                |
|            | nwds_ipc_broadcast   | Sends a multicast message.                                                |
|            | nwds_ipc_connect     | Tries to establish an IPC connection.                                     |
|            | nwds_ipc_options     | Queries/modifies IPC parameters                                           |
|            | nwds_ipc_publish     | Publishes the IPC name for subsequent connections.                        |
|            | nwds_ipc_read        | Reads an IPC message.                                                     |
|            | nwds_ipc_register    | Registers for multicast messages.                                         |
|            | nwds_ipc_shutdown    | Terminates an IPC connection.                                             |
|            | nwds_ipc_write       | Writes an IPC message.                                                    |
| Security   | nwds_logoff          | Terminates a secure session.                                              |
|            | nwds_logon           | Establishes credentials for a secure session.                             |
|            | nwds_msglog          | Handles application level message logging to NetWeave logging facilities. |
|            | nwds_password        | Specifies a password for a secure session.                                |

(continued)

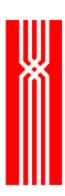

| Used for      | Function name          | Description                                                                               |
|---------------|------------------------|-------------------------------------------------------------------------------------------|
| SQL           | nwds_sql_column_bind   | Handles SQL database operations.                                                          |
|               | nwds_sql_column_count  |                                                                                           |
|               | nwds_sql_column_get    |                                                                                           |
|               | nwds_sql_column_info   |                                                                                           |
|               | nwds_sql_connect       |                                                                                           |
|               | nwds_sql_disconnect    |                                                                                           |
|               | nwds_sql_execute       |                                                                                           |
|               | nwds_sql_fetch         |                                                                                           |
|               | nwds_sql_select        |                                                                                           |
| Transaction   | nwds_tp_abort          | Aborts the transaction in progress.                                                       |
| Processing    | nwds_tp_commit         | Commits the transaction in process.                                                       |
|               | nwds_tp_resume         | Resumes the transaction in process.                                                       |
|               | nwds_tp_start          | Starts a new transaction.                                                                 |
|               | nwds_tp_status         | Gets the transaction status.                                                              |
| Notification  | nwds_trigger_cancel    | Cancels a trigger on a file.                                                              |
|               | nwds_trigger_delete    | Deletes a file trigger.                                                                   |
|               | nwds_trigger_read      | Reads a file trigger.                                                                     |
|               | nwds_trigger_register  | Registers for notification of file events.                                                |
| Threads       | nwds_dispatcher_create | Creates a thread-based connection dispatch service.                                       |
|               | nwds_dispatcher_stats  | Retrieves the Dispatcher statistics (using the handle created by nwds_dispatcher_create). |
|               | nwds_dispatcher_stop   | Terminates Dispatcher operations.                                                         |
| Miscellaneous | nwds_error_text        | Gets error text for the supplied error code.                                              |

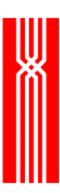

# **Alphabetical Listing of Function Calls**

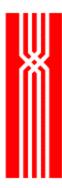

## NWDS\_BATCH

This function, which is included in all NetWeave releases, starts a process on a remote system. The call completes when the remote process completes. If the process does not start, the nwds\_batch function returns an error code that indicates why.

To execute a process on a remote system, you can use either nwds\_batch (if the process will do something and then stop) or nwds\_execute (if the process runs in the background, or needs to stay up indefinitely.

| Parameter   | Input | Output | Description                                                                                                    |
|-------------|-------|--------|----------------------------------------------------------------------------------------------------|
| system_name | >     |        | The system on which the batch process will run.                                                                                                    |
| cli_command | >     |        | The command that the batch process will execute. Although the syntax is determined by the operating system on which the command will run, the command must consist of all printable characters and be terminated with a NULL byte. |
| item_list   | *     |        | A pointer to an array of system-specific parameters. Any item list type appropriate for nwds_execute is usually appropriate for nwds_batch.                                                                                        |
| call_back   | ~     |        | A pointer to a callback structure that contains the function that NetWeave will call when nwds_batch completes.                                                                                                    |
|             |       |        | If call_back is set to NULL, the call is synchronous.                                                                                                    |

## **Return Code (output)**

| Return code          | Description                                                                                                    |
|----------------------|----------------------------------------------------------------------------------------------------|
| NWDS_NOT_INITIALIZED | All NetWeave functions must be called after calling nwds_init() and before calling nwds_exit(). Call nwds_init() and re-issue the NetWeave function call. |

For more information about the return codes, see page 229.

#### **Related Functions**

nwds\_execute on page 36.

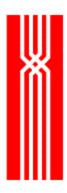

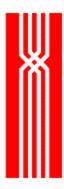

# NWDS\_CONVERT\_DATA

This function, which is included in all NetWeave releases, converts a record of a specified type from the format used by one computer to the format used by another. The nwds\_convert\_data call is synchronous and does not take an item list.

**NOTE:** Before calling nwds\_convert\_data, make sure the destination location has enough room to hold the converted data.

| Parameter        | Input       | Output | Description                                                                                                    |
|------------------|-------------|--------|----------------------------------------------------------------------------------------------------|
| data_type        | <b>&gt;</b> |        | This value is either NWDS_SHORT or NWDS_LONG.                                                                                                    |
| to_system_type   | ~           |        | The system type whose format the data will be converted to. Netweave.h lists all supported system types. Example:  NWDS_ERRNO nwds_convert_data(  NWDS_LONG,  NWDS_MSDOS,  NWDS_UNIX_680xx,  &dos_long,  &unix_long); |
| from_system_type | <b>&gt;</b> |        | The system type whose data you need to convert.                                                                                                    |
| to_buffer        |             | •      | The array where NetWeave places the converted value.                                                                                                    |
| from_buffer      | ~           |        | An array in memory that contains the value to be converted.                                                                                                    |

# **Return Code (output)**

| Return code          | Description                                                                                                    |
|----------------------|----------------------------------------------------------------------------------------------------|
| NWDS_SUCCESSFUL      | The call completed successfully.                                                                                                    |
| NWDS_NOT_IMPLEMENTED | The function is not available on the current platform.                                                                                                    |
| NWDS_NOT_INITIALIZED | All NetWeave functions must be called after calling nwds_init() and before calling nwds_exit(). Call nwds_init() and re-issue the NetWeave function call. |
| NWDS_BAD_PARAMETER   | You are trying to call a function but one of your parameters is out of range.                                                                             |

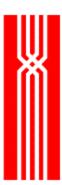

For more information about the return codes, see page 229.

# **Related Functions**

nwds\_convert\_record on page 23.

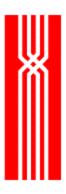

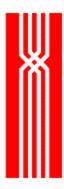

## NWDS\_CONVERT\_RECORD

This function, which is included in all NetWeave releases, translates a message into the format used by another system/compiler. You can use nwds\_convert\_record for either of the following:

- Controlling all translation from the sending or receiving side
- Conversing with existing applications, such as Pathway serverclasses

Translation is controlled by the message name passed as the first argument. This name must match a group name in the INI file. Translation is also controlled by the alignment parameters of the source and target systems and compilers. The nwds\_convert\_record call is synchronous and does not take an item list or callback.

```
NWDS_ERRNO nwds_convert_record (
    char
                     *message_name,
    char
                     *source_alignment_parameters,
    char
                     *target_alignment_parameters,
    NWDS_SIZE
                     source_size,
    void
                     *source,
    NWDS_SIZE
                     maximum_target_size,
    void
                     *target,
    NWDS_SIZE
                     *return size );
```

| Parameter                   | Input       | Output | Description                                                                                                    |
|-----------------------------|-------------|--------|----------------------------------------------------------------------------------------------------|
| message_name                | •           |        | The name of the INI file group that represents the DDL definition of the message in the application's INI file. For more information, see the <i>NetWeave Configuration Manual</i> . |
| source_alignment_parameters | >           |        | The name of the INI file group that defines the source system/compiler alignment parameters (see "Translation Rules" on the next page).                                              |
| target_alignment_parameters | >           |        | The name of the INI file group that defines the destination system/compiler alignment parameters (see "Translation Rules" on the next page).                                         |
| source_size                 | >           |        | The length in bytes of the source message in the source buffer.                                                                                                    |
| source                      | <b>&gt;</b> |        | The address of the source buffer that contains the message that needs to be translated.                                                                                              |
| maximum_target_size         | <b>&gt;</b> |        | The maximum length of the target buffer.  NetWeave will not translate a message that exceeds the buffer size.                                                                        |
| target                      | >           |        | The address of the target buffer that will contain the translated message.                                                                                                    |
| return_size                 |             | ~      | The actual length in bytes of the translated message.                                                                                                    |

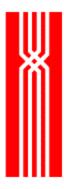

#### **Return Codes (output)**

| Return code          | Description                                                                                                    |
|----------------------|----------------------------------------------------------------------------------------------------|
| NWDS_SUCCESSFUL      | The call completed successfully.                                                                                                    |
| NWDS_DATA_OVERFLOW   | Translation terminated at the maximum target size. Increase the size of the destination buffer and try again.                                             |
| NWDS_BAD_PARAMETER   | The supplied DDL message name does not exist in the application's INI file. Locate the proper DDL definition and try again.                               |
| NWDS_NOT_INITIALIZED | All NetWeave functions must be called after calling nwds_init() and before calling nwds_exit(). Call nwds_init() and re-issue the NetWeave function call. |

#### **Translation Rules**

NetWeave uses alignment rules to map data types to physical storage for a particular compiler and/or system. The alignment rules also specify how the data types will be mapped in physical storage relative to each other.

For each system and compiler involved in message exchange, you must add an alignment (rules) group to your INI file. The rules group contains the following required parameters:

| Parameter       | Default | Description                                                                            |
|-----------------|---------|----------------------------------------------------------------------------------------|
| SYSTEM_TYPE     | None    | The system identification value from the enum class in netweave.h                      |
| CHAR_ALIGNMENT  | 1       | The number of bytes between the address boundaries of successive byte fields.          |
| CHAR_SIZE       | 1       | Size, in bytes of a character data element.                                            |
| SHORT_ALIGNMENT | 2       | The number of bytes between the address boundaries of successive short integer fields. |
| SHORT_SIZE      | 2       | The number of bytes to store an integer of type SHORT.                                 |
| LONG_ALIGNMENT  | 4       | The number of bytes between the address boundaries of successive long integer fields.  |
| LONG_SIZE       | 4       | The number of bytes to store an integer of type LONG.                                  |

The example below shows how to configure your INI file to use these special translation features. Assume that the source system is a PC with 32-bit architecture and compiler, and the destination system is a legacy service application on a remote platform (a Tandem host). The PC sends a request message to the host and receives a reply message.

**NOTE:** Because the PC aligns short integers on 32-bit boundaries; we override the default short alignment rule for the PC. (The alignment rule offsets the second field in the reply to the fourth byte position for the PC, and to the second byte position for the host.)

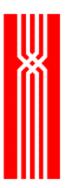

```
[REQUEST_MESSAGE]
DDL_ENTRY = 1
DDL_FIELD_COUNT = 3
DDL_FIELD_1 = CHAR 3
DDL_FIELD_2 = SHORT 2
DDL_FIELD_3 = LONG 4
[REPLY_MESSAGE]
DDL_ENTRY = 1
DDL_FIELD_COUNT = 2
DDL_FIELD_1 = CHAR 1
DDL_FIELD_2 = SHORT 2
[PC_RULES]
SYSTEM_TYPE = NWDS_MS_WIN32
SHORT_ALIGNMENT = 4
[HOST_RULES]
SYSTEM_TYPE = NWDS_NONSTOP_WIDE
```

#### **Related Functions**

nwds\_convert\_data on page 20.

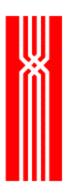

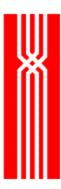

### NWDS DISPATCHER CREATE

This function creates a Dispatcher and returns a handle that may be used on subsequent Dispatcher operations such as nwds\_dispatcher\_stats and nwds\_dispatcher\_stop. The nwds\_dispatcher\_create function is included in all NetWeave releases. The call is synchronous and does not take an item list or callback.

The process of creating a Dispatcher also creates an internal NetWeave thread known as the *boss thread*. After creating the boss thread, NetWeave creates additional application threads called "worker" threads. The Dispatcher threads process messages from remote client applications. When a new client attaches to the Dispatcher thread, a new worker thread is created to service this client. The worker thread procedure has one parameter (applcontext) that stores the program's context.

The boss thread acts as the intermediary between the external client and the worker threads until one of them terminates its connection with the boss. The boss then terminates the connection to the other.

| Parameter         | Input       | Output | Description                                                                                                    |
|-------------------|-------------|--------|----------------------------------------------------------------------------------------------------|
| ext_pub_name      | *           |        | The publish name to which remote client applications connect. The publish name (a NULL-terminated string) is a protocol group in the application's INI file.                                                                                                    |
| int_pub_name      | •           |        | The internal publish name that a worker thread uses to communicate with the boss thread. This logical name (a NULL-terminated string) is a protocol group in the application's INI file.                                                                                      |
| ctrl_pub_name     | •           |        | The publish name that an external program uses to send management requests to the boss thread. The boss thread can return statistics and be instructed to shut down gracefully. The public name (a NULL-terminated string) is a protocol group in the application's INI file. |
| applcontext       | <b>&gt;</b> |        | The address of a context area that is passed to each worker thread upon startup.                                                                                                    |
| dispatcher_handle |             | >      | The address where the handle for the control connection will be stored. nwds_dispatcher_stats and nwds_dispatcher_stop use this handle as a parameter.                                                                                                    |
| worker_thread     | <b>~</b>    |        | A pointer to the worker thread's processing routine of type NWDS_APPLTHREAD_PROC.                                                                                                    |

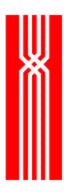

# Return Code (output)

| Return code           | Description                                                                                                    |
|-----------------------|----------------------------------------------------------------------------------------------------|
| NWDS_SUCCESSFUL       | The call completed successfully.                                                                                                    |
| NWDS_BAD_PARAMETER    | You are trying to call a function but one of your parameters is out of range.                                                                             |
| NWDS_NO_MEMORY        | Could not allocate enough memory to pass parameters to the boss thread.                                                                                   |
| NWDS_NOT_IMPLEMENTED  | The function is not available on the current platform.                                                                                                    |
| NWDS_NOT_INITIALIZED  | All NetWeave functions must be called after calling nwds_init() and before calling nwds_exit(). Call nwds_init() and re-issue the NetWeave function call. |
| NWDS_NOTHREAD         | Could not create a boss thread. Platform is not threaded.                                                                                                 |
| NWDS_OPERATION_FAILED | The call did not complete successfully.                                                                                                    |

## **Related Functions**

nwds\_dispatcher\_stats on page 30.
nwds\_dispatcher\_stop on page 32.

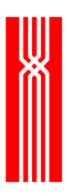

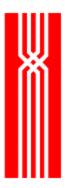

# NWDS\_DISPATCHER\_STATS

This function, which is included in all NetWeave releases, retrieves the following statistics from the Dispatcher:

- The number of active worker threads
- The number of messages transmitted and received since startup

The nwds\_dispatcher\_stats call is synchronous and does not take an item list.

```
NWDS_ERRNO nwds_dispatcher_stats
    (NWDS_HANDLE dispatcher_handle,
    int *num_threads,
    int *num_messages);
```

| Parameter         | Input       | Output | Description                                                                                                    |
|-------------------|-------------|--------|----------------------------------------------------------------------------------------------------|
| dispatcher_handle | <b>&gt;</b> |        | The handle returned from nwds_dispatcher_create.                                                                       |
| num_threads       |             | ~      | The address of an integer that will receive the number of active worker threads associated with the dispatcher_handle. |
| num_messages      |             | ~      | The address of an integer that will receive the number of messages that have passed through the boss thread.           |

# **Return Code (output)**

| Return code           | Description                                                             |
|-----------------------|-------------------------------------------------------------------------|
| NWDS_BAD_PARAMETER    | NULL pointers were passed as arguments.                                 |
| NWDS_NO_MEMORY        | Could not allocate enough memory to pass parameters to the boss thread. |
| NWDS_NOT_IMPLEMENTED  | The function is not available on the current platform.                  |
| NWDS_NOTHREAD         | Could not create a boss thread. Platform is not threaded.               |
| NWDS_OPERATION_FAILED | The call did not complete successfully.                                 |
| NWDS_SUCCESSFUL       | The call completed successfully.                                        |

#### **Related Functions**

```
nwds_dispatcher_create on page 27.
nwds_dispatcher_stop on page 32.
```

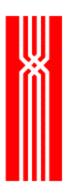

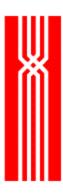

# NWDS\_DISPATCHER\_STOP

This function, which is included in all NetWeave releases, terminates a Dispatcher created by nwds\_dispatcher\_create. The nwds\_dispatcher\_stop call is synchronous and does not take an item list.

| Parameter         | Input       | Output | Description                                     |
|-------------------|-------------|--------|-------------------------------------------------|
| dispatcher_handle | <b>&gt;</b> |        | The handle that nwds_dispatcher_create returns. |

## **Return Code (output)**

| Return code           | Description                                                                                                    |
|-----------------------|----------------------------------------------------------------------------------------------------|
| NWDS_BAD_PARAMETER    | NULL pointers were passed as arguments.                                                                                                    |
| NWDS_NO_MEMORY        | Could not allocate enough memory to pass parameters to the boss thread.                                                                                   |
| NWDS_NOT_IMPLEMENTED  | The function is not available on the current platform.                                                                                                    |
| NWDS_NOT_INITIALIZED  | All NetWeave functions must be called after calling nwds_init() and before calling nwds_exit(). Call nwds_init() and re-issue the NetWeave function call. |
| NWDS_NOTHREAD         | Could not create a boss thread. Platform is not threaded.                                                                                                 |
| NWDS_OPERATION_FAILED | The call did not complete successfully.                                                                                                    |
| NWDS_SUCCESSFUL       | The call completed successfully.                                                                                                    |

### **Related Functions**

nwds\_dispatcher\_create on page 27. nwds\_dispatcher\_stats on page 30.

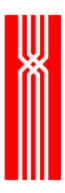

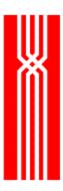

# NWDS\_ERROR\_TEXT

This function, which is included in all NetWeave releases, converts a NetWeave status code into a text string. The nwds\_error\_text call is synchronous and does not take an item list.

| Parameter   | Input | Output | Description                                                                            |
|-------------|-------|--------|----------------------------------------------------------------------------------------|
| status_code | >     |        | A value returned from a NetWeave function call.                                        |
| text_string |       | ~      | A line of text (a NULL-terminated string) that tells users what the status code means. |

## **Return Code (output)**

| Return code        | Description                                       |
|--------------------|---------------------------------------------------|
| NWDS_SUCCESSFUL    | The call completed successfully.                  |
| NWDS_BAD_PARAMETER | Status code represents a non-NetWeave error code. |

### **Related Functions**

nwds\_msglog on page 126.

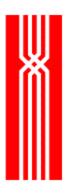

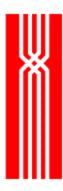

## NWDS\_EXECUTE

This function starts a process on a designated system, and completes when the process starts. If the process starts successfully, use the return\_list item list to find out more about it. If the process fails to start, the return code tells you why. The nwds\_execute function is included in all NetWeave releases.

**NOTE:** To stop a process started by nwds\_execute, use nwds\_stop.

To execute a process on a remote system, you can use either nwds\_batch or nwds\_execute. If the process will do something and then stop, use nwds\_batch. If the process runs in the background, or needs to continue running indefinitely, use nwds\_execute.

| Parameter    | Input | Output | Description                                                                                                    |
|--------------|-------|--------|----------------------------------------------------------------------------------------------------|
| image_name   | *     |        | The name (a NULL-terminated string) of the executable file you want to run, either a logical name or a physical name expressed in the syntax of the target system.                             |
|              |       |        | If it's a logical name, a group in the process INI file must contain a translation to a physical name.                                                                                         |
|              |       |        | The first part of the physical name may be the NetWeave node name of the target system where the file is located. If there is no node prefix, NetWeave looks for the file on the local system. |
| control_list | ~     |        | A pointer to an array of system-specific runtime parameters. (See "The Control_list Parameters" on the next page.)                                                                             |
| return_list  |       | ~      | A pointer to an array of system-specific parameters that describe the program (job). For more information, see "Using Return_list to Stop a Remote Process" on page 38.                        |
| call_back    | •     |        | A pointer to a callback structure that contains the function that will be called when nwds_execute completes. If NULL, the call is synchronous.                                                |

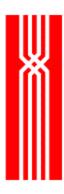

## **Return Code (output)**

| Return code          | Description                                                                                                    |
|----------------------|----------------------------------------------------------------------------------------------------|
| NWDS_NOT_INITIALIZED | All NetWeave functions must be called after calling nwds_init() and before calling nwds_exit(). Call nwds_init() and re-issue the NetWeave function call. |

For more information about the return codes, see page 229.

### **The Control List Parameters**

**(For CICS only)** To write to a queue, use NWDS\_CICS\_QUEUE and NWDS\_CICS\_REQ\_DATA. Use the other NWDS\_CICS parameters with EXEC CICS START.

The table below lists the system-specific control\_list runtime parameters:

| Platform | Parameter              | Description                                                                                                |
|----------|------------------------|----------------------------------------------------------------------------------------------------|
| MVS/CICS | NWDS_CICS_IMAGE_FLAG   | A long; indicates whether you are writing to TDQ or using CICS START.                                      |
|          | NWDS_CICS_REQID        | A string; REQID field value.                                                                               |
|          | NWDS_CICS_REQ_DATA     | An array of bytes; the data to pass to the task.                                                           |
|          | NWDS_CICS_REQ_FLAG     | A long; flag if data has FMH format.                                                                       |
|          | NWDS_CICS_TIME_FLAG    | A long; flag AFTER or AT time.                                                                             |
|          | NWDS_CICS_HOURS        | A long; hours value.                                                                                       |
|          | NWDS_CICS_MINUTES      | A long; minutes value.                                                                                     |
|          | NWDS_CICS_SECONDS      | A long; seconds value.                                                                                     |
|          | NWDS_CICS_RTRANSID     | A string; RTRANSID to pass to started task.                                                                |
|          | NWDS_CICS_RTERMID      | A string; RTERMID to pass to started task.                                                                 |
|          | NWDS_CICS_QUEUE        | A string; queue name to pass to started task.                                                              |
| DEC      | NWDS_VMS_DELAY_TIME    | A long; the number of seconds to wait after sys\$creprc finishes testing that the process is still active. |
|          | NWDS_VMS_DETACHED      | A long; if it is non-zero, run the job in the background.                                                  |
|          | NWDS_VMS_PRIORITY      | An integer; the priority at which the job runs.                                                            |
|          | NWDS_VMS_PROCESS_NAME  | A byte array; the name of the process.                                                                     |
|          | NWDS_VMS_WAIT_ATTEMPTS | Not currently used.                                                                                        |

(continued)

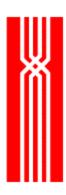

| Platform | Parameter               | Description                                                                                  |
|----------|-------------------------|----------------------------------------------------------------------------------------------|
| Tandem   | NWDS_TAN_ASSIGNMSG      | A byte array; you may define more than one Guardian assign message.                          |
|          | NWDS_TAN_HOMETERM       | A byte array; the home terminal of the process is the default for stdin, stdout, and stderr. |
|          | NWDS_TAN_MEMORYPAGES    | An integer; the initial allocation of memory.                                                |
|          | NWDS_TAN_PARAMMSG       | A byte array; a Guardian param message (you may define more than one).                       |
|          | NWDS_TAN_PRIORITY       | An integer; the priority assigned to the process.                                            |
|          | NWDS_TAN_PROCESSNAME    | A string; this is returned in the return_list, and may be passed to nwds_stop.               |
|          | NWDS_TAN_PROCESSOR      | An integer; the CPU in which the process will start.                                         |
|          | NWDS_TAN_STARTUPMSG     | A byte array; the process' startup message.                                                  |
| UNIX     | NWDS_UNIX_COMMAND_ARGS  | A string; the runtime command arguments.                                                     |
|          | NWDS_UNIX_RETURN_PID    | A string; this is returned in the return_list and may be passed to nwds_stop.                |
| WIN32    | NWDS_WIN32_COMMAND_ARGS | A string; the runtime command arguments.                                                     |
|          | NWDS_WIN32_RETURN_PID   | A string; this is returned in the return_list and may be passed to nwds_stop.                |

# Using Return\_list to Stop a Remote Process

To stop a remote process, whether started with nwds\_execute or not, you must include the following parameter(s) in the return\_list:

| Platform | Parameter             | Description                                            |
|----------|-----------------------|--------------------------------------------------------|
| DEC      | NWDS_VMS_RETURN_NAME  | A byte array; the name you passed as VMS_PROCESS_NAME. |
|          | NWDS_VMS_RETURN_PID   | A long integer; the VMS process ID.                    |
| Tandem   | NWDS_TAN_PROCESSNAME  | A string, in the format for passing to nwds_stop.      |
| UNIX     | NWDS_UNIX_RETURN_PID  | A string, in the format for passing to nwds_stop.      |
| WIN32    | NWDS_WIN32_RETURN_PID | A string, in the format for passing to nwds_stop.      |

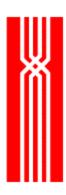

**NOTE:** The underlying operating system call determines how nwds\_execute works. On some systems, this call may return true even if the process did not really start. For example, on an VMS system, if the process has quota or privilege problems, nwds\_execute will return NWDS\_SUCCESSFUL even if the process did not start successfully.

### **Related Functions**

nwds\_batch on page 18

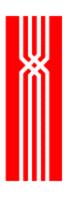

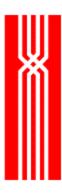

# **NWDS\_EXIT**

This function, which is included in all NetWeave releases, shuts down any open connections and releases all system resources. On some systems (such as Windows running TCP/IP), if you do not call nwds\_exit, NetWeave can't tell the TCP/IP device driver to free any socket handles that NetWeave may have allocated.

**NOTE:** Before calling nwds\_init again for any reason, you must first call nwds\_exit. If you don't, you will have memory leaks within the NetWeave application.

```
NWDS ERRNO nwds exit (void);
```

### Return Code (output)

If nwds\_exit returns a value other than NWDS\_SUCCESSFUL, there was an unrecoverable system error.

#### **Related Functions**

```
nwds_sleep on page 136.

nwds_sleep_callback on page 138.

nwds_sleep_clear_callback on page 141.

nwds_stop on page 164.

nwds_timer_start on page 169.

nwds_timer_stop on page 172.
```

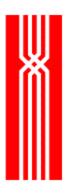

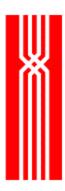

## NWDS\_FILE\_CLOSE

This function closes a file opened by an earlier call to nwds\_file\_open. The nwds\_file\_close function is provided as part of NetWeave's Data Server and/or Message Queueing options.

**NOTE:** Any files that nwds\_file\_open opens will be closed automatically when the application terminates, or if you call nwds\_exit.

```
NWDS_ERRNO nwds_file_close
     (NWDS_HANDLE file_handle,
     NWDS_ITEM_LIST *control_items,
     NWDS_CALL_BACK *call_back);
```

| Parameter     | Input | Output | Description                                                                              |
|---------------|-------|--------|------------------------------------------------------------------------------------------|
| file_handle   | >     |        | The handle returned from a call to nwds_file_open.                                       |
| control_items | ~     |        | Because nwds_file_close does not use control items, control_items should be set to NULL. |
| call_back     | ~     |        | A pointer to the callback structure. If NULL, the call is synchronous.                   |

## **Return Code (output)**

| Return code          | Description                                                                                                    |
|----------------------|----------------------------------------------------------------------------------------------------|
| NWDS_SUCCESSFUL      | The call completed successfully.                                                                                                    |
| NWDS_BAD_HANDLE      | You are trying to reuse a handle that has become invalid, usually because a file or connection was closed.                                                |
| NWDS_NOT_INITIALIZED | All NetWeave functions must be called after calling nwds_init() and before calling nwds_exit(). Call nwds_init() and re-issue the NetWeave function call. |
| NWDS_NO_MEMORY       | The system is overloaded; process out of memory.                                                                                                    |
| NWDS_PENDING         | The operation has been initiated successfully. Final status and data will be delivered to the specified callback function.                                |

For more information about the return codes, see page 229.

### **Related Functions**

```
nwds_file_copy on page 46.
nwds_file_create on page 48.
nwds_file_delete on page 52.
```

Version 2.0

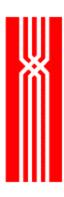

nwds\_file\_info on page 55.

nwds\_file\_open on page 59.

nwds\_file\_position on page 63.

nwds\_file\_read on page 67.

nwds\_file\_remove on page 70.

nwds\_file\_update on page 73.

nwds\_file\_write on page 76.

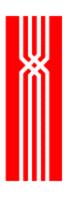

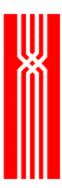

# NWDS\_FILE\_COPY

The nwds\_file\_copy function copies a file from one system to another. This function is provided as part of NetWeave's File Transfer option.

You may use nwds\_file\_copy to transfer both text files and binary images. If the INI file contains DDL entries for the file, the data may be converted. Use record blocking to optimize transfer through the communications layer. Text files are created on the destination system in a format compatible with that system's standard text editor (nwds\_file\_copy does not overwrite non-empty destination files).

| Parameter             | Input       | Output | Description                                                                                                    |
|-----------------------|-------------|--------|----------------------------------------------------------------------------------------------------|
| source_file_name      | <b>&gt;</b> |        | The name (a NULL-terminated string) of the file you want to copy. The name can be either a logical name, or a physical file name expressed in the syntax of the target system.                                                                                              |
|                       |             |        | If it's a logical name, a group in the process INI file must contain a translation to a physical name.                                                                                                    |
|                       |             |        | The first part of the physical name may be the NetWeave node name of the target system from which the file will be copied. If there is no node prefix, NetWeave looks for the file on the local system.                                                                     |
| source_items          | <b>&gt;</b> |        | A pointer to an array of system-specific parameters.<br>See "Considerations" on the next page.                                                                                                    |
| destination_file_name | >           |        | The name (a NULL-terminated string) of the new file, either a logical name or a physical file name expressed in the syntax of the target system.                                                                                                    |
|                       |             |        | If it's a logical name, a group in the process INI file must contain a translation to a physical name.                                                                                                    |
|                       |             |        | The first part of the physical name may be a NetWeave node name of the system to which the file will be copied. If there is no node prefix, NetWeave looks for the file on the local system. If the destination file does not exist, NetWeave creates the destination file. |
| destination_items     | <b>&gt;</b> |        | A pointer to a system-specific parameter.<br>See "Considerations" on the next page.                                                                                                    |
| call_back             | >           |        | A pointer to the callback structure.  If NULL, the call is synchronous.                                                                                                    |

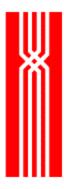

# **Return Code (output)**

| Return code          | Description                                                                                                    |
|----------------------|----------------------------------------------------------------------------------------------------|
| NWDS_SUCCESSFUL      | The call completed successfully.                                                                                                    |
| NWDS_NOT_IMPLEMENTED | The function is not available on the current platform.                                                                                                    |
| NWDS_NOT_INITIALIZED | All NetWeave functions must be called after calling nwds_init() and before calling nwds_exit(). Call nwds_init() and re-issue the NetWeave function call. |
| NWDS_NO_MEMORY       | The system is overloaded; process out of memory.                                                                                                    |
| NWDS_PENDING         | The operation has been initiated successfully. Final status and data will be delivered to the specified callback function.                                |

For more information about the return codes, see page 229.

## **Example**

Windows copying a file from Tandem to Alpha/VMS:

```
nwds_file_copy (
"TANDEM::fileA",
source_items,
"VAX::fileB",
target_items,
NULL);
```

### **Considerations**

The source\_items parameters specify the source platform's file format (NWDS\_FILE\_BLOCKING) and a valid file type (NWDS\_FILE\_TYPE).

| Source_items parameter | Value                  | Description                                            |
|------------------------|------------------------|--------------------------------------------------------|
| NWDS_FILE_BLOCKING     | NWDS_FILE_BLOCKING_ON  | NetWeave blocks logical records into physical records. |
|                        | NWDS_FILE_BLOCKING_OFF | No blocking is done.                                   |
| NWDS_FILE_TYPE         | NWDS_FILE_TYPE_C       | C file                                                 |
|                        | NWDS_FILE_TYPE_FIFO    | FIFO file                                              |
|                        | NWDS_FILE_TYPE_LEGACY  | Legacy file (system-dependent)                         |

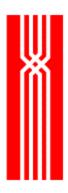

The NWDS\_FILE\_TYPE value in turn determines which items are returned, as shown below:

| Туре    | NetWeave definition                                                                                             | Description                                                                                                    |
|---------|----------------------------------------------------------------------------------------------------|----------------------------------------------------------------------------------------------------|
| C Files | NWDS_CFILE_SHARING                                                                                              | A logical value that defines the access mode:  NWDS_CFILE_READ_WRITE: read and write access  NWDS_CFILE_READ_ONLY: read-only access  NWDS_CFILE_WRITE_ONLY: write-only access  NWDS_CFILE_APPEND: write to the end of the file                                                                   |
|         | NWDS_CFILE_FORMAT                                                                                               | A logical value that characterizes the file:  NWDS_CFILE_TEXT: newline delineated text not necessarily printable; uses fgets, fputs  NWDS_CFILE_BINARY: no format; uses fwrite, fread  NWDS_CFILE_VARIABLE: NetWeave special file type; each record consists of a 2-byte length followed by data |
| FIFO    | NWDS_FIFO_SHARING                                                                                               | A logical that defines what to do after a message is read:  NWDS_FIFO_READ_HOLD_POS: the current pointer is not updated after a read  NWDS_FIFO_READ_NEW_POS: the current pointer is changed after a read  NWDS_FIFO_APPEND_ONLY: messages are added to the end of the file                      |
| Legacy  | If you need to copy legacy files between proprietary file systems, see netweave.h for system-specific features. |                                                                                                    |

For the destination system in the copy operation, destination\_items is analogous to source\_items.

#### **Related Functions**

nwds\_file\_close on page 43.

nwds\_file\_create on page 48.

nwds\_file\_delete on page 52.

nwds\_file\_info on page 55.

nwds\_file\_open on page 59.

nwds\_file\_position on page 63.

nwds\_file\_read on page 67.

nwds\_file\_remove on page 70.

nwds\_file\_update on page 73.

nwds\_file\_write on page 76.

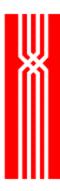

## NWDS\_FILE\_CREATE

The nwds\_file\_create function creates a file. To define the new file's characteristics, you need a properly formatted item list. With an appropriate item list, nwds\_file\_create can construct any file type on the target system. The nwds\_file\_create function is provided as part of NetWeave's Data Server and/or Message Queueing options.

| Parameter     | Input | Output | Description                                                                                                    |
|---------------|-------|--------|----------------------------------------------------------------------------------------------------|
| file_name     | •     |        | The name (a NULL-terminated string) of the file you want to create. The name can be either a logical name, or a physical file name expressed in the syntax of the target system.                           |
|               |       |        | If it's a logical name, a group in the process INI file must contain a translation to a physical name.                                                                                                    |
|               |       |        | The first part of a physical name may be the NetWeave node name of the target system where the file will be created. If there is no node prefix, NetWeave will try to create the file on the local system. |
| control_items | *     |        | A pointer to system-specific parameters that specify the file type and its characteristics. See "Considerations" below.                                                                                    |
| call_back     | ~     |        | A pointer to the callback structure. If NULL, the call is synchronous.                                                                                                    |

### **Return Code (output)**

| Return code          | Description                                                                                                    |
|----------------------|----------------------------------------------------------------------------------------------------|
| NWDS_NOT_INITIALIZED | All NetWeave functions must be called after calling nwds_init() and before calling nwds_exit(). Call nwds_init() and re-issue the NetWeave function call. |
| NWDS_NOT_IMPLEMENTED | The function is not available on the current platform.                                                                                                    |

For more information about the return codes, see page 229.

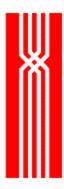

### **Considerations**

The control\_items parameter contains one of more of the following system-specific parameters that indicate a valid file type, NWDS\_FILE\_TYPE, for the destination platform:

- NWDS FILE TYPE C (C file)
- NWDS\_FILE\_TYPE\_FIFO (FIFO file)
- NWDS\_FILE\_TYPE\_LEGACY (Legacy file, system-dependent)

| Туре   | NetWeave definition                                                                                           | Description                                     |  |
|--------|----------------------------------------------------------------------------------------------------|-------------------------------------------------|--|
| C file | NWDS_CFILE_EOF                                                                                                | A long; the number of bytes in the file.        |  |
| FIFO   | NWDS_FIFO_MAX_SEGMENTS                                                                                        | An integer; the number of segments in the file. |  |
|        | NWDS_FIFO_SEGMENT_SIZE                                                                                        | An integer; the number of bytes in a segment.   |  |
| Legacy | For system-specific features when creating a legacy file in a proprietary file system, please see netweave.h. |                                                 |  |

#### **Related Functions**

```
nwds_file_close on page 43.
```

nwds\_file\_copy on page 46.

nwds\_file\_delete on page 52.

nwds\_file\_info on page 55.

nwds\_file\_open on page 59.

nwds\_file\_position on page 63.

nwds\_file\_read on page 67.

nwds\_file\_remove on page 70.

nwds\_file\_update on page 73.

nwds\_file\_write on page 76.

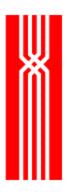

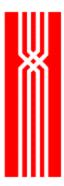

## NWDS\_FILE\_DELETE

This function deletes the record or row entry at the current file position. The nwds\_file\_delete function is provided as part of NetWeave's Data Server option.

```
NWDS_ERRNO nwds_file_delete
    (NWDS_HANDLE file_handle,
    NWDS_ITEM_LIST *control_items,
    NWDS_CALL_BACK *call_back);
```

| Parameter     | Input       | Output | Description                                                                                                    |
|---------------|-------------|--------|----------------------------------------------------------------------------------------------------|
| file_handle   | >           |        | The handle returned from a call to nwds_file_open.                                                                                                    |
| control_items | <b>&gt;</b> |        | A pointer to an array of system-specific parameters.  To ensure transaction protection for Tandem, use  NWDS_TP_HANDLE with a TP handle that was returned from a call to NWDS_TP_START. |
| call_back     | <b>&gt;</b> |        | A pointer to the callback structure. If NULL, the call is synchronous.                                                                                                    |

### **Return Code (output)**

| Return code          | Description                                                                                                    |
|----------------------|----------------------------------------------------------------------------------------------------|
| NWDS_NOT_INITIALIZED | All NetWeave functions must be called after calling nwds_init() and before calling nwds_exit(). Call nwds_init() and re-issue the NetWeave function call. |
| NWDS_BAD_HANDLE      | You are trying to reuse a handle that has become invalid, usually because a file or connection was closed.                                                |
| NWDS_NOT_IMPLEMENTED | The function is not available on the current platform.                                                                                                    |

For more information about the return codes, see page 229.

### **Related Functions**

```
nwds_file_close on page 43.

nwds_file_copy on page 46.

nwds_file_create on page 48.

nwds_file_info on page 55.

nwds_file_open on page 59.

nwds_file_position on page 63.
```

Version 2.0

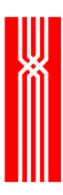

nwds\_file\_read on page 67.
nwds\_file\_remove on page 70.
nwds\_file\_update on page 73.
nwds\_file\_write on page 76.

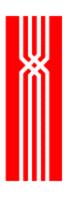

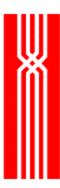

## NWDS\_FILE\_INFO

This function retrieves the information you requested about a particular file. The file does not have to be open. The nwds\_file\_info function is provided as part of NetWeave's Data Server and/or Message Queue options.

Before the call, to specify which information you need from the file, place the types of the requested items in the return\_items list structure. If the call is asynchronous, use persistent memory to receive the values of the requested information. Do not declare return items on the local stack. Place the addresses of these locations for the returned information in the item list. When the function call completes, NetWeave copies the values of the items to the specified locations.

| Parameter     | Input | Output | Description                                                                                                    |
|---------------|-------|--------|----------------------------------------------------------------------------------------------------|
| file_name     | •     |        | The name (a NULL-terminated string) of the file whose information you want to retrieve. The name can be either a logical name, or a physical file name expressed in the syntax of the target system. |
|               |       |        | If it's a logical name, a group in the process INI file must contain a translation to a physical name.                                                                                               |
|               |       |        | The first part of a physical name may be the NetWeave node name of the target system where the file is located. If there is no node prefix, NetWeave looks for the file on the local system.         |
| control_items | *     |        | A pointer to an array of system-specific parameters that modify the default operation of this function. For more information, see "Considerations" on the next page.                                 |
| return_items  |       | >      | A pointer to an array of system-specific parameters.<br>See "Considerations" on the next page.                                                                                                    |
| call_back     | •     |        | A pointer to the callback structure. If NULL, the call is synchronous.                                                                                                    |

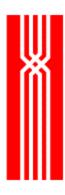

### **Return Code (output)**

| Return code          | Description                                                                                                    |
|----------------------|----------------------------------------------------------------------------------------------------|
| NWDS_NOT_INITIALIZED | All NetWeave functions must be called after calling nwds_init() and before calling nwds_exit(). Call nwds_init() and re-issue the NetWeave function call. |
| NWDS_NOT_IMPLEMENTED | The function is not available on the current platform.                                                                                                    |

For more information about the return codes, see page 229.

### **Considerations**

For control\_items, the NWDS\_FILE\_TYPE determines which items are returned:

- NWDS\_FILE\_TYPE\_C (C file)
- NWDS\_FILE\_TYPE\_FIFO (FIFO file)
- NWDS\_FILE\_TYPE\_LEGACY (Legacy file, system-dependent)

Each file type can return the following:

| File type | NetWeave definition                                                                                          | Description                                                                                               |  |
|-----------|----------------------------------------------------------------------------------------------------|----------------------------------------------------------------------------------------------------|--|
| C file    | NWDS_CFILE_EOF                                                                                               | The number of bytes in the file.                                                                          |  |
| FIFO      | NWDS_FIFO_DATA_SIZE                                                                                          | Number of bytes in a segment (the same as the value NWDS_FIFO_SEGMENT_SIZE provided in NWDS_FILE_CREATE). |  |
|           | NWDS_FIFO_SEGMENT_COUNT                                                                                      | Number of segments in use in a queue.                                                                     |  |
|           | NWDS_FIFO_NUMBER_RECORDS                                                                                     | Number of logical records (not segments) in the queue.                                                    |  |
|           | NWDS_FIFO_FREE_SEGMENTS                                                                                      | Number of free segments in a queue.                                                                       |  |
| Legacy    | For system-specific features when querying legacy files in a proprietary file system, please see netweave.h. |                                                                                                    |  |

### **Related Functions**

```
nwds_file_close on page 43.

nwds_file_copy on page 46.

nwds_file_create on page 48.

nwds_file_delete on page 52.

nwds_file_open on page 59.
```

Version 2.0

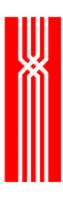

nwds\_file\_position on page 63.

nwds\_file\_read on page 67.

nwds\_file\_remove on page 70.

nwds\_file\_update on page 73.

nwds\_file\_write on page 76.

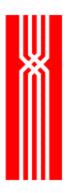

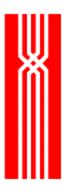

## NWDS\_FILE\_OPEN

This function opens a file using its logical or physical name. The file type and the system on which the file resides determine how a file is opened. To set any other file open conditions, use an item list with item types and values appropriate for the target file system.

The nwds\_file\_open function is provided as part of NetWeave's Data Server and/or Message Queue options.

| Parameter     | Input | Output | Description                                                                                                    |
|---------------|-------|--------|----------------------------------------------------------------------------------------------------|
| file_name     | •     |        | The name (a NULL-terminated string) of the file you want to open. The name may be either a logical name, or a physical file name expressed in the syntax of the target system.                   |
|               |       |        | If it's a logical name, a group in the process INI file must contain a translation to a physical name.                                                                                           |
|               |       |        | The first part of a physical name may be the NetWeave node name of the target system where the file is located. If there is no node prefix, NetWeave will look for the file on the local system. |
| file_handle   |       | >      | The identifier to use for subsequent operations on this file.                                                                                                    |
| control_items | >     |        | A pointer to an array of system-specific parameters. For more information, see "Considerations" on the next page.                                                                                |
| call_back     | >     |        | A pointer to the callback structure. If NULL, the call is synchronous.                                                                                                    |

## **Return Code (output)**

| Return code  | Description                                                                                                    |
|--------------|----------------------------------------------------------------------------------------------------|
| NWDS_PENDING | The operation was initiated successfully. Final status and data will be delivered to the specified callback function. |

For more information about the return codes, see page 229.

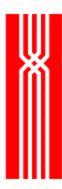

## **Considerations**

The control\_items parameter points to the parameters that specify the source platform's file format (NWDS\_FILE\_BLOCKING) and valid file type (NWDS\_FILE\_TYPE).

| control_items parameter | Value                  | Description                                            |
|-------------------------|------------------------|--------------------------------------------------------|
| NWDS_FILE_BLOCKING      | NWDS_FILE_BLOCKING_ON  | NetWeave blocks logical records into physical records. |
|                         | NWDS_FILE_BLOCKING_OFF | No blocking is done.                                   |
| NWDS_FILE_TYPE          | NWDS_FILE_TYPE_C       | C file                                                 |
|                         | NWDS_FILE_TYPE_FIFO    | FIFO file                                              |
|                         | NWDS_FILE_TYPE_LEGACY  | Legacy file (system-dependent)                         |

The NWDS\_FILE\_TYPE value determines which items are returned, as shown below:

| Туре    | NetWeave definition                                                                                          | Description                                                                                                    |
|---------|----------------------------------------------------------------------------------------------------|----------------------------------------------------------------------------------------------------|
| C Files | NWDS_CFILE_SHARING                                                                                           | A logical; defines the access mode:  NWDS_CFILE_READ_WRITE: read and write access  NWDS_CFILE_READ_ONLY: read-only access  NWDS_CFILE_WRITE_ONLY: write-only access  NWDS_CFILE_APPEND: write to the end of the file                                                                                |
|         | NWDS_CFILE_FORMAT                                                                                            | A logical; characterizes the file:  NWDS_CFILE_TEXT: newline delineated text, not necessarily printable; uses fgets, fputs  NWDS_CFILE_BINARY: no format; uses fwrite, fread  NWDS_CFILE_VARIABLE: a NetWeave special file type, where each record consists of a 2-byte length followed by the data |
| FIFO    | NWDS_FIFO_SHARING                                                                                            | A logical; defines what to do after a message is read:  NWDS_FIFO_READ_HOLD_POS: the current pointer is not updated after a read.  NWDS_FIFO_READ_NEW_POS: the current pointer is changed after a read.  NWDS_FIFO_APPEND_ONLY: messages are added to the end of the file.                          |
| Legacy  | For system-specific features when querying legacy files in a proprietary file system, please see netweave.h. |                                                                                                    |

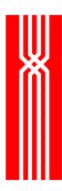

### **Related Functions**

nwds\_file\_close on page 43.

nwds\_file\_copy on page 46.

nwds\_file\_create on page 48.

nwds\_file\_delete on page 52.

nwds\_file\_info on page 55.

nwds\_file\_position on page 63.

nwds\_file\_read on page 67.

nwds\_file\_remove on page 70.

nwds\_file\_update on page 73.

nwds\_file\_write on page 76.

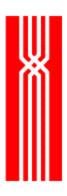

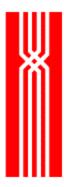

## NWDS\_FILE\_POSITION

This function sets or resets the record position in the file. The nwds\_file\_position function is provided as part of NetWeave's Data Server and/or Message Queue options.

The parameters for setting the pointer are passed in the *control* item list structure. For certain types of files, nwds\_file\_position can return information about the current record pointer or file position. Before making the call, place the types of the items for which you are requesting information in the *return* item list structure. When the call returns, the values of the items are copied to the designated item locations. For more information, see nwds\_file\_info on page 55.

For message queues, if you call nwds\_file\_position with an empty item list, it advances the head pointer of a message queue. For more information about transaction processing with message queues, see "Message Queue Files" on page 193.

```
NWDS_ERRNO nwds_file_position
    (NWDS_HANDLE file_handle,
    NWDS_ITEM_LIST *control_items,
    NWDS_ITEM_LIST *return_items,
    NWDS_CALL_BACK *call_back);
```

| Parameter     | Input       | Output      | Description                                                                                                    |
|---------------|-------------|-------------|----------------------------------------------------------------------------------------------------|
| file_handle   | <b>&gt;</b> |             | The identifier returned from a call to nwds_file_open.                                                                                                    |
| control_items | >           |             | A pointer to an array of system-specific parameters. For more information, see "Considerations" below.                                                                                                    |
| return_items  |             | <b>&gt;</b> | A pointer to an array of system-specific parameters. Include in the return item list the types for which you want values to be returned, and the addresses of locations to which values will be copied. See "Considerations" below. |
| call_back     | •           |             | A pointer to the callback structure. If NULL, the call is synchronous.                                                                                                    |

### Return Code (output)

| Return code          | Description                                                                                                    |
|----------------------|----------------------------------------------------------------------------------------------------|
| NWDS_PENDING         | The operation has been initiated successfully. Final status and data will be delivered to the specified callback function.                                |
| NWDS_NOT_INITIALIZED | All NetWeave functions must be called after calling nwds_init() and before calling nwds_exit(). Call nwds_init() and re-issue the NetWeave function call. |
| NWDS_BAD_HANDLE      | You are trying to reuse a handle that has become invalid, usually because a file or connection was closed.                                                |

For more information about the return codes, see page 229.

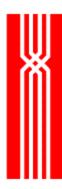

#### **Considerations**

For files that don't have keys and indices, addressing can be done in either of two ways:

- For unstructured files (no concept of a record), use a relative byte address.
- For structured files, positioning is by relative record number. File position is system- and filetype-specific.

For file structures with keys and indices, item types supported on the host platform can define an individual record or the first of a sequential set of records. Although item types differ for each host, all legacy file systems that support indexed access use an item type to specify each of the following:

- Which index to use
- Which key value to compare
- How to compare the key with the keys in the record set

The control\_items parameter gives NetWeave additional information about the exact positioning requirements for the file system being accessed.

| File type | Name                                                                                                    | Description                                                                                                    |
|-----------|----------------------------------------------------------------------------------------------------|----------------------------------------------------------------------------------------------------|
| C Files   | NWDS_CFILE_FTELL                                                                                             | A long; the current relative byte address in a CFILE flat file.                                                                                                |
|           | NWDS_CFILE_SEEK_OFFSET                                                                                       | A long; the new byte position relative to the starting point specified by SEEK_TYPE.                                                                           |
|           | NWDS_CFILE_SEEK_TYPE                                                                                         | Tells which starting point to use.                                                                                                    |
|           | NWDS_CFILE_SEEK_SET                                                                                          | Start from the beginning of the file.                                                                                                    |
|           | NWDS_CFILE_SEEK_CURRENT                                                                                      | Start from the current byte position.                                                                                                    |
|           | NWDS_CFILE_SEEK_END                                                                                          | Start relative to the end of the file.                                                                                                    |
| FIFO      | NWDS_FIFO_SEEK_OFFSET                                                                                        | An integer; the number of messages to advance or retreat. The default value is -1, as in "take 1 off".                                                         |
|           |                                                                                                    | Use a positive value to reset the head pointer to reread previous messages (put it back on the queue). Use a negative value to remove messages from the queue. |
| Legacy    | For system-specific features when querying legacy files in a proprietary file system, please see netweave.h. |                                                                                                    |

#### **Related Functions**

nwds\_file\_close on page 43. nwds\_file\_copy on page 46. nwds\_file\_create on page 48. nwds\_file\_delete on page 52.

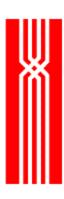

nwds\_file\_info on page 55.
nwds\_file\_open on page 59.
nwds\_file\_read on page 67.
nwds\_file\_remove on page 70.

nwds\_file\_update on page 73.

nwds\_file\_write on page 76.

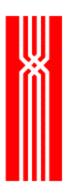

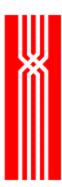

# NWDS\_FILE\_READ

This function retrieves the record or row at the current file pointer. The nwds\_file\_read function is provided as part of NetWeave's Data Server and/or Message Queue options.

Where supported, record locking is indicated in an item type passed in the item list structure. If an empty item list is passed, the record is not locked. Depending on the properties of the underlying file system, NetWeave may return the argument to the callback for asynchronous invocations of nwds\_file\_read. Some hosts support read-only access that bypasses another user's lock. To lock or unlock a record, please see netweave.h for specific information for each platform and type of file structure.

```
NWDS_ERRNO nwds_file_read
   (NWDS_HANDLE file_handle,
   NWDS_SIZE buffer_size,
   void *buffer,
   NWDS_SIZE *return_size,
   NWDS_ITEM_LIST *control_items,
   NWDS_ITEM_LIST *return_items,
   NWDS_CALL_BACK *call_back);
```

| Parameter     | Input       | Output      | Description                                                                                                    |
|---------------|-------------|-------------|----------------------------------------------------------------------------------------------------|
| file_handle   | >           |             | The identifier returned from a call to nwds_file_open.                                                                                                    |
| buffer_size   | >           |             | The maximum number of bytes that may be copied to the buffer (next parameter). For a record-oriented file, one record is read from the file. If it is bigger than buffer_size, NWDS_DATA_OVERFLOW is returned and no data is transferred. For a flat file, up to buffer_size bytes are read from the file. |
| buffer        | >           |             | The address of the array where the record is returned.                                                                                                    |
| return_size   |             | <b>&gt;</b> | The actual number of bytes copied to the buffer.                                                                                                    |
| control_items | <b>&gt;</b> |             | A pointer to an array of system-specific parameters. When positioning to records in files in proprietary file systems, see netweave.h for system-specific features that affect how the control_items parameter is used.                                                                                    |
| return_items  |             | •           | A pointer to an array of system-specific parameters. In the return item list, include the types for which values will be returned and the addresses of locations to which values will be copied.                                                                                                    |
| call_back     | <b>&gt;</b> |             | A pointer to the callback structure. If NULL, the call is synchronous.                                                                                                    |

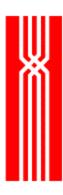

### **Return Code (output)**

| Return code          | Description                                                                                                    |
|----------------------|----------------------------------------------------------------------------------------------------|
| NWDS_NOT_INITIALIZED | All NetWeave functions must be called after calling nwds_init() and before calling nwds_exit(). Call nwds_init() and re-issue the NetWeave function call. |
| NWDS_BAD_HANDLE      | You are trying to reuse a handle that has become invalid, usually because a file or connection was closed.                                                |

If another user locks the record, the error NWDS\_RECORD\_IS\_LOCKED is returned. NetWeave does not wait for the record to become unlocked. For more information about the return codes, see page 229.

#### **Related Functions**

```
nwds_file_close on page 43.
```

nwds\_file\_copy on page 46.

nwds\_file\_create on page 48.

nwds\_file\_delete on page 52.

nwds\_file\_info on page 55.

nwds\_file\_open on page 59.

nwds\_file\_position on page 63.

nwds\_file\_remove on page 70.

nwds\_file\_update on page 73.

nwds\_file\_write on page 76.

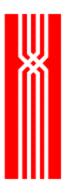

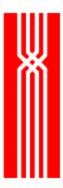

# NWDS\_FILE\_REMOVE

This function deletes a remote file. It fails if any process has the file open. The nwds\_file\_remove function is provided as part of NetWeave's Data Server and/or Message Queue options.

| Parameter     | Input | Output | Description                                                                                                    |
|---------------|-------|--------|----------------------------------------------------------------------------------------------------|
| file_name     | •     |        | The name (a NULL-terminated string) of the file to remove. The name may be either a logical name, or a physical file name expressed in the syntax of the target system.                                    |
|               |       |        | If it's a logical name, a group in the process INI file must contain a translation to a physical name.                                                                                                    |
|               |       |        | The first part of a physical name may be a NetWeave node name that indicates the target system where the file is located. If there is no node prefix, NetWeave will look for the file on the local system. |
| control_items | *     |        | A pointer to an array of system-specific parameters. Use control_items to specify the type of file (NWDS_FILE_TYPE) you intend to remove:                                                                  |
|               |       |        | <ul> <li>NWDS_FILE_TYPE_C (C file)</li> <li>NWDS_FILE_TYPE_FIFO (FIFO file)</li> <li>NWDS_FILE_TYPE_LEGACY (Legacy file, system-dependent)</li> </ul>                                                      |
| call_back     | ~     |        | A pointer to the callback structure. If NULL, the call is synchronous.                                                                                                    |

### **Return Code (output)**

| Return code          | Description                                                                                                    |
|----------------------|----------------------------------------------------------------------------------------------------|
| NWDS_NOT_INITIALIZED | All NetWeave functions must be called after calling nwds_init() and before calling nwds_exit(). Call nwds_init() and re-issue the NetWeave function call. |
| NWDS_NOT_IMPLEMENTED | The function is not available on the current platform.                                                                                                    |

For more information about the return codes, see page 229.

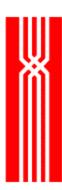

### **Related Functions**

nwds\_file\_close on page 43.

nwds\_file\_copy on page 46.

nwds\_file\_create on page 48.

nwds\_file\_delete on page 52.

nwds\_file\_info on page 55.

nwds\_file\_open on page 59.

nwds\_file\_position on page 63.

nwds\_file\_read on page 67.

nwds\_file\_update on page 73.

nwds\_file\_write on page 76.

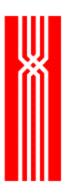

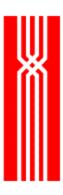

### NWDS\_FILE\_UPDATE

This function changes the data fields in an existing record or row. The nwds\_file\_update function is provided as part of NetWeave's Data Server option.

NWDS\_ERRNO nwds\_file\_update

(NWDS\_HANDLE file\_handle,
NWDS\_SIZE buffer\_size,
void \*buffer,

NWDS\_ITEM\_LIST \*control\_items,
NWDS\_CALL\_BACK \*call\_back);

| Parameter     | Input    | Output | Description                                                                                                    |
|---------------|----------|--------|----------------------------------------------------------------------------------------------------|
| file_handle   | <b>~</b> |        | The handle returned from a call to nwds_file_open.                                                                                                    |
| buffer_size   | ~        |        | The number of bytes to be copied from the buffer (next parameter in this table, below).                                                                                                    |
|               |          |        | For a record-oriented file, if you try to exceed the maximum record size specified for the file, NetWeave returns NWDS_DATA_OVERFLOW. For a flat file, buffer_size bytes are replaced in the file. |
| buffer        | ~        |        | The address of the array that contains the changed data.                                                                                                    |
| control_items | ~        |        | A pointer to an array of system-specific parameters.                                                                                                    |
| call_back     | ~        |        | A pointer to the callback structure. If NULL, the call is synchronous.                                                                                                    |

#### **Return Code (output)**

| Return code          | Description                                                                                                    |
|----------------------|----------------------------------------------------------------------------------------------------|
| NWDS_NOT_IMPLEMENTED | The function is not available on the current platform.                                                                                                    |
| NWDS_NOT_INITIALIZED | All NetWeave functions must be called after calling nwds_init() and before calling nwds_exit(). Call nwds_init() and re-issue the NetWeave function call. |
| NWDS_BAD_HANDLE      | You are trying to reuse a handle that has become invalid, usually because a file or connection was closed.                                                |

If another user locks the record, the error NWDS\_RECORD\_IS\_LOCKED is returned. NetWeave does not wait for the record to become unlocked. For more information about the return codes, see page 229.

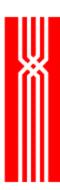

### **Related Functions**

nwds\_file\_close on page 43.

nwds\_file\_copy on page 46.

nwds\_file\_create on page 48.

nwds\_file\_delete on page 52.

nwds\_file\_info on page 55.

nwds\_file\_open on page 59.

nwds\_file\_position on page 63.

nwds\_file\_read on page 67.

nwds\_file\_remove on page 70.

nwds\_file\_write on page 76.

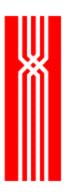

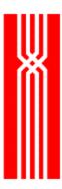

### NWDS\_FILE\_WRITE

This function adds a new record to a file or a row to a table. The nwds\_file\_write function is provided as part of NetWeave's Data Server and/or Message Queue options.

```
NWDS_ERRNO nwds_file_write
    (NWDS_HANDLE file_handle,
    NWDS_SIZE buffer_size,
    void *buffer,
    NWDS_ITEM_LIST *control_items,
    NWDS_CALL_BACK *call_back);
```

| Parameter     | Input       | Output | Description                                                                                                    |
|---------------|-------------|--------|----------------------------------------------------------------------------------------------------|
| file_handle   | <b>&gt;</b> |        | The handle returned from a call to nwds_file_open.  NOTE: To use nwds_file_open, you must have the Data Server option.                                                                                                    |
| buffer_size   | <b>&gt;</b> |        | The number of bytes to be copied from the buffer (the next parameter, below). For a record-oriented file, if you try to exceed the maximum record size specified for the file, NWDS_DATA_OVERFLOW is returned. For a flat file, buffer_size bytes are appended to the file. |
| buffer        | >           |        | The address of the array that contains the new data.                                                                                                    |
| control_items | >           |        | A pointer to an array of system-specific parameters.                                                                                                    |
| call_back     | <b>&gt;</b> |        | A pointer to the callback structure. If NULL, the call is synchronous.                                                                                                    |

### **Return Code (output)**

| Return code          | Description                                                                                                    |
|----------------------|----------------------------------------------------------------------------------------------------|
| NWDS_NOT_INITIALIZED | All NetWeave functions must be called after calling nwds_init() and before calling nwds_exit(). Call nwds_init() and re-issue the NetWeave function call. |
| NWDS_BAD_HANDLE      | You are trying to reuse a handle that has become invalid, usually because a file or connection was closed.                                                |

For a record-oriented file, the error NWDS\_DUPLICATE\_KEY is returned when you try to write a record that contains a key value that matches one for an index that does not permit duplicates. For more information about the return codes, see page 229.

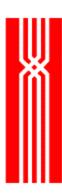

### **Related Functions**

nwds\_file\_close on page 43.

nwds\_file\_copy on page 46.

nwds\_file\_create on page 48.

nwds\_file\_delete on page 52.

nwds\_file\_info on page 55.

nwds\_file\_open on page 59.

nwds\_file\_position on page 63.

nwds\_file\_read on page 67.

nwds\_file\_remove on page 70.

nwds\_file\_update on page 73.

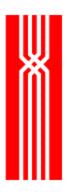

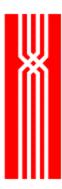

### NWDS\_INI\_DELETE\_NAME

This function, which is included in all NetWeave releases, deletes a token statement from an application's user group. The token USER\_NAME\_GROUP identifies the calling application's group in the INI file. You can also use USER\_NAME\_GROUP = xxx to supply a different INI file group for housing application-specific parameters. A token statement has the following syntax:

The nwds\_ini\_delete\_name function does not modify the INI file, only the runtime contents of the user group.

| Parameter  | Input | Output | Description                                                                                |
|------------|-------|--------|--------------------------------------------------------------------------------------------|
| token_name | •     |        | The name of the token to remove from the user group. The name is a NULL-terminated string. |

### **Return Code (output)**

| Return code         | Description            |
|---------------------|------------------------|
| NWDS_NAME_NOT_FOUND | An error occurred.     |
| NWDS_SUCCESSFUL     | The token was removed. |

For more information about the return codes, see page 229.

#### **Related Functions**

```
nwds_ini_get_name on page 81.
nwds_ini_put_name on page 86.
```

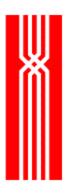

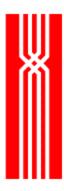

### NWDS\_INI\_GET\_INT

This function, which is included in all NetWeave releases, returns the numeric value from the specified token statement from an application's user group. The token USER\_NAME\_GROUP identifies the user group in the application's root group. A token statement has the following syntax:

token = value

The nwds\_ini\_get\_int function does not access the INI file, just the values from the runtime contents of the user group.

NWDS\_ERRNO nwds\_ini\_get\_int

(char \*lookup\_name,
int \*returned\_value,
int default\_value);

| Parameter      | Input | Output | Description                                                                  |
|----------------|-------|--------|------------------------------------------------------------------------------|
| lookup_name    | ~     |        | The name of the token to be looked up. The name is a NULL-terminated string. |
| returned_value |       | ~      | The token value.                                                             |
| default_value  | ~     |        | If the lookup_name is not found, the returned_value is set to default_value. |

### **Return Code (output)**

| Return code          | Description                                                                                                    |
|----------------------|----------------------------------------------------------------------------------------------------|
| NWDS_NAME_NOT_FOUND  | An error occurred.                                                                                                    |
| NWDS_BAD_PARAMETER   | The USER_NAME_GROUP was not specified or was not found in the registered INI file                                                                         |
| NWDS_DATA_OVERFLOW   | Supplied buffer was not large enough to hold value.                                                                                                    |
| NWDS_NOT_INITIALIZED | All NetWeave functions must be called after calling nwds_init() and before calling nwds_exit(). Call nwds_init() and re-issue the NetWeave function call. |
| NWDS_SUCCESSFUL      | The token was found.                                                                                                    |

For more information about the return codes, see page 229.

#### **Related Functions**

nwds\_ini\_delete\_name on page 79.

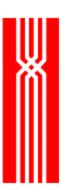

nwds\_ini\_put\_name on page 86.

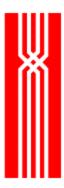

### NWDS\_INI\_GET\_NAME

This function, which is included in all NetWeave releases, returns the value from the specified token statement in an application's user group. The token USER\_NAME\_GROUP identifies the user group in the application's root group. A token statement has the following syntax:

token = value

The nwds\_ini\_get\_name function does not access the INI file, just the values from the runtime contents of the user group.

| Parameter      | Input | Output | Description                                                                  |
|----------------|-------|--------|------------------------------------------------------------------------------|
| lookup_name    | ~     |        | The name of the token to be looked up. The name is a NULL-terminated string. |
| buffer_size    | ~     |        | The maximum size allocated for the return string.                            |
| returned_value |       | ~      | The returned value associated with the lookup_name.                          |

#### **Return Code (output)**

| Return code          | Description                                                                                                    |
|----------------------|----------------------------------------------------------------------------------------------------|
| NWDS_NAME_NOT_FOUND  | An error occurred. Desired name not found.                                                                                                    |
| NWDS_NOT_INITIALIZED | All NetWeave functions must be called after calling nwds_init() and before calling nwds_exit(). Call nwds_init() and re-issue the NetWeave function call. |
| NWDS_BAD_PARAMETER   | The USER_NAME_GROUP was not specified or was not found in the registered INI file                                                                         |
| NWDS_DATA_OVERFLOW   | Supplied buffer was not large enough to hold value.                                                                                                    |
| NWDS_SUCCESSFUL      | The token was found.                                                                                                    |

For more information about the return codes, see page 229.

#### **Related Functions**

nwds\_ini\_delete\_name on page 79. nwds\_ini\_put\_name on page 86.

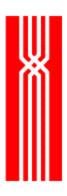

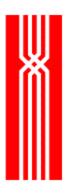

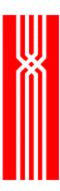

# NWDS\_INI\_PUT\_NAME

The nwds\_ini\_put\_name function, which is included in all NetWeave releases, inserts a new token statement in the application's user group. The token USER\_NAME\_GROUP identifies the user group in the application's root group. A token statement has the following syntax:

The nwds\_ini\_put\_name function does not access the INI file. Instead, it inserts new entries in the runtime contents of the user group.

| Parameter | Input    | Output | Description                                 |
|-----------|----------|--------|---------------------------------------------|
| token     | ~        |        | The token name is a NULL-terminated string. |
| value     | <b>✓</b> |        | The value is a NULL-terminated string.      |

#### **Return Code (output)**

| Return code     | Description                                      |
|-----------------|--------------------------------------------------|
| NWDS_NO_MEMORY  | The system is overloaded; process out of memory. |
| NWDS_SUCCESSFUL | The token statement was added.                   |

For more information about the return codes, see page 229.

#### **Related Functions**

```
nwds_ini_delete_name on page 79.
nwds_ini_get_name on page 81.
```

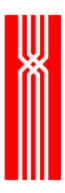

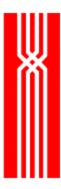

### NWDS\_INIT

This must be the first NetWeave function call for any program that uses the NetWeave API. The default INI file name on platforms that support long file names is netweave.ini. The default for other file systems is NWDSINI. The default group (or section) name is MAIN. The nwds\_init function is included in all NetWeave releases.

| Parameter | Input | Output | Description                                                                                                    |
|-----------|-------|--------|----------------------------------------------------------------------------------------------------|
| INI_file  | •     |        | The name (a NULL-terminated string) of the INI file for this program. If your application uses a sequence of INI files, this is the first one (called the root INI file) that NetWeave will use to resolve names and find communications parameters. |
| INI_group | *     |        | The name of the group in the root INI file where NetWeave begins its searches. The name is a NULL-terminated string.                                                                                                    |

### **Return Code (output)**

| Return code           | Description                             |
|-----------------------|-----------------------------------------|
| NWDS_FILE_NOT_FOUND   | There is no INI file with this name.    |
| NWDS_OPERATION_FAILED | The call did not complete successfully. |
| NWDS_SUCCESSFUL       | The call completed successfully.        |

If nwds\_init returns an error, it is important not to call nwds\_exit (nwds\_init cleans up after itself). For more information about the return codes, see page 229.

#### **Related Functions**

```
nwds_item_load_char on page 116.

nwds_item_load_handle on page 118.

nwds_item_load_long on page 120.

nwds_item_load_short on page 122.
```

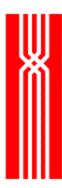

### NWDS\_IPC\_ACCEPT

To acknowledge that is has accepted a connection, the passive end of a connection (the server) calls nwds\_ipc\_accept to complete the setup of a connection with a client application. The nwds\_ipc\_accept function is included in all NetWeave releases.

If nwds\_ipc\_accept is called synchronously (i.e. completion=NULL), then the client\_handle is valid when NWDS\_SUCCESSFUL is returned. Otherwise the client\_handle is undefined and invalid, but no further action is required to release the handle.

If nwds\_ipc\_accept is called asynchronously, the client\_handle is not valid until the completion callback is returned with NWDS\_SUCCESSFUL. If an error is returned from either nwds\_ipc\_accept or the callback function, then the handle is invalid, and it does not need to be cleaned up via nwds\_ipc\_shutdown.

Applications that communicate as peers may send unsolicited messages to each other at any time. To receive a message asynchronously whenever your partner sends one, you must specify the data\_received callback.

```
NWDS_ERRNO nwds_ipc_accept
    (NWDS_HANDLE server_handle,
    NWDS_HANDLE *client_handle,
    NWDS_ITEM_LIST *control_items,
    NWDS_CALL_BACK *completion,
    NWDS_CALL_BACK *data_received);
```

| Parameter     | Input    | Output | Description                                                                                                    |
|---------------|----------|--------|----------------------------------------------------------------------------------------------------|
| server_handle | ~        |        | The handle that nwds_ipc_publish returns.                                                                                                    |
| client_handle |          | •      | The identifier associated with the new connection. Use this identifier to write messages to the other application.                                                                                                    |
| control_items | <b>~</b> |        | A pointer to an array of system-specific parameters.                                                                                                    |
| completion    | •        |        | A pointer to a callback structure that contains the function that will be called when nwds_ipc_accept completes. If NULL, the call is synchronous.                                                                                  |
| data_received | •        |        | A pointer to the callback to be called each time the application receives a message from the other application.                                                                                                    |
|               |          |        | <b>NOTE:</b> If data_received=NULL, your application cannot receive unsolicited messages and must call nwds_ipc_read each time it is ready to process an incoming message. nwds_ipc_read will then suspend until data is available. |

January 2003

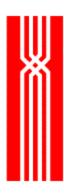

### **Return Code (output)**

| Return code          | Description                                                                                                    |
|----------------------|----------------------------------------------------------------------------------------------------|
| NWDS_NOT_INITIALIZED | All NetWeave functions must be called after calling nwds_init() and before calling nwds_exit(). Call nwds_init() and re-issue the NetWeave function call. |
| NWDS_BAD_HANDLE      | You are trying to reuse a handle that has become invalid, usually because a file or connection was closed.                                                |

For more information about the return codes, see page 229.

#### **Related Functions**

```
nwds_session_close on page 133.

nwds_ipc_broadcast on page 92.

nwds_ipc_connect on page 95.

nwds_ipc_options on page 98.

nwds_ipc_publish on page 101.

nwds_ipc_read on page 104.

nwds_ipc_register on page 107.

nwds_ipc_shutdown on page 110.

nwds_ipc_write on page 113.
```

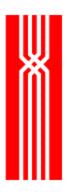

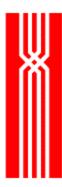

### NWDS\_IPC\_BROADCAST

This function broadcasts a message to applications that have called nwds\_ipc\_register to receive a message. The nwds\_ipc\_broadcast function completes when the message is sent, as opposed to nwds\_ipc\_write, which completes when the recipient receives the message. Because the sender does not know (or care) whether any receivers read the message, a broadcast does not require an acknowledgment. The nwds\_ipc\_broadcast function is provided as part of NetWeave's Broadcast option.

Applications that accept broadcast messages (receivers) register for broadcast messages by event type. When a sender broadcasts a message of a particular type, a receiver is interrupted only if it is a message of an event type for which the receiver has registered.

Broadcast messages are delivered to the network through a NetWeave Agent. For efficiency, certain resources associated with the session between the application and the agent are not released after each broadcast. These resources will be recovered when the application issues nwds\_session\_close.

**NOTE:** The netweave.h value NWDS\_MAX\_USER\_SIZE determines the maximum length of a broadcast message.

| Parameter      | Input       | Output | Description                                                                                                    |
|----------------|-------------|--------|----------------------------------------------------------------------------------------------------|
| broadcast_port | >           |        | The broadcast port is either a group in the INI file or a physical name whose first part is a NetWeave node name.                                                                                                    |
|                |             |        | If the port designates a group, the NAME statement in the group may identify a physical name that contains a node name. In either case, the node name designates a section name in the INI file that describes how to reach a NetWeave Agent that handles the broadcast. |
| event_type     | >           |        | A parameter that allows receivers to identify messages as belonging to a class of messages known to the application.                                                                                                    |
| buffer_size    | <b>&gt;</b> |        | The length of the message in the buffer (next parameter, below). It may not exceed NWDS_MAX_USER_SIZE.                                                                                                    |
| buffer         | >           |        | The address of the array that contains the message.                                                                                                    |
| control_items  | >           |        | A pointer to an array of system-specific parameters.                                                                                                    |
| call_back      | >           |        | A pointer to the callback structure. If NULL, the call is synchronous.                                                                                                    |

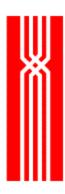

### **Return Code (output)**

| Return code          | Description                                                                                                    |
|----------------------|----------------------------------------------------------------------------------------------------|
| NWDS_NOT_INITIALIZED | All NetWeave functions must be called after calling nwds_init() and before calling nwds_exit(). Call nwds_init() and re-issue the NetWeave function call. |

For more information about the return codes, see page 229.

#### **Related Functions**

nwds\_session\_close on page 133.

nwds\_ipc\_accept on page 89.

nwds\_ipc\_connect on page 95.

nwds\_ipc\_options on page 98.

nwds\_ipc\_publish on page 101.

nwds\_ipc\_read on page 104.

nwds\_ipc\_register on page 107.

nwds\_ipc\_shutdown on page 110.

nwds\_ipc\_write on page 113.

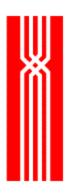

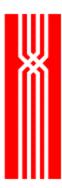

### NWDS\_IPC\_CONNECT

The initiating end of a connection (the client) calls nwds\_ipc\_connect to establish a connection with the server. This function is included in all NetWeave releases.

Applications that communicate as peers may send messages to each other at any time. To receive a message asynchronously whenever a partner sends one, you must specify the data\_received callback. For more information, see page 89.

| Parameter     | Input       | Output | Description                                                                                                    |
|---------------|-------------|--------|----------------------------------------------------------------------------------------------------|
| server_name   | <b>&gt;</b> |        | The server name (a NULL-terminated string) is an INI file group that must contain one of the following:                                                                                                    |
|               |             |        | <ul> <li>The token PROTOCOL, which contains information<br/>about the communications parameters required to form<br/>a connection with the server.</li> </ul>                                                                                                    |
|               |             |        | <ul> <li>The token NAME, a physical name whose first part is a<br/>NetWeave node name. The node name indicates which<br/>section of the INI file describes how to reach a<br/>NetWeave Agent that mediates the connection with the<br/>application server.</li> </ul> |
| server_id     |             | ~      | The identifier for the new session. Use this identifier to write messages to the other application.                                                                                                    |
| control_items | >           |        | A pointer to an array of system-specific parameters.                                                                                                    |
| call_back     | <b>&gt;</b> |        | A pointer to a callback structure that contains the function that will be called when nwds_ipc_connect completes (when the server_id is returned). If call_back=NULL, the call is synchronous.                                                                        |
| data_received | <b>&gt;</b> |        | A pointer to the callback to be called whenever a message is received from the other application.                                                                                                    |
|               |             |        | <b>NOTE:</b> If data_received=NULL, your application cannot receive unsolicited messages. It must call nwds_ipc_read each time it is ready to process an incoming message. nwds_ipc_read will then suspend until data is available.                                   |

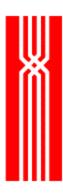

### **Return Code (output)**

| Return code          | Description                                                                                                    |
|----------------------|----------------------------------------------------------------------------------------------------|
| NWDS_NOT_INITIALIZED | All NetWeave functions must be called after calling nwds_init() and before calling nwds_exit(). Call nwds_init() and re-issue the NetWeave function call. |
| NWDS_NO_MEMORY       | The system is overloaded; process out of memory.                                                                                                    |
| NWDS_LIBRARY_ERROR   | Contact NetWeave support with the error traces and INI file for the program that received the error.                                                      |
| NWDS_NOT_IMPLEMENTED | The function is not available on the current platform.                                                                                                    |

For more information about the return codes, see page 229.

#### **Related Functions**

```
nwds_session_close on page 133.

nwds_ipc_accept on page 89.

nwds_ipc_broadcast on page 92.

nwds_ipc_options on page 98.

nwds_ipc_publish on page 101.

nwds_ipc_read on page 104.

nwds_ipc_register on page 107.

nwds_ipc_shutdown on page 110.

nwds_ipc_write on page 113.
```

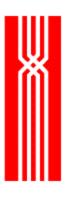

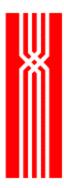

### NWDS\_IPC\_OPTIONS

This function returns information (the number of queued messages, the length of each, a session's system type, etc.) from the communications layers. The nwds\_ipc\_options function is included in all NetWeave releases.

To specify what connection information you want to know, use the return item list. Before calling nwds\_ipc\_options, place the item types whose information you are requesting in the returned\_data list structure. If the call is asynchronous, use persistent memory to receive the information that is returned. Do not declare return items on the local stack. Place the addresses of these locations in the return\_items item list. When the function call completes, NetWeave copies the values of the requested items to the specified locations.

| Parameter     | Input | Output | Description                                                                                                    |
|---------------|-------|--------|----------------------------------------------------------------------------------------------------|
| ipc_handle    | >     |        | The identifier associated with the session of interest.                                                                                                    |
| returned_data |       | *      | <ul> <li>The following parameters are supported on all platforms:</li> <li>NWDS_IPC_ADDRESS: protocol-dependent port address of the source of the first message in the queue (the message origin).</li> <li>NWDS_IPC_MAX_SEND_SIZE: the maximum length of a message that can be sent on this virtual circuit.</li> <li>NWDS_IPC_MESSAGE_SIZE: the length of the first message in the queue.</li> <li>NWDS_IPC_PROTOCOL: the communications protocol used by the virtual circuit.</li> <li>NWDS_IPC_QUEUE_COUNT: number of messages in the queue.</li> <li>NWDS_IPC_SYSTEM_TYPE: the peer's system type.</li> </ul> |

### Return Code (output)

| Return code          | Description                                                                                                    |
|----------------------|----------------------------------------------------------------------------------------------------|
| NWDS_NOT_INITIALIZED | All NetWeave functions must be called after calling nwds_init() and before calling nwds_exit(). Call nwds_init() and re-issue the NetWeave function call. |
| NWDS_BAD_HANDLE      | You are trying to reuse a handle that has become invalid, usually because a file or connection was closed.                                                |

For more information about the return codes, see page 229.

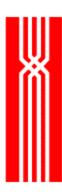

### **Related Functions**

nwds\_session\_close on page 133.

nwds\_ipc\_accept on page 89.

nwds\_ipc\_broadcast on page 92.

nwds\_ipc\_connect on page 95.

nwds\_ipc\_publish on page 101.

nwds\_ipc\_read on page 104.

nwds\_ipc\_register on page 107.

nwds\_ipc\_shutdown on page 110.

nwds\_ipc\_write on page 113.

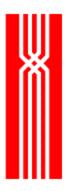

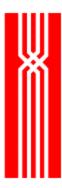

# NWDS\_IPC\_PUBLISH

The passive end of a connection (the server) calls nwds\_ipc\_publish to create the port to which a client will connect. The nwds\_ipc\_publish function is included in all NetWeave releases.

| Parameter     | Input | Output      | Description                                                                                                    |
|---------------|-------|-------------|----------------------------------------------------------------------------------------------------|
| public_name   | •     |             | The name (a NULL-terminated string) in a process INI file group where communications layer information is stored. A public name never includes a NetWeave node name.                                                                                                    |
| server_handle |       | <b>&gt;</b> | The handle associated with the public name. Use this handle to receive new connections from other applications.                                                                                                    |
| control_items | ~     |             | A pointer to an array of system-specific parameters.                                                                                                    |
| call_back     | >     |             | A pointer to a callback structure that contains the function that will be called when nwds_ipc_publish completes (when the server_id is returned). If NULL, the call is synchronous.                                                                                                    |
| call_received | ~     |             | A pointer to the callback that will be called each time the caller receives a new call from another application.  If call_received = NULL, your application can handle requests from only one client at a time. To accept a connection from a remote client when call_received = NULL, you must do a synchronous nwds_ipc_accept followed by synchronous calls to nwds_ipc_read. |

### **Return Code (output)**

| Return code          | Description                                                                                                    |
|----------------------|----------------------------------------------------------------------------------------------------|
| NWDS_NOT_INITIALIZED | All NetWeave functions must be called after calling nwds_init() and before calling nwds_exit(). Call nwds_init() and re-issue the NetWeave function call. |

For more information about the return codes, see page 229.

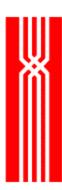

### **Related Functions**

nwds\_session\_close on page 133.

nwds\_ipc\_accept on page 89.

nwds\_ipc\_broadcast on page 92.

nwds\_ipc\_connect on page 95.

nwds\_ipc\_options on page 98.

nwds\_ipc\_read on page 104.

nwds\_ipc\_register on page 107.

nwds\_ipc\_shutdown on page 110.

nwds\_ipc\_write on page 113.

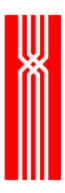

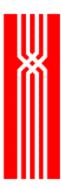

# NWDS\_IPC\_READ

This function, which is included in all NetWeave releases, retrieves the first message from the queue or initiates a read request on the underlying communications channel. How this function works depends on whether your applications are peers or whether the client initiates all communication. In peer-to-peer communications, NetWeave queues any unsolicited messages until the application retrieves them. For more information, see the *NetWeave Programmer's Guide*.

Broadcasts are a special case of unsolicited messages. To retrieve a broadcast message, NetWeave uses the ipc\_handle returned by nwds\_ipc\_register. The nwds\_ipc\_read function is always synchronous.

```
NWDS_ERRNO nwds_ipc_read
    (NWDS_HANDLE ipc_handle,
    NWDS_SIZE buffer_size,
    void *buffer,
    NWDS_SIZE *returned_size,
    NWDS_ITEM_LIST *control_items);
```

| Parameter     | Input    | Output | Description                                                                                                    |
|---------------|----------|--------|----------------------------------------------------------------------------------------------------|
| ipc_handle    | >        |        | The session identifier that is returned from either nwds_ipc_connect (for the client), nwds_ipc_accept (for the server), or nwds_ipc_register (for broadcasts).                         |
| buffer_size   | <b>~</b> |        | The maximum number of bytes that may be copied to the buffer (next parameter).                                                                                                    |
|               |          |        | NWDS_MAX_USER_SIZE in netweave.h specifies the maximum length for a user's message. If buffer_size exceeds the NWDS_MAX_USER_SIZE value, NetWeave returns the error NWDS_DATA_OVERFLOW. |
| buffer        | ~        |        | The address of the array where the message is returned.                                                                                                    |
| returned_size |          | >      | The actual number of bytes copied to the buffer.                                                                                                    |
| control_items | *        |        | A pointer to an array of system-specific parameters.<br>See Considerations on the next page.                                                                                            |

### **Return Code (output)**

| Return code          | Description                                                                                                    |
|----------------------|----------------------------------------------------------------------------------------------------|
| NWDS_NOT_INITIALIZED | All NetWeave functions must be called after calling nwds_init() and before calling nwds_exit(). Call nwds_init() and re-issue the NetWeave function call. |
| NWDS_BAD_HANDLE      | You are trying to reuse a handle that has become invalid, usually because a file or connection was closed.                                                |

For more information about the return codes, see page 229.

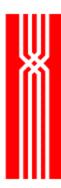

### **Considerations**

### Client - Server Communication

If your application does not accept unsolicited messages, you must use nwds\_ipc\_read to initiate a read on the communications line. The call is blocked until a message is received. For more information about communication when one or the other of the applications does not accept unsolicited messages, please see the *NetWeave Programmer's Guide*.

### control\_items

| Platform      | Parameter             | Description                                                                                                    |
|---------------|-----------------------|----------------------------------------------------------------------------------------------------|
| All platforms | NWDS_IPC_CONVERT_NAME | A NULL-terminated string. If it is present, NetWeave will translate the message to the reader's format. The name is a group that contains information that describes each field in the structure of the message. |
| Tandem        | NWDS_TAN_TAG          | A long; Guardian I/O tag, output from read, input to write.                                                                                                    |

#### **Related Functions**

```
nwds_session_close on page 133.

nwds_ipc_accept on page 89.

nwds_ipc_broadcast on page 92.

nwds_ipc_connect on page 95.

nwds_ipc_options on page 98.

nwds_ipc_publish on page 101.

nwds_ipc_register on page 107.

nwds_ipc_shutdown on page 110.

nwds_ipc_write on page 113.
```

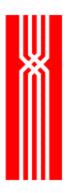

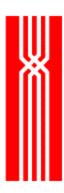

### NWDS IPC REGISTER

This function registers an application to receive broadcasts of a specific event type. The nwds\_ipc\_register function is provided as part of NetWeave's Broadcast option.

Applications that accept broadcast messages (receivers) register for broadcast messages by event type. When a sender broadcasts a message, a receiver is interrupted only if it is a message of an event type for which the receiver has registered.

If the data\_received callback is present, NetWeave collects and queues broadcast messages for delivery to the application. When another process broadcasts a message of the registered event type, NetWeave calls the data\_received callback to notify the application that a new message has arrived. NetWeave queues the message until it is retrieved by a call to nwds\_ipc\_read. The same callback function may be associated with more than one event type. If there is no data\_received callback, the application must call nwds\_ipc\_read to initiate the communications. In this case, nwds\_ipc\_read is a blocking call.

```
NWDS_ERRNO nwds_ipc_register

(char *broadcast_port,

NWDS_HANDLE *ipc_handle,

NWDS_FILTER_CLASS event_type,

NWDS_ITEM_LIST *control_items,

NWDS_CALL_BACK *call_back,

NWDS_CALL_BACK *data_received);
```

| Parameter      | Input       | Output   | Description                                                                                                    |
|----------------|-------------|----------|----------------------------------------------------------------------------------------------------|
| broadcast_port | *           |          | The broadcast_port is either  • a physical name whose first part is a NetWeave node name  • a group in the INI file (the group's NAME statement defines a physical name that contains a node name)  The node name is the INI file section that describes how to reach the NetWeave Agent that receives the broadcast on |
|                |             |          | behalf of the application.                                                                                                    |
| ipc_handle     |             | <b>~</b> | When your application is ready to process a broadcast message, ipc_handle is passed to nwds_ipc_read to retrieve the message.                                                                                                    |
| event_type     | >           |          | A parameter that allows a receiver to identify messages as belonging to a class of messages known to the application.                                                                                                    |
| control_items  | <b>&gt;</b> |          | A pointer to an array of system-specific parameters. There are no control items in NetWeave version 2.0.                                                                                                    |
| call_back      | >           |          | A pointer to the callback structure. If NULL, the call is synchronous.                                                                                                    |
| data_received  | >           |          | A pointer to the callback structure that contains the function to call when the application receives a broadcast message.                                                                                                    |

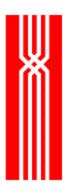

# **Return Code (output)**

| Return code          | Description                                                                                                    |
|----------------------|----------------------------------------------------------------------------------------------------|
| NWDS_NOT_INITIALIZED | All NetWeave functions must be called after calling nwds_init() and before calling nwds_exit(). Call nwds_init() and re-issue the NetWeave function call. |

For more information about the return codes, see page 229.

### **Related Functions**

```
nwds_session_close on page 133.

nwds_ipc_accept on page 89.

nwds_ipc_broadcast on page 92.

nwds_ipc_connect on page 95.

nwds_ipc_options on page 98.

nwds_ipc_publish on page 101.

nwds_ipc_read on page 104.

nwds_ipc_shutdown on page 110.

nwds_ipc_write on page 113.
```

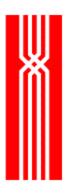

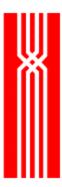

# NWDS\_IPC\_SHUTDOWN

This function terminates and cleans up a connection. The nwds\_ipc\_shutdown function is included in all NetWeave releases.

| Parameter  | Input       | Output | Description                                                                                                    |
|------------|-------------|--------|----------------------------------------------------------------------------------------------------|
| ipc_handle | •           |        | The handle associated with a particular session that is returned from any of the following:  • nwds_ipc_connect (for the client) |
|            |             |        | <ul><li>nwds_ipc_accept (for the server)</li></ul>                                                                               |
|            |             |        | <ul><li>nwds_ipc_register (for broadcasts)</li></ul>                                                                             |
| item_list  | ~           |        | A pointer to an array of system-specific parameters.                                                                             |
| call_back  | <b>&gt;</b> |        | A pointer to the callback structure. If NULL, the call is synchronous.                                                           |

# **Return Code (output)**

| Return code          | Description                                                                                                    |
|----------------------|----------------------------------------------------------------------------------------------------|
| NWDS_NOT_INITIALIZED | All NetWeave functions must be called after calling nwds_init() and before calling nwds_exit(). Call nwds_init() and re-issue the NetWeave function call. |
| NWDS_SUCCESSFUL      | The call completed successfully.                                                                                                    |

For more information about the return codes, see page 229.

### **Considerations**

For nwds\_ipc\_publish, use nwds\_ipc\_shutdown to prevent any new calls from being accepted for a given public name.

For nwds\_ipc\_register, use nwds\_ipc\_shutdown to cancel a registration for broadcasts of a particular event type.

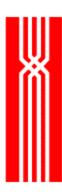

# **Related Functions**

nwds\_session\_close on page 133.

nwds\_ipc\_accept on page 89.

nwds\_ipc\_broadcast on page 92.

nwds\_ipc\_connect on page 95.

nwds\_ipc\_options on page 98.

nwds\_ipc\_publish on page 101.

nwds\_ipc\_read on page 104.

nwds\_ipc\_register on page 107.

nwds\_ipc\_write on page 113.

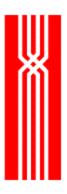

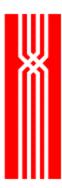

# NWDS\_IPC\_WRITE

This function, which is included in all NetWeave releases, sends a message through an established connection. To acknowledge that the message was received, the receiving application calls nwds\_ipc\_read. This is the only way to notify the sender that the message was delivered.

For peer-to-peer communication, either the application that initiates a connection (the client) or the application to which the connection is made (the server) may send one or more messages at any time to the partner application. For more information about peer-to-peer communication, see the *NetWeave Programmer's Guide*.

```
NWDS_ERRNO nwds_ipc_write
   (NWDS_HANDLE ipc_handle,
   NWDS_SIZE buffer_size,
   void *buffer,
   NWDS_ITEM_LIST *control_items,
   NWDS_CALL_BACK *call_back);
```

| Parameter     | Input    | Output | Description                                                                                                    |
|---------------|----------|--------|----------------------------------------------------------------------------------------------------|
| ipc_handle    | •        |        | The handle associated with a particular session that is returned by one of the following:  • nwds_ipc_connect (for the client)  • nwds_ipc_accept (for the server)                                                                                                    |
| buffer_size   | •        |        | The number of bytes in the buffer (next parameter, below).  In netweave.h, NWDS_MAX_USER_SIZE specifies the maximum length of a user's message. If this value exceeds buffer_size, NetWeave returns the error NWDS_DATA_OVERFLOW.                                                                         |
| buffer        | <b>~</b> |        | The address of the message buffer.                                                                                                    |
| control_items | ~        |        | A pointer to an array of system-specific parameters.  NWDS_IPC_CONVERT_NAME is the name (a NULL terminated string) of a group that contains information about each field in the structure of the message. If this named group is present, NetWeave will translate the message to a common network format. |
| call_back     | •        |        | A pointer to the callback structure. If NULL, the call is synchronous.                                                                                                    |

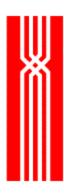

# **Return Code (output)**

| Return code          | Description                                                                                                    |
|----------------------|----------------------------------------------------------------------------------------------------|
| NWDS_NOT_INITIALIZED | All NetWeave functions must be called after calling nwds_init() and before calling nwds_exit(). Call nwds_init() and re-issue the NetWeave function call. |
| NWDS_BAD_HANDLE      | You are trying to reuse a handle that has become invalid, usually because a file or connection was closed.                                                |

For more information about the return codes, see page 229.

### **Related Functions**

nwds\_session\_close on page 133.

nwds\_ipc\_accept on page 89.

nwds\_ipc\_broadcast on page 92.

nwds\_ipc\_connect on page 95.

nwds\_ipc\_options on page 98.

nwds\_ipc\_publish on page 101.

nwds\_ipc\_read on page 104.

nwds\_ipc\_register on page 107.

nwds\_ipc\_shutdown on page 110.

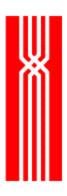

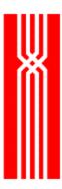

# NWDS\_ITEM\_LOAD\_CHAR

This function, which is included in all NetWeave releases, assigns a char array to an item list element. Programming languages such as COBOL that do not support pointer data types can use the nwds\_item\_load\_char function.

| Parameter    | Input | Output | Description                                                           |
|--------------|-------|--------|-----------------------------------------------------------------------|
| control_list | >     |        | An item list array you want to construct.                             |
| index        | >     |        | The index of the array element you want to load.                      |
| item_type    | >     |        | The type of the item. Select from the list in netweave.h.             |
| item_size    | >     |        | The size of the char input array, which is added to the control list. |
| item_value   | >     |        | The address of the first element of the char array.                   |

### **Return Code (output)**

| Return code       | Description                                                                          |
|-------------------|--------------------------------------------------------------------------------------|
| NWDS_SUCCESSFUL   | The call completed successfully.                                                     |
| NWDS_INVALID_ITEM | An item in an item list is not of the proper data type or the value is out of range. |

For more information about the return codes, see page 229.

#### **Related Functions**

```
nwds_init on page 88.
nwds_item_load_handle on page 118.
nwds_item_load_long on page 120.
nwds_item_load_short on page 122.
```

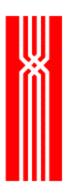

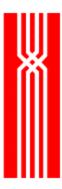

# NWDS\_ITEM\_LOAD\_HANDLE

This function, which is included in all NetWeave releases, assigns a handle value (a transaction identifier) to an item list element. Programming languages such as COBOL that do not support pointer data types can use the nwds\_item\_load\_handle function.

```
NWDS_ERRNO nwds_item_load_handle (
    NWDS_ITEM_LIST *control_list,
    NWDS_SIZE index,
    NWDS_ITEM_TYPE item_type,
    NWDS_HANDLE *item_value);
```

| Parameter    | Input       | Output | Description                                                                            |
|--------------|-------------|--------|----------------------------------------------------------------------------------------|
| control_list | >           |        | An item list array you want to construct.                                              |
| index        | >           |        | The index of the array element you want to load.                                       |
| item_type    | >           |        | The type of the item. (Select from the list in netweave.h).                            |
| item_value   | <b>&gt;</b> |        | The name of the variable in the program's data space whose value is added to the list. |
|              |             |        | NOTE: This name must be a NetWeave handle.                                             |

### **Return Code (output)**

| Return code       | Description                                                                          |
|-------------------|--------------------------------------------------------------------------------------|
| NWDS_INVALID_ITEM | An item in an item list is not of the proper data type or the value is out of range. |
| NWDS_SUCCESSFUL   | The call completed successfully.                                                     |

For more information about the return codes, see page 229.

#### **Related Functions**

```
nwds_init on page 88.
nwds_item_load_char on page 116.
nwds_item_load_long on page 120.
nwds_item_load_short on page 122.
```

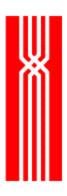

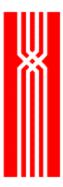

# NWDS\_ITEM\_LOAD\_LONG

This function, which is included in all NetWeave releases, assigns a long integer value to an item list element. Programming languages such as COBOL that do not support pointer data types can use the nwds\_item\_load\_long function.

```
NWDS_ERRNO nwds_item_load_long (
    NWDS_ITEM_LIST *control_list,
    NWDS_SIZE index,
    NWDS_ITEM_TYPE item_type,
    long *item_value);
```

| Parameter    | Input | Output | Description                                                                            |
|--------------|-------|--------|----------------------------------------------------------------------------------------|
| control_list | >     |        | An item list array you want to create.                                                 |
| index        | >     |        | The index of the array element you want to load.                                       |
| item_type    | >     |        | The type of the item. (Select from the list in netweave.h.)                            |
| item_value   | >     |        | The name of the variable in the program's data space whose value is added to the list. |

### Return Code (output)

| Return code       | Description                                                                          |
|-------------------|--------------------------------------------------------------------------------------|
| NWDS_SUCCESSFUL   | The call completed successfully.                                                     |
| NWDS_INVALID_ITEM | An item in an item list is not of the proper data type or the value is out of range. |

For more information about the return codes, see page 229.

### **Related Functions**

```
nwds_init on page 88.
nwds_item_load_char on page 116.
nwds_item_load_handle on page 118.
nwds_item_load_short on page 122.
```

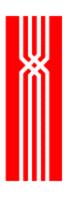

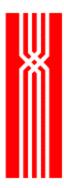

# NWDS\_ITEM\_LOAD\_SHORT

This function, which is included in all NetWeave releases, assigns a short integer value to an item list element. Programming languages such as COBOL that do not support pointer data types can use the nwds\_item\_load\_short function.

```
NWDS_ERRNO nwds_item_load_short (
    NWDS_ITEM_LIST *control_list,
    NWDS_SIZE index,
    NWDS_ITEM_TYPE item_type,
    short *item_value);
```

| Parameter    | Input    | Output | Description                                                                                  |
|--------------|----------|--------|----------------------------------------------------------------------------------------------|
| control_list | <b>~</b> |        | An item list array you want to construct.                                                    |
| index        | ~        |        | The index of the array element you want to load.                                             |
| item_type    | <b>~</b> |        | The type of the item. (Select from the list in netweave.h).                                  |
| item_value   | ~        |        | The name of the short variable in the program's data space whose value is added to the list. |

### Return Code (output)

| Return code          | Description                                                                                                    |
|----------------------|----------------------------------------------------------------------------------------------------|
| NWDS_NOT_INITIALIZED | All NetWeave functions must be called after calling nwds_init() and before calling nwds_exit(). Call nwds_init() and re-issue the NetWeave function call. |
| NWDS_SUCCESSFUL      | The call completed successfully.                                                                                                    |
| NWDS_INVALID_ITEM    | An item in an item list is not of the proper data type, or the value is out of range.                                                                     |

For more information about the return codes, see page 229.

#### **Related Functions**

```
nwds_init on page 88.
nwds_item_load_char on page 116.
nwds_item_load_handle on page 118.
nwds_item_load_long on page 120.
```

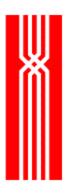

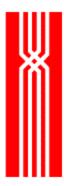

# NWDS\_LOGOFF

Use this function to exit from a remote system. The nwds\_logoff function is included in all NetWeave releases.

| Parameter     | Input | Output | Description                                                                                                    |
|---------------|-------|--------|----------------------------------------------------------------------------------------------------|
| system_name   | ~     |        | The name of the system from which you want to disconnect.                                                          |
| control_items | ~     |        | A pointer to an array of system-specific parameters. There are no control_items currently defined for nwds_logoff. |
| call_back     | ~     |        | A pointer to the callback structure. If NULL, the call is synchronous.                                             |

# **Return Code (output)**

| Return code          | Description                                                                                                    |
|----------------------|----------------------------------------------------------------------------------------------------|
| NWDS_NOT_INITIALIZED | All NetWeave functions must be called after calling nwds_init() and before calling nwds_exit(). Call nwds_init() and re-issue the NetWeave function call. |

For more information about the return codes, see page 229.

### **Related Functions**

```
nwds_logon on page 126.
nwds_msglog on page 126.
nwds_password on page 130.
```

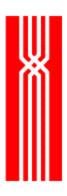

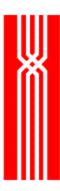

# NWDS\_LOGON

This function, which is included in all NetWeave releases, connects the calling application to a remote system with validated access. To use the nwds\_logon function, you must have a NetWeave Agent running on the remote platform. The Agent validates the supplied user name/password against the remote platform's authentication facility. For additional security, the calling application may also request that the Agent on the remote system periodically send a challenge string.

| Parameter     | Input    | Output | Description                                                                                                    |
|---------------|----------|--------|----------------------------------------------------------------------------------------------------|
| system_name   | <b>~</b> |        | The name of the system to which you want to connect.                                                              |
| name_size     | ~        |        | The size of the name.                                                                                             |
| user_name     | ~        |        | The name of the user who is logging on.                                                                           |
| control_items | •        |        | A pointer to an array of system-specific parameters. There are no control_items currently defined for nwds_logon. |
| return_items  |          | •      | If you implement challenge-response authentication, you may request the return item nwds_acl_challenge.           |
| call_back     | ~        |        | A pointer to the callback structure. If NULL, the call is synchronous.                                            |

#### **Return Code**

| Return code          | Description                                                                                                    |
|----------------------|----------------------------------------------------------------------------------------------------|
| NWDS_NOT_INITIALIZED | All NetWeave functions must be called after calling nwds_init() and before calling nwds_exit(). Call nwds_init() and re-issue the NetWeave function call. |

For more information about the return codes, see page 229.

### **Related Functions**

```
nwds_logoff on page 124.
nwds_msglog on page 126.
nwds_password on page 130.
```

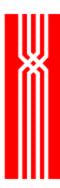

### **NWDS MSGLOG**

The nwds\_msglog function allows applications to add application-level logging to the NetWeave logging facility, and to control the logging level (DEBUG, INFO, ERROR) external to the operating program. The application must set the severity level of a message to a value specified by nwds\_msglog\_severity. The messages in the log will be formatted according to the conventions of the printf function in C.

The nwds\_msglog function is always synchronous. For more information, see "Message and Error Logging Considerations" in the *NetWeave Configuration Guide*.

```
typedef enum
                           {
                          /*"TRACE" msglog_level*/
    NWDS MLSTRACE = 1,
    NWDS_MLSINFO,
                          /*"INFO" msglog_level*/
    NWDS_MLSWARNING,
                         /*"WARNING" msglog_level*/
    NWDS_MLSERROR,
                          /*"ERROR" msglog_level*/
    NWDS_MLSFATAL
                          /*"FATAL" msglog_level*/
} NWDS MSGLOG SEVERITY;
NWDS_ERRNO nwds_msglog(
    NWDS_MSGLOG_SEVERITY severity,
     const char
                          *format,
                          parameters...);
```

| Parameter  | Input    | Output | Description                                                                                                    |
|------------|----------|--------|----------------------------------------------------------------------------------------------------|
| severity   | *        |        | One of the values specified by the enumerated type nwds_msglog_severity, cf. netweave.h. Indicates the level of error associated with the generated message. |
| format     | •        |        | The format string follows the conventions of the printf function in C.                                                                                       |
| parameters | <b>,</b> |        | The data types and order of parameters must match the data type indicators in the format string.                                                             |

### **Return Code**

| Return code        | Description                                                                   |
|--------------------|-------------------------------------------------------------------------------|
| NWDS_BAD_PARAMETER | You are trying to call a function but one of your parameters is out of range. |

For more information about the return codes, see page 229.

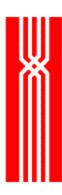

# **Related Functions**

nwds\_logoff on page 124.
nwds\_logon on page 126.
nwds\_password on page 130.

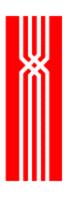

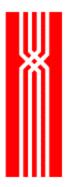

# NWDS\_PASSWORD

This function, which is included in all NetWeave releases, sends a password to a remote system. (As an option, you may return a response to a challenge to the remote server.)

 ${\tt NWDS\_ERRNO~nwds\_password}$ 

| (char          | *system_name,  |
|----------------|----------------|
| NWDS_SIZE      | buffer_size,   |
| void           | *password,     |
| NWDS_ITEM_LIST | *control_item, |
| NWDS_CALL_BACK | *call_back);   |

| Parameter     | Input | Output | Description                                                                                                    |
|---------------|-------|--------|----------------------------------------------------------------------------------------------------|
| system_name   | >     |        | The name of the system to which you want to connect.                                                                 |
| buffer_size   | >     |        | The length of the password string.                                                                                   |
| password      | >     |        | A pointer to an array that contains the password.                                                                    |
| control_items | >     |        | A pointer to an array of system-specific parameters. Currently there are no control items specific to nwds_password. |
| call_back     | >     |        | A pointer to the callback structure. If NULL, the call is synchronous.                                               |

# **Return Code (output)**

| Return code          | Description                                                                                                    |
|----------------------|----------------------------------------------------------------------------------------------------|
| NWDS_NOT_INITIALIZED | All NetWeave functions must be called after calling nwds_init() and before calling nwds_exit(). Call nwds_init() and re-issue the NetWeave function call. |

For more information about the return codes, see page 229.

### **Related Functions**

```
nwds_logoff on page 124.
nwds_logon on page 126.
nwds_msglog on page 126.
```

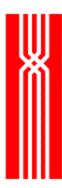

# NWDS\_PING

The nwds\_ping function determines the status of a connection to a NetWeave Agent by sending a (very short) message to the NetWeave Agent, which echoes a return message. If there is no connection, one is created if it's possible. If nwds\_system\_type has already established a connection, it does not send a message to the NetWeave Agent. The nwds\_ping function is included in all NetWeave releases.

| Parameter     | Input | Output | Description                                                                                                    |
|---------------|-------|--------|----------------------------------------------------------------------------------------------------|
| netweave_node | •     |        | A section name in the INI file that specifies the parameters for the communications layer between your application and the application or NetWeave Server that corresponds to the node. |
|               |       |        | The name is a sequence of letters followed by two colons and terminated with a NULL byte. It may be either a logical name or a node name.                                               |
| item_list     | ~     |        | A pointer to an array of system-specific parameters. Currently there are no item types specific for nwds_ping.                                                                          |
| call_back     | ~     |        | A pointer to a callback structure. If NULL, the call is synchronous.                                                                                                    |

### Return Code (output)

| Return code          | Description                                                                                                    |
|----------------------|----------------------------------------------------------------------------------------------------|
| NWDS_NOT_INITIALIZED | All NetWeave functions must be called after calling nwds_init() and before calling nwds_exit(). Call nwds_init() and re-issue the NetWeave function call. |

For more information about the return codes, see page 229.

### **Related Functions**

nwds\_system\_type on page 166.

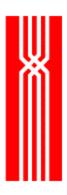

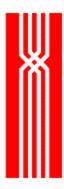

# NWDS\_SESSION\_CLOSE

The nwds\_session\_close function releases all resources associated with a NetWeave node, and is used mainly to clean up resources associated with a broadcast session. This function is included in all NetWeave releases. For more information, see nwds\_ipc\_broadcast on page 92.

| Parameter     | Input | Output | Description                                                                                                    |
|---------------|-------|--------|----------------------------------------------------------------------------------------------------|
| netweave_node | •     |        | A section name in the INI file that specifies the parameters for the communications layer between your application and the application or NetWeave Agent corresponding to the node. |
|               |       |        | The name is a sequence of letters followed by two colons and terminated with a NULL byte. The name may be either a logical name or a node name.                                     |
| item_list     | •     |        | A pointer to an array of system-specific parameters. Currently no item types are specific to nwds_session_close.                                                                    |
| call_back     | •     |        | A pointer to a callback structure. If NULL, the call is synchronous.                                                                                                    |

### **Return Code (output)**

| Return code                | Description                                                                                                    |
|----------------------------|----------------------------------------------------------------------------------------------------|
| NWDS_NOT_INITIALIZED       | All NetWeave functions must be called after calling nwds_init() and before calling nwds_exit(). Call nwds_init() and re-issue the NetWeave function call. |
| NWDS_PROCESS_NOT_CONNECTED | The session is already closed.                                                                                                    |

For more information about the return codes, see page 229.

#### **Related Functions**

```
nwds_ipc_accept on page 89.

nwds_ipc_broadcast on page 92.

nwds_ipc_connect on page 95.

nwds_ipc_options on page 98.
```

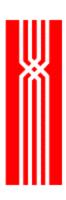

nwds\_ipc\_publish on page 101. nwds\_ipc\_read on page 104. nwds\_ipc\_register on page 107. nwds\_ipc\_shutdown on page 110. nwds\_ipc\_write on page 113.

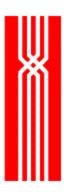

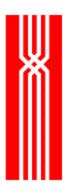

# NWDS\_SLEEP

A call to nwds\_sleep suspends your application, and the item types you specify further define if and when your process resumes execution. The nwds\_sleep function is included in all NetWeave releases.

Programs containing asynchronous operations call nwds\_sleep to resynchronize. Either your program waits indefinitely while callbacks continue processing, or your program waits for an event to occur or for a timeout period to expire.

```
NWDS_ERRNO nwds_sleep
    (NWDS_MILLISECONDS timeout,
    NWDS_ITEM_LIST *item_list,
    NWDS_CALL_BACK *call_back);
```

| Parameter | Input | Output | Description                                                                                                    |
|-----------|-------|--------|----------------------------------------------------------------------------------------------------|
| timeout   | •     |        | If positive, the timeout duration is specified in milliseconds. If timeout=-1, timeout is forever.                                                                                             |
| item_list | •     |        | A pointer to an array of system-specific parameters. The following item types apply to nwds_sleep:  • NWDS_KERNEL_ONCE  • NWDS_KERNEL_SUSPEND  For more information, see Considerations below. |
| call_back | ~     |        | nwds_sleep ignores the call_back parameter. Set it to NULL.                                                                                                    |

### **Return Code (output)**

| Return code          | Description                                                                                                    |
|----------------------|----------------------------------------------------------------------------------------------------|
| NWDS_NOT_INITIALIZED | All NetWeave functions must be called after calling nwds_init() and before calling nwds_exit(). Call nwds_init() and re-issue the NetWeave function call. |
| NWDS_PENDING         | The operation was initiated successfully. Final status and data will be delivered to the specified callback function.                                     |
| NWDS_SUCCESSFUL      | The call completed successfully.                                                                                                    |

For more information about the return codes, see page 229.

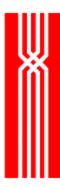

### **Considerations**

When using nwds\_sleep, the term *next event* refers to any activity that causes a user's callback to be called - typically activity in a communications layer controlled by the NetWeave middleware. Your program may suspend in any of the following ways:

| Timeout value | Item type                          | Result                                                                                                    |
|---------------|------------------------------------|----------------------------------------------------------------------------------------------------|
| Negative (-1) | NWDS_KERNEL_ONCE                   | Your program will wait forever for the next event. Applications may use this form of nwds_sleep to construct a poll loop that checks whether some application activity has occurred, and if not, suspends again.                                                                                                    |
|               | NWDS_KERNEL_ONCE is not present    | Your program will suspend indefinitely. Use this form of nwds_sleep for normal asynchronous operations where all application work is performed in the callbacks in reaction to messages, broadcasts, or triggers that the program receives. This is referred to as the <i>event-driven</i> model of asynchronous programming.                                                          |
| Positive      | NWDS_KERNEL_SUSPEND                | The underlying software will continue to call callback functions until the timer expires. Use this form of nwds_sleep to introduce a delay in your main line of execution, while continuing to allow callback functions to be invoked by the NetWeave system. For example, use this form of nwds_sleep for application level poll loops where multiple events must be resynchronized.  |
|               | NWDS_KERNEL_SUSPEND is not present | The underlying software will suspend until the next event, such as the expiration of the timeout period. If the next event is not expiration of the timer, but instead (for example) some communications activity, the timer is canceled and control is returned to your program. Use this form of nwds_sleep to implement application-level timeouts for asynchronous function calls. |

### **Related Functions**

nwds\_exit on page 41.

nwds\_sleep\_callback on page 138.

nwds\_sleep\_clear\_callback on page 141.

nwds\_stop on page 164.

nwds\_timer\_start on page 169.

nwds\_timer\_stop on page 172.

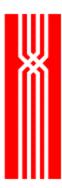

# NWDS\_SLEEP\_CALLBACK

The nwds\_sleep\_callback function lets you enqueue a callback from a notification routine to permit serialization of user callbacks. NetWeave then calls the enqueued callback during the next processing cycle. The nwds\_sleep\_callback function is included in all NetWeave releases.

| Parameter | Input | Output | Description                                                                                                    |
|-----------|-------|--------|----------------------------------------------------------------------------------------------------|
| call_back | •     |        | The callback structure identifies the application function that NetWeave will call at the beginning of the next processing cycle. This memory must persist after the current function exits. |
| errno     | *     |        | The condition code that the enqueing function wants to pass to the subsequent callback procedure.                                                                                            |

### **Return Code (output)**

| Return code     | Description                                       |
|-----------------|---------------------------------------------------|
| NWDS_SUCCESSFUL | The call completed successfully.                  |
| NWDS_NO_MEMORY  | The application exceeds the available heap space. |

For more information about the return codes, see page 229.

#### Considerations

To serialize callback processing, use nwds\_sleep\_callback to enqueue a callback from a notification routine. You must enter the sleep forever loop with a special item list type called NWDS\_KERNEL\_LOOP. The code fragment below shows how to do this.

```
NWDS_ITEM_LIST items[2];
items[0].type = NWDS_KERNEL_LOOP;
items[1].type = NWDS_END_OF_LIST;
status = nwds_sleep( -1L, items, NULL);
```

During one processing cycle, additional callbacks may be enqueued. Any callback that is enqueued during a cycle is invoked at the beginning of the next cycle. If several callbacks are queued at the same

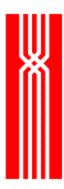

time, they are invoked in the chronological order in which they were enqueued. If an application is waiting under the kernel suspend option, nwds\_sleep will return at the end of the cycle.

### **Related Functions**

```
nwds_exit on page 41.

nwds_sleep on page 136.

nwds_sleep_clear_callback on page 141.

nwds_stop on page 164.

nwds_timer_start on page 169.

nwds_timer_stop on page 172.
```

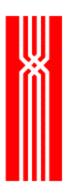

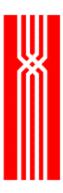

# NWDS\_SLEEP\_CLEAR\_CALLBACK

This function clears or cancels a previously enqueued callback, and should be used in conjunction with the nwds\_sleep\_callback. function. The nwds\_sleep\_clear\_callback function is included in all NetWeave releases.

| Parameter | Input | Output | Description                                                                |
|-----------|-------|--------|----------------------------------------------------------------------------|
| call_back | •     |        | The callback structure identifies the callback that NetWeave is to cancel. |

### **Return Code (output)**

| Return code            | Description                                             |
|------------------------|---------------------------------------------------------|
| NWDS_SUCCESSFUL        | The call completed successfully.                        |
| NWDS_PROCESS_NOT_FOUND | The callback is not currently registered with NetWeave. |
| NWDS_NOT_IMPLEMENTED   | The function is not available on the current platform.  |

For more information about the return codes, see page 229.

#### **Related Functions**

```
nwds_exit on page 41.

nwds_sleep on page 136.

nwds_sleep_callback on page 138.

nwds_stop on page 164.

nwds_timer_start on page 169.

nwds_timer_stop on page 172.
```

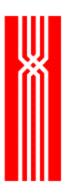

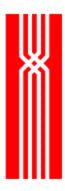

# NWDS\_SQL\_COLUMN\_BIND

This function relates a variable in the user's data space to a specific column of a SQL table. The nwds\_sql\_column\_bind function is provided as part of NetWeave's Data Server option.

NWDS\_ERRNO nwds\_sql\_column\_bind
 (NWDS\_HANDLE handle,
 NWDS\_SIZE column\_number,
 void \*value\_address);

| Parameter     | Input | Output | Description                                                                                         |
|---------------|-------|--------|----------------------------------------------------------------------------------------------------|
| handle        | ~     |        | The handle to use for operations on this table.                                                     |
| column_number | ~     |        | The index of the column.                                                                            |
| value_address | •     |        | The name of a variable in the program's data space to which data from this column will be returned. |

## **Return Code (output)**

| Return code             | Description                                                                                                    |
|-------------------------|----------------------------------------------------------------------------------------------------|
| NWDS_BAD_HANDLE         | You are trying to reuse a handle that has become invalid, usually because a file or connection was closed.                                                |
| NWDS_NOT_INITIALIZED    | All NetWeave functions must be called after calling nwds_init() and before calling nwds_exit(). Call nwds_init() and re-issue the NetWeave function call. |
| NWDS_SQL_INVALID_COLUMN | Invalid column index.                                                                                                    |
| NWDS_SUCCESSFUL         | The bind is successful.                                                                                                    |

For more information about the return codes, see page 229.

#### **Related Functions**

```
nwds_sql_column_count on page 143.

nwds_sql_column_get on page 146.

nwds_sql_column_info on page 149.

nwds_sql_connect on page 152.

nwds_sql_disconnect on page 166.

nwds_sql_execute on page 154.

nwds_sql_fetch on page 158.

nwds_sql_select on page 161.
```

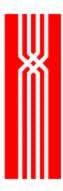

# NWDS\_SQL\_COLUMN\_COUNT

After successful execution of a SELECT command, use nwds\_sql\_column\_count to obtain the number of columns described by the SELECT. This function is provided as part of NetWeave's Data Server option.

| Parameter     | Input | Output | Description                                    |
|---------------|-------|--------|------------------------------------------------|
| handle        | >     |        | The handle to use for operations on this file. |
| column_number |       | ~      | The number of columns described.               |

### Return Code (output)

| Return code     | Description                                                                                                |
|-----------------|----------------------------------------------------------------------------------------------------|
| NWDS_BAD_HANDLE | You are trying to reuse a handle that has become invalid, usually because a file or connection was closed. |
| NWDS_SUCCESSFUL | The bind is successful.                                                                                    |

For more information about the return codes, see page 229.

#### **Related Functions**

```
nwds_sql_column_bind on page 143.

nwds_sql_column_get on page 146.

nwds_sql_column_info on page 149.

nwds_sql_connect on page 152.

nwds_sql_disconnect on page 166.

nwds_sql_execute on page 154.

nwds_sql_fetch on page 158.

nwds_sql_select on page 161.
```

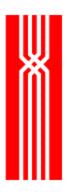

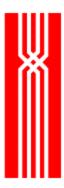

# NWDS\_SQL\_COLUMN\_GET

This function returns the name of a column as a string. The nwds\_sql\_column\_get function is provided as part of NetWeave's Data Server option.

NWDS\_ERRNO nwds\_sql\_column\_get
 (NWDS\_HANDLE handle,
 NWDS\_SIZE column\_number,
 NWDS\_SIZE maximum\_name\_size,
 void \*value\_address,
 NWDS\_SIZE \*actual\_name\_size);

| Parameter         | Input | Output   | Description                                                                                         |
|-------------------|-------|----------|----------------------------------------------------------------------------------------------------|
| handle            | ~     |          | The handle to use for operations on this file.                                                      |
| column_number     | ~     |          | The index of the column.                                                                            |
| maximum_name_size | ~     |          | The maximum size of the column name.                                                                |
| value_address     | ~     |          | The name of a variable in the program's data space to which data from this column will be returned. |
| actual_name_size  |       | <b>~</b> | The actual size of the column name.                                                                 |

## **Return Code (output)**

| Return code             | Description                                                                                                    |
|-------------------------|----------------------------------------------------------------------------------------------------|
| NWDS_SUCCESSFUL         | The bind is successful.                                                                                                    |
| NWDS_BAD_HANDLE         | The first parameter is invalid. You are trying to reuse a handle that has become invalid, usually because a file or connection was closed. |
| NWDS_SQL_INVALID_COLUMN | The second parameter is invalid.                                                                                                    |
| NWDS_DATA_OVERFLOW      | The third parameter is too small.                                                                                                    |

For more information about the return codes, see page 229.

#### **Related Functions**

nwds\_sql\_column\_bind on page 143. nwds\_sql\_column\_count on page 143. nwds\_sql\_column\_info on page 149.

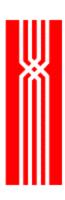

nwds\_sql\_connect on page 152.

nwds\_sql\_disconnect on page 166.

nwds\_sql\_execute on page 154.

nwds\_sql\_fetch on page 158.

nwds\_sql\_select on page 161.

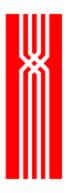

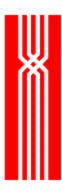

# NWDS\_SQL\_COLUMN\_INFO

After a successful execution of a SELECT command, use nwds\_sql\_column\_info to obtain the name and data type of each of the columns described by SELECT. This function is provided as part of NetWeave's Data Server option.

```
NWDS_ERRNO nwds_sql_column_info
    (NWDS_HANDLE handle,
    NWDS_SIZE column_number,
    NWDS_SIZE name_buffer,
    char *name,
    NWDS_SIZE *return_size,
    NWDS_DATA_CLASS *data_type);
```

| Parameter     | Input       | Output | Description                                                        |
|---------------|-------------|--------|--------------------------------------------------------------------|
| handle        | <b>&gt;</b> |        | The handle to use for operations on this file.                     |
| column_number | ~           |        | The number of the column for which you wish to obtain information. |
| name_buffer   | <b>&gt;</b> |        | The size of the buffer for name.                                   |
| name          |             | ~      | The name of the data type.                                         |
| return_size   |             | ~      | The size of the column name.                                       |
| data_type     |             | ~      | The data type of the column.                                       |

## **Return Code (output)**

| Return code             | Description                                                                                                |
|-------------------------|----------------------------------------------------------------------------------------------------|
| NWDS_BAD_HANDLE         | You are trying to reuse a handle that has become invalid, usually because a file or connection was closed. |
| NWDS_DATA_OVERFLOW      | The third parameter is too small.                                                                          |
| NWDS_SQL_INVALID_COLUMN | The second parameter is invalid.                                                                           |
| NWDS_SUCCESSFUL         | The bind is successful.                                                                                    |

For more information about the return codes, see page 229.

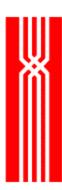

## **Related Functions**

nwds\_sql\_column\_bind on page 143.

nwds\_sql\_column\_count on page 143.

nwds\_sql\_column\_get on page 146.

nwds\_sql\_connect on page 152.

nwds\_sql\_disconnect on page 166.

nwds\_sql\_execute on page 154.

nwds\_sql\_fetch on page 158.

nwds\_sql\_select on page 161.

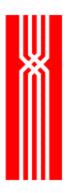

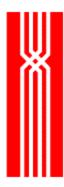

# NWDS\_SQL\_CONNECT

Use this function to attach to the SQL database at the system specified by system\_name. The nwds\_sql\_connect function is provided as part of NetWeave's Data Server option.

```
NWDS_ERRNO nwds_sql_connect
    (char *system_name,
    NWDS_HANDLE *handle,
    NWDS_ITEM_LIST *control_items,
    NWDS_CALL_BACK *call_back);
```

| Parameter     | Input    | Output   | Description                                                                                    |
|---------------|----------|----------|------------------------------------------------------------------------------------------------|
| system_name   | <b>~</b> |          | The name of the system to which you want to connect.                                           |
| handle        |          | <b>✓</b> | The handle to use for subsequent operations on this file.                                      |
| control_items | ~        |          | A pointer to an array of system-specific parameters:  • NWDS_SQL_USERNAME  • NWDS_SQL_PASSWORD |
| call_back     | ~        |          | A pointer to the callback structure. If NULL, the call is synchronous.                         |

### **Return Code (output)**

| Return code          | Description                                                                                                    |
|----------------------|----------------------------------------------------------------------------------------------------|
| NWDS_NOT_INITIALIZED | All NetWeave functions must be called after calling nwds_init() and before calling nwds_exit(). Call nwds_init() and re-issue the NetWeave function call. |

For more information about the return codes, see page 229.

#### **Related Functions**

```
nwds_sql_column_bind on page 143.

nwds_sql_column_count on page 143.

nwds_sql_column_get on page 146.

nwds_sql_column_info on page 149.

nwds_sql_disconnect on page 166.

nwds_sql_execute on page 154.

nwds_sql_fetch on page 158.

nwds_sql_select on page 161.
```

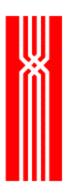

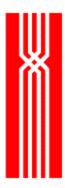

# NWDS\_SQL\_DISCONNECT

Use this function to disconnect from a SQL database. The nwds\_sql\_disconnect function is provided as part of NetWeave's Data Server option.

```
NWDS_ERRNO nwds_sql_disconnect
    (NWDS_HANDLE handle,
    NWDS_ITEM_LIST *control_items,
    NWDS_CALL_BACK *call_back);
```

| Parameter     | Input    | Output | Description                                                            |
|---------------|----------|--------|------------------------------------------------------------------------|
| handle        | <b>~</b> |        | The handle to use for operations on this file.                         |
| control_items | ~        |        | A pointer to an array of system-specific parameters.                   |
| call_back     | ~        |        | A pointer to the callback structure. If NULL, the call is synchronous. |

## **Return Code (output)**

| Return code          | Description                                                                                                    |
|----------------------|----------------------------------------------------------------------------------------------------|
| NWDS_BAD_HANDLE      | You are trying to reuse a handle that has become invalid, usually because a file or connection was closed.                                                |
| NWDS_NOT_INITIALIZED | All NetWeave functions must be called after calling nwds_init() and before calling nwds_exit(). Call nwds_init() and re-issue the NetWeave function call. |

For more information about the return codes, see page 229.

#### **Related Functions**

```
nwds_sql_column_bind on page 143.

nwds_sql_column_count on page 143.

nwds_sql_column_get on page 146.

nwds_sql_column_info on page 149.

nwds_sql_connect on page 152.

nwds_sql_execute on page 154.

nwds_sql_fetch on page 158.

nwds_sql_select on page 161.
```

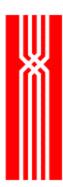

# NWDS\_SQL\_EXECUTE

Use this function to execute a command on a remote SQL database. The nwds\_sql\_execute function is provided as part of NetWeave's Data Server option.

NWDS\_ERRNO nwds\_sql\_execute
 (NWDS\_HANDLE handle,
 char \*command,
 char \*variable\_values,
 NWDS\_ITEM\_LIST \*control\_items,
 NWDS\_ITEM\_LIST \*return\_items,
 NWDS\_CALL\_BACK \*call\_back);

| Parameter       | Input       | Output | Description                                                                                                    |
|-----------------|-------------|--------|----------------------------------------------------------------------------------------------------|
| handle          | <           |        | The handle to use for operations on this file.                                                                                                    |
| command         | <b>,</b>    |        | The SQL command to execute during the call. Not all SQL statements will be processed by nwds_sql_execute. For example, SELECT and FETCH statements cannot be executed; but they have their own API.                                                                              |
|                 |             |        | For Tandem's NonStopSQL, the BEGIN WORK, COMMIT WORK and ROLLBACK WORK commands are rejected. Instead, use nwds_tp_start, nwds_tp_commit, and nwds_tp_abort.                                                                                                    |
| variable_values | >           |        | An array of strings that specify input values for parameters in the command.                                                                                                    |
| control_items   | <b>&lt;</b> |        | A pointer to an array of system-specific parameters.                                                                                                    |
| return_items    |             | •      | <ul> <li>A pointer to an array of system-specific parameters:</li> <li>NWDS_SQL_ERROR_CODE: the host SQL process returns these codes.</li> <li>NWDS_SQL_ERROR_TEXT: The programmer must interpret the codes for the platform and determine the nature of the problem.</li> </ul> |
| call_back       | •           |        | A pointer to the callback structure. If NULL, the call is synchronous.                                                                                                    |

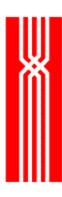

### **Return Code (output)**

| Return code          | Description                                                                                                    |
|----------------------|----------------------------------------------------------------------------------------------------|
| NWDS_BAD_HANDLE      | You are trying to reuse a handle that has become invalid, usually because a file or connection was closed.                                                |
| NWDS_NOT_INITIALIZED | All NetWeave functions must be called after calling nwds_init() and before calling nwds_exit(). Call nwds_init() and re-issue the NetWeave function call. |

If nwds\_sql\_execute returns nwds\_sql\_invalid\_verb, use another NetWeave function for this task. For more information about the return codes, see page 229.

#### **Related Functions**

```
nwds_sql_column_bind on page 143.

nwds_sql_column_count on page 143.

nwds_sql_column_get on page 146.

nwds_sql_column_info on page 149.

nwds_sql_connect on page 152.

nwds_sql_disconnect on page 166.

nwds_sql_fetch on page 158.

nwds_sql_select on page 161.
```

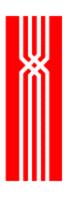

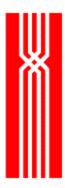

# NWDS\_SQL\_FETCH

Use this function to return one row and store the values in the user's data space. The nwds\_sql\_fetch function is provided as part of NetWeave's Data Server option.

```
NWDS_ERRNO nwds_sql_fetch
    (NWDS_HANDLE handle,
    NWDS_ITEM_LIST *control_items,
    NWDS_ITEM_LIST *return_items,
    NWDS_CALL_BACK *call_back);
```

| Parameter     | Input | Output | Description                                                                                                    |
|---------------|-------|--------|----------------------------------------------------------------------------------------------------|
| handle        | <     |        | The handle to use for operations on this file.                                                                                                    |
| control_items | >     |        | A pointer to an array of system-specific parameters.                                                                                                    |
| return_items  |       | •      | <ul> <li>A pointer to an array of system-specific parameters:</li> <li>NWDS_SQL_ERROR_CODE: the host SQL process returns these codes.</li> <li>NWDS_SQL_ERROR_TEXT: the programmer must interpret the codes for the platform and determine the nature of the problem.</li> </ul> |
| call_back     | >     |        | A pointer to the callback structure. If NULL, the call is synchronous.                                                                                                    |

## **Return Code (output)**

| Return code     | Description                                                                                                |
|-----------------|----------------------------------------------------------------------------------------------------|
| NWDS_BAD_HANDLE | You are trying to reuse a handle that has become invalid, usually because a file or connection was closed. |

For more information about the return codes, see page 229.

#### **Related Functions**

```
nwds_sql_column_bind on page 143.

nwds_sql_column_count on page 143.

nwds_sql_column_get on page 146.

nwds_sql_column_info on page 149.

nwds_sql_connect on page 152.
```

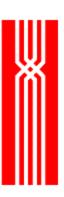

nwds\_sql\_disconnect on page 166.
nwds\_sql\_execute on page 154.
nwds\_sql\_select on page 161.

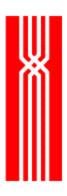

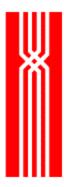

## NWDS\_SQL\_SELECT

This function executes SELECT on a remote SQL database. The nwds\_sql\_select function is provided as part of NetWeave's Data Server option.

```
NWDS_ERRNO nwds_sql_select
    (NWDS_HANDLE handle,
    char *command,
    char *variable_values,
    NWDS_ITEM_LIST *control_items,
    NWDS_ITEM_LIST *return_items,
    NWDS_CALL_BACK *call_back);
```

| Parameter       | Input | Output   | Description                                                                  |
|-----------------|-------|----------|------------------------------------------------------------------------------|
| handle          | ~     |          | The handle to use for subsequent operations on this file.                    |
| command         | ~     |          | The SQL select command.                                                      |
| variable_values | ~     |          | An array of strings that specify input values for parameters in the command. |
| control_items   | ~     |          | A pointer to an array of system-specific parameters.                         |
| return_items    |       | <b>~</b> | A pointer to an array of system-specific parameters.                         |
| call_back       | ~     |          | A pointer to the callback structure. If NULL, the call is synchronous.       |

### **Return Code (output)**

| Return code     | Description                                                                                                |
|-----------------|----------------------------------------------------------------------------------------------------|
| NWDS_BAD_HANDLE | You are trying to reuse a handle that has become invalid, usually because a file or connection was closed. |

For more information about the return codes, see page 229.

#### **Related Functions**

```
nwds_sql_column_bind on page 143.

nwds_sql_column_count on page 143.

nwds_sql_column_get on page 146.

nwds_sql_column_info on page 149.

nwds_sql_connect on page 152.
```

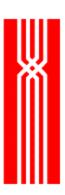

nwds\_sql\_disconnect on page 166.
nwds\_sql\_execute on page 154.
nwds\_sql\_fetch on page 158.

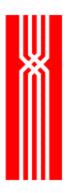

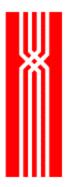

# NWDS\_STOP

This function, which is included in all NetWeave releases, stops the execution of a remote process that you started.

| Parameter    | Input | Output | Description                                                                                                    |
|--------------|-------|--------|----------------------------------------------------------------------------------------------------|
| process_name | *     |        | The name of the process (system-specific). To retrieve the name of a process that you started, see nwds_execute on page 36. |
| item_list    | ~     |        | A pointer to an array of system-specific parameters.                                                                        |
| call_back    | •     |        | A pointer to the callback structure. If NULL, the call is synchronous.                                                      |

### **Return Code (output)**

| Return code          | Description                                                                                                    |
|----------------------|----------------------------------------------------------------------------------------------------|
| NWDS_NOT_INITIALIZED | All NetWeave functions must be called after calling nwds_init() and before calling nwds_exit(). Call nwds_init() and re-issue the NetWeave function call. |

For more information about the return codes, see page 229.

#### **Related Functions**

```
nwds_exit on page 41.

nwds_sleep on page 136.

nwds_sleep_callback on page 138.

nwds_sleep_clear_callback on page 141.

nwds_timer_start on page 169.

nwds_timer_stop on page 172.
```

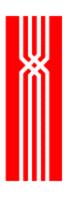

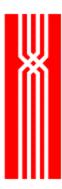

## NWDS\_SYSTEM\_TYPE

This function determines the system type on which the designated NetWeave Agent or remote application is running. If the system type has already been determined, nwds\_system\_type returns the previously obtained system type information without sending a message to the remote system. The nwds\_system\_type function is included in all NetWeave releases.

**NOTE:** Unlike nwds\_system\_type, the nwds\_ping function always sends a message to the NetWeave Agent.

| Parameter     | Input       | Output | Description                                                                                                    |
|---------------|-------------|--------|----------------------------------------------------------------------------------------------------|
| netweave_node | <b>&gt;</b> |        | A section name in the INI file that specifies the parameters for the communications layer between your application and the application or NetWeave Agent that corresponds to the node. |
|               |             |        | The name is a sequence of letters followed by two colons and terminated with a NULL byte. The name may be either a logical name or a node name.                                        |
| system_type   |             | >      | For the complete list of supported system types, see netweave.h.                                                                                                    |
| control_items | <b>&gt;</b> |        | A pointer to an array of system-specific parameters. Currently there are no items types specific to nwds_system_type.                                                                  |
| call_back     | <b>&gt;</b> |        | A pointer to a callback structure. If NULL, the call is synchronous                                                                                                    |

# Return Code (output)

| Return code          | Description                                                                                                    |
|----------------------|----------------------------------------------------------------------------------------------------|
| NWDS_NOT_INITIALIZED | All NetWeave functions must be called after calling nwds_init() and before calling nwds_exit(). Call nwds_init() and re-issue the NetWeave function call. |
| NWDS_SUCCESSFUL      | The call completed successfully.                                                                                                    |

For more information about the return codes, see page 229.

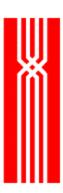

# **Related Functions**

nwds\_ping on page 131.

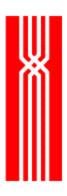

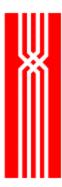

# NWDS\_TIMER\_START

The nwds\_timer\_start function associates a callback with a timer event (identified by a nwds\_handle) that is returned to the user. When the timer expires, NetWeave calls the user's callback function. The nwds\_timer\_start function is included in all NetWeave releases.

```
NWDS_ERRNO nwds_timer_start
      (NWDS_MILLISECONDS timer_value,
      NWDS_HANDLE *handle,
      NWDS_ITEM_LIST *control_items,
      NWDS_CALL_BACK *call_back);
```

| Parameter     | Input | Output   | Description                                                                                                    |
|---------------|-------|----------|----------------------------------------------------------------------------------------------------|
| timer_value   | ~     |          | Timeout value, in milliseconds.                                                                                                    |
| handle        |       | <b>✓</b> | The identifier to use for subsequent timer operations.                                                                                                    |
| control_items | •     |          | <ul> <li>A pointer to an array of system-specific parameters:</li> <li>NWDS_TIMER_TYPE: a logical value that defines the timer type.</li> <li>NWDS_PERSISTENT: automatically resets the timer after each expiration.</li> <li>NWDS_SINGLE (default): a "one-shot" timer that is set once and either expires or is stopped. This form of timer is intended for applications that require a regular signal.</li> </ul> |
| call_back     | ~     |          | A pointer to a callback structure.                                                                                                    |

## **Return Code (output)**

| Return code          | Description                                                                                                    |
|----------------------|----------------------------------------------------------------------------------------------------|
| NWDS_BAD_PARAMETER   | You are trying to call a function but one of your parameters is out of range.                                                                             |
| NWDS_NOT_INITIALIZED | All NetWeave functions must be called after calling nwds_init() and before calling nwds_exit(). Call nwds_init() and re-issue the NetWeave function call. |

For more information about the return codes, see page 229.

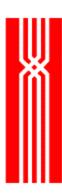

# **Related Functions**

nwds\_exit on page 41.

nwds\_sleep on page 136.

nwds\_sleep\_callback on page 138.

nwds\_sleep\_clear\_callback on page 141.

nwds\_stop on page 164.

nwds\_timer\_stop on page 172.

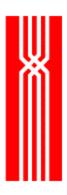

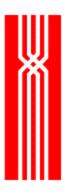

# NWDS\_TIMER\_STOP

This function halts the timer associated with a handle. It is included in all NetWeave releases.

NWDS\_ERRNO nwds\_timer\_stop (NWDS\_HANDLE);

| Parameter | Input | Output | Description                                              |
|-----------|-------|--------|----------------------------------------------------------|
| handle    | >     |        | The identifier returned from a call to nwds_timer_start. |

# **Return Code (output)**

| Return code          | Description                                                                                                    |
|----------------------|----------------------------------------------------------------------------------------------------|
| NWDS_BAD_HANDLE      | There is no timer associated with the handle.                                                                                                    |
| NWDS_BAD_PARAMETER   | You are trying to call a function but one of your parameters is out of range.                                                                             |
| NWDS_NOT_INITIALIZED | All NetWeave functions must be called after calling nwds_init() and before calling nwds_exit(). Call nwds_init() and re-issue the NetWeave function call. |
| NWDS_SUCCESSFUL      | The timer was stopped successfully.                                                                                                    |

For more information about the return codes, see page 229.

#### **Related Functions**

```
nwds_exit on page 41.

nwds_sleep on page 136.

nwds_sleep_callback on page 138.

nwds_sleep_clear_callback on page 141.

nwds_stop on page 164.

nwds_timer_start on page 169.
```

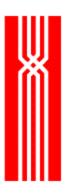

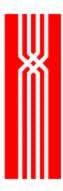

# NWDS\_TP\_ABORT

This function aborts a transaction. It is included in all NetWeave releases.

NWDS\_ERRNO nwds\_tp\_abort
 (NWDS\_HANDLE tp\_handle,
 NWDS\_ITEM\_LIST \*control\_items,
 NWDS\_CALL\_BACK \*call\_back);

| Parameter     | Input | Output | Description                                                          |
|---------------|-------|--------|----------------------------------------------------------------------|
| tp_handle     | >     |        | The handle returned from nwds_tp_start.                              |
| control_items | >     |        | A pointer to an array of system-specific parameters.                 |
| call_back     | >     |        | A pointer to a callback structure. If NULL, the call is synchronous. |

## **Return Code (output)**

| Return code          | Description                                                                                                    |
|----------------------|----------------------------------------------------------------------------------------------------|
| NWDS_BAD_HANDLE      | You are trying to reuse a handle that has become invalid, usually because a file or connection was closed.                                                |
| NWDS_NO_MEMORY       | The system is overloaded; process out of memory.                                                                                                    |
| NWDS_NOT_IMPLEMENTED | The function is not available on the current platform.                                                                                                    |
| NWDS_NOT_INITIALIZED | All NetWeave functions must be called after calling nwds_init() and before calling nwds_exit(). Call nwds_init() and re-issue the NetWeave function call. |
| NWDS_PENDING         | The operation has been initiated successfully. Final status and data will be delivered to the specified callback function.                                |
| NWDS_SUCCESSFUL      | The call completed successfully.                                                                                                    |

For more information about the return codes, see page 229.

#### **Related Functions**

nwds\_tp\_commit on page 175. nwds\_tp\_resume on page 176. nwds\_tp\_start on page 177. nwds\_tp\_status on page 180.

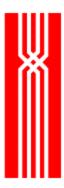

# NWDS\_TP\_COMMIT

This function commits a transaction. Any file changes associated with the transaction identifier are made at this point and become visible to other users. The nwds\_tp\_commit function is included in all NetWeave releases.

```
NWDS_ERRNO nwds_tp_commit
    (NWDS_HANDLE tp_handle,
    NWDS_ITEM_LIST *control_items,
    NWDS_CALL_BACK *call_back);
```

| Parameter     | Input    | Output | Description                                                          |
|---------------|----------|--------|----------------------------------------------------------------------|
| tp_handle     | <b>~</b> |        | The handle returned from nwds_tp_start.                              |
| control_items | ~        |        | A pointer to an array of system-specific parameters.                 |
| call_back     | ~        |        | A pointer to a callback structure. If NULL, the call is synchronous. |

## **Return Code (output)**

| Return code          | Description                                                                                                    |
|----------------------|----------------------------------------------------------------------------------------------------|
| NWDS_BAD_HANDLE      | You are trying to reuse a handle that has become invalid, usually because a file or connection was closed.                                                |
| NWDS_NO_MEMORY       | The system is overloaded; process out of memory.                                                                                                    |
| NWDS_NOT_IMPLEMENTED | The function is not available on the current platform.                                                                                                    |
| NWDS_NOT_INITIALIZED | All NetWeave functions must be called after calling nwds_init() and before calling nwds_exit(). Call nwds_init() and re-issue the NetWeave function call. |
| NWDS_PENDING         | The operation has been initiated successfully. Final status and data will be delivered to the specified callback function.                                |

For more information about the return codes, see page 229.

### **Related Functions**

```
nwds_tp_abort on page 174.

nwds_tp_resume on page 176.

nwds_tp_start on page 177.

nwds_tp_status on page 180.
```

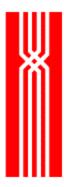

# NWDS\_TP\_RESUME

Use this function, which is included in all NetWeave releases, to resume a transaction. The nwds\_tp\_resume function applies only to Tandem.

```
NWDS_ERRNO nwds_tp_resume
    (NWDS_HANDLE tp_handle,
    NWDS_ITEM_LIST *control_items,
    NWDS_CALL_BACK *call_back);
```

| Parameter     | Input    | Output | Description                                                          |
|---------------|----------|--------|----------------------------------------------------------------------|
| tp_handle     | ~        |        | The handle returned from nwds_tp_start.                              |
| control_items | <b>~</b> |        | A pointer to an array of system-specific parameters.                 |
| call_back     | >        |        | A pointer to a callback structure. If NULL, the call is synchronous. |

## **Return Code (output)**

| Return code          | Description                                                                                                    |
|----------------------|----------------------------------------------------------------------------------------------------|
| NWDS_BAD_HANDLE      | You are trying to reuse a handle that has become invalid, usually because a file or connection was closed.                                                |
| NWDS_NOT_IMPLEMENTED | The function is not available on the current platform.                                                                                                    |
| NWDS_NOT_INITIALIZED | All NetWeave functions must be called after calling nwds_init() and before calling nwds_exit(). Call nwds_init() and re-issue the NetWeave function call. |

For more information about the return codes, see page 229.

#### **Related Functions**

```
nwds_tp_abort on page 174.

nwds_tp_commit on page 175.

nwds_tp_start on page 177.

nwds_tp_status on page 180.
```

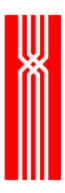

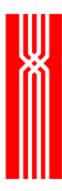

## NWDS\_TP\_START

This function starts a transaction at a remote host that supports a transaction protection (TP) monitor. On Tandem, if NetWeave handles any of the I/O, an application must call <code>nwds\_tp\_start</code> instead of the Guardian <code>begintransaction</code>. The <code>nwds\_tp\_start</code> function is included in all NetWeave releases.

| Parameter        | Input | Output   | Description                                                                                                    |
|------------------|-------|----------|----------------------------------------------------------------------------------------------------|
| netweave_node    | •     |          | A section name in the INI file that specifies the parameters for the communications layer between your application and the NetWeave agent. The name may be either a logical name or a node name. |
| tp_handle        |       | <b>✓</b> | The handle to be used with subsequent function calls.                                                                                                    |
| max_name_length  | *     |          | The maximum number of bytes that can be copied to the transaction_name parameter.                                                                                                    |
| transaction_name |       | ~        | A printable representation of the transaction_id. It is terminated with a NULL byte.                                                                                                    |
| control_items    | ~     |          | A pointer to an array of system-specific parameters.                                                                                                    |
| call_back        | •     |          | A pointer to a callback structure. If NULL, the call is synchronous.                                                                                                    |

## **Return Code (output)**

| Return code          | Description                                                                                                    |
|----------------------|----------------------------------------------------------------------------------------------------|
| NWDS_NOT_IMPLEMENTED | The function is not available on the current platform.                                                                                                    |
| NWDS_NOT_INITIALIZED | All NetWeave functions must be called after calling nwds_init() and before calling nwds_exit(). Call nwds_init() and re-issue the NetWeave function call. |

For more information about the return codes, see page 229.

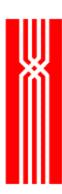

## **Related Functions**

nwds\_tp\_abort on page 174.
nwds\_tp\_commit on page 175.
nwds\_tp\_resume on page 176.
nwds\_tp\_status on page 180.

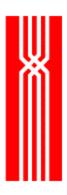

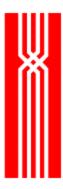

# NWDS\_TP\_STATUS

This function returns information about an active transaction, not about transactions that have already committed or aborted. The nwds\_tp\_status function is included in all NetWeave releases.

| Parameter        | Input | Output | Description                                                                                                    |
|------------------|-------|--------|----------------------------------------------------------------------------------------------------|
| netweave_node    | ~     |        | A section name in the INI file that specifies the parameters for the communications layer between your application and the NetWeave agent. The section name may be either a logical name or a node name. |
| transaction_name | ~     |        | A printable representation of the transaction_id.                                                                                                    |
| control_items    | ~     |        | A pointer to an array of system-specific parameters.                                                                                                    |
| call_back        | ~     |        | A pointer to a callback structure. If NULL, the call is synchronous.                                                                                                    |

## **Return Code (output)**

| Return code          | Description                                                                                                    |
|----------------------|----------------------------------------------------------------------------------------------------|
| NWDS_NOT_IMPLEMENTED | The function is not available on the current platform.                                                                                                    |
| NWDS_NOT_INITIALIZED | All NetWeave functions must be called after calling nwds_init() and before calling nwds_exit(). Call nwds_init() and re-issue the NetWeave function call. |

For more information about the return codes, see page 229.

#### **Related Functions**

```
nwds_tp_abort on page 174.

nwds_tp_commit on page 175.

nwds_tp_resume on page 176.

nwds_tp_start on page 177.
```

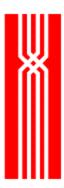

# NWDS\_TRIGGER\_CANCEL

This function dissociates a callback function from an event on a particular file. The nwds\_trigger\_cancel function is provided as part of NetWeave's Data Server option.

NWDS\_ERRNO nwds\_trigger\_cancel
 (NWDS\_HANDLE file\_handle,
 NWDS\_ITEM\_LIST \*control\_items,
 NWDS\_CALL\_BACK \*call\_back);

| Parameter     | Input       | Output | Description                                                          |
|---------------|-------------|--------|----------------------------------------------------------------------|
| file_handle   | >           |        | The handle from a call to nwds_file_open.                            |
| control_items | <b>&gt;</b> |        | A pointer to an array of system-specific parameters.                 |
| call_back     | >           |        | A pointer to a callback structure. If NULL, the call is synchronous. |

## **Return Code (output)**

| Return code          | Description                                                                                                    |
|----------------------|----------------------------------------------------------------------------------------------------|
| NWDS_BAD_HANDLE      | You are trying to reuse a handle that has become invalid, usually because a file or connection was closed.                                                |
| NWDS_NOT_IMPLEMENTED | The function is not available on the current platform.                                                                                                    |
| NWDS_NOT_INITIALIZED | All NetWeave functions must be called after calling nwds_init() and before calling nwds_exit(). Call nwds_init() and re-issue the NetWeave function call. |

For more information about the return codes, see page 229.

#### **Related Functions**

nwds\_trigger\_read on page 184.
nwds\_trigger\_register on page 186.

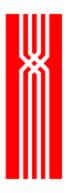

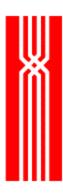

### NWDS\_TRIGGER\_READ

This function returns the old and/or new records associated with the following trigger events:

- Add: a copy of the new record is returned in the new\_buffer.
- Delete: a copy of the deleted record is returned in the old\_buffer.
- Update: a copy of the original record is in the old\_buffer and a copy of the changed record is in the new buffer.

**NOTE:** Use the register to determine whether you should be passing old and/or new buffers.

The nwds\_trigger\_read function is provided as part of NetWeave's Data Server option. A nwds\_trigger\_read call is always synchronous because NetWeave queues the record(s) for the application before calling the callback from nwds\_trigger\_register.

```
NWDS_ERRNO nwds_trigger_read
    NWDS_HANDLE
                      file_handle,
    NWDS_FILTER_CLASS *trigger_type,
    NWDS_SIZE
                      maximum length new buffer,
    void
                       *new_buffer,
    NWDS_SIZE
                       *actual length new buffer,
    NWDS_ROW_VERSION *new_row_version,
    NWDS SIZE
                       maximum_length_old_buffer,
    void
                       *old buffer,
    NWDS SIZE
                       *actual_length_old_buffer,
    NWDS_ROW_VERSION *old_row_version,
    NWDS_TRANS_ID
                       *transaction_id,
    NWDS ITEM LIST
                       *control_items);
```

| Parameter                 | Input | Output | Description                                                                                                    |
|---------------------------|-------|--------|----------------------------------------------------------------------------------------------------|
| file_handle               | >     |        | The handle returned from a call to nwds_file_open.                                                                                                    |
| trigger_type              |       | ~      | The trigger type of the particular change to the file.                                                                                                    |
| maximum_length_new_buffer | >     |        | The maximum number of bytes that may be copied to new_buffer. If the record exceeds this size, only maximum_length_new_buffer bytes are copied to the buffer and NWDS_DATA_OVERFLOW is returned. |
| new_buffer                | >     |        | An array in the user's data space where NetWeave will put the new record image.                                                                                                    |
| actual_length_new_buffer  |       | ~      | The number of bytes written to new_buffer.                                                                                                    |
| new_row_version           |       | ~      | An identifier to pass on update to synchronize updates from multiple users.                                                                                                    |

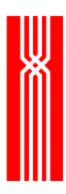

| Parameter                 | Input       | Output | Description                                                                                                    |
|---------------------------|-------------|--------|----------------------------------------------------------------------------------------------------|
| maximum_length_old_buffer | >           |        | The maximum number of bytes that may be copied to old_buffer. If the record exceeds this size, only maximum_length_old_buffer bytes are copied to the buffer and NWDS_DATA_OVERFLOW is returned. |
| old_buffer                | <b>&gt;</b> |        | An array in the user's data space where NetWeave will put the original record image.                                                                                                    |
| actual_length_old_buffer  |             | ~      | The number of bytes written to old_buffer.                                                                                                    |
| old_row_version           |             | ~      | An identifier to pass on update to synchronize updates from multiple users.                                                                                                    |
| transaction_id            | <b>&gt;</b> |        | The transaction name returned from a call to nwds_tp_start.                                                                                                    |
| control_items             | <b>~</b>    |        | A pointer to an array of system-specific parameters.                                                                                                    |

# **Return Code (output)**

| Return code          | Description                                                                                                    |
|----------------------|----------------------------------------------------------------------------------------------------|
| NWDS_NOT_IMPLEMENTED | The function is not available on the current platform.                                                                                                    |
| NWDS_NOT_INITIALIZED | All NetWeave functions must be called after calling nwds_init() and before calling nwds_exit(). Call nwds_init() and re-issue the NetWeave function call. |
| NWDS_BAD_HANDLE      | You are trying to reuse a handle that has become invalid, usually because a file or connection was closed.                                                |

For more information about the return codes, see page 229.

#### **Related Functions**

nwds\_trigger\_cancel on page 182.
nwds\_trigger\_register on page 186.

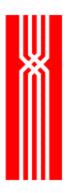

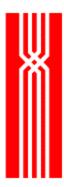

## NWDS\_TRIGGER\_REGISTER

This function associates a callback function with an event (a combination of add, delete, update) on a particular file. An application process that wants to monitor changes to the file must open the file. Call nwds\_trigger\_read to read the data that was the basis for the trigger event. The nwds\_trigger\_register function is provided as part of NetWeave's Data Server option.

```
NWDS_ERRNO nwds_trigger_register
    (NWDS_HANDLE file_handle,
    NWDS_FILTER_CLASS trigger_type,
    NWDS_ITEM_LIST *item_list,
    NWDS_CALL_BACK *call_back,
    NWDS_CALL_BACK *data_received);
```

| Parameter     | Input       | Output | Description                                                                                                    |
|---------------|-------------|--------|----------------------------------------------------------------------------------------------------|
| file_handle   | >           |        | The identifier returned from a call to nwds_file_open.                                                                                                    |
| trigger_type  | <b>&gt;</b> |        | Mask of trigger types: nwds_trigger_update, nwds_trigger_write, and/or nwds_trigger_delete. For the complete list of trigger functions, see page 14 or netweave.h.                                |
| item_list     | >           |        | A pointer to an array of system-specific parameters.                                                                                                    |
| call_back     | <b>&gt;</b> |        | A pointer to a callback structure. If NULL, the call is synchronous.                                                                                                    |
| data_received | <b>&gt;</b> |        | A pointer to the callback structure containing the function to call when a trigger message is received. For example, this callback function might call nwds_trigger_read to retrieve the message. |

## **Return Code (output)**

| Return code            | Description                                                                                                    |
|------------------------|----------------------------------------------------------------------------------------------------|
| NWDS_BAD_HANDLE        | You are trying to reuse a handle that has become invalid, usually because a file or connection was closed.                                                |
| NWDS_NOT_IMPLEMENTED   | The function is not available on the current platform.                                                                                                    |
| NWDS_NOT_INITIALIZED   | All NetWeave functions must be called after calling nwds_init() and before calling nwds_exit(). Call nwds_init() and re-issue the NetWeave function call. |
| NWDS_INVALID_OPERATION | The attempted operation is not appropriate to the target object.                                                                                          |

For more information about the return codes, see page 229.

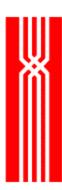

## **Related Functions**

nwds\_trigger\_cancel on page 182.
nwds\_trigger\_read on page 184.

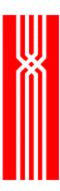

# **Item Types and Values**

In netweave.h, constants are defined for item types and values. An item list is an array of structures that declare the parameters that control a remote function call or receive information from a remote function. The item list structure can accommodate both constant and variable length parameter values.

Let's look at the definition of a single element of an item list called nwds\_item\_list using the C sizeof operator for numeric values:

```
typedef struct {
NWDS_ITEM_TYPE          type;
NWDS_SIZE          length;
void          *item;
} NWDS_ITEM_LIST;
```

| Parameter   | Description                                                                        |
|-------------|------------------------------------------------------------------------------------|
| item type   | Identifies the parameter that is being supplied in this element.                   |
| item_length | The number of bytes in the item_buffer that constitute the value of the parameter. |
| item        | A pointer to a memory location where the value of the parameter is stored.         |

Some common item list definitions appear on the next page.

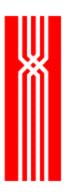

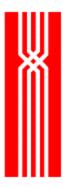

#### **Common Item List Definitions**

#### Assigning a Constant Length Value to a Parameter

#### Assigning a Variable Length Value to a Parameter

```
short
            primary key = 0; /*Enscribe primary keyspecifier*/
            exact_mode = NWDS_TAN_EXACT_POS;
short
/*primary_key_value will be set to the key value to match*/
            primary_key_value [30];
NWDS_ITEM_LIST I_list [4];
/*Prepare the item list to pass to nwds_file_position.*/
I_list[ 0 ] . type = NWDS_TAN_KEYID;
I_list[ 0 ] . length = ( NWDS_SIZE )sizeof( short );
I_list[ 0 ] . item = &primary_key;
I list[ 1 ] . type = NWDS TAN MODE;
I_list[ 1 ] . length = ( NWDS_SIZE )sizeof( short );
I_list[ 1 ] . item = &exact_mode;
I_list[ 2 ] . type = NWDS_TAN_KEYVALUE;
/*I_list[ 2 ] . length—set by the program*/
I_list[ 2 ] . item = primary_key_value;
I_list[ 3] . type = NWDS_END_OF_LIST;/*terminates the list - required*/
```

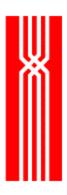

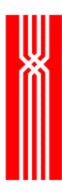

## Message Queue (FIFO) Files

The FIFO (for First-In, First-Out) messaging queue provides a simple and robust interface for store-and-forward message delivery in a heterogeneous computing environment. A process that writes to a FIFO is called a producer; a process that reads from a FIFO is called a consumer. Messages written to a FIFO are appended to the end (tail) of the queue, while messages read from a FIFO are taken from the beginning (head) of the queue.

A FIFO queue is implemented as a ring of segments. You specify the size and number of segments when you create the FIFO, and each segment is stored as a record in a special file that NetWeave maintains. The local file system determines the maximum segment size (i.e. the maximum record size that is supported by the file system). One message may span multiple segments. The maximum message size is nwds\_max\_user\_size.

When you set up the FIFO queue, make it local to a producer and remote to a consumer. This way, even if the communications layer fails, the producer is not interrupted. When communications are restored, the consumer(s) may resume processing the queue.

There are two ways to read messages from the queue:

- Using a single call to read the message and advance the head pointer. This gives better
  throughput and is intended for applications where more than one consumer process reads
  messages from the queue.
- Using two calls: the first to read the message, and the second (nwds\_file\_position) to advance the pointer. The two-call method (also called transaction mode) supports transaction processing because you can continue to reread a message until the head pointer is advanced to the next one.

For applications that read a queue by calling nwds\_file\_read asynchronously, NetWeave allows the read to complete either immediately with the error NWDS\_EOF, or whenever a producer adds the next message to the queue. Because the read is asynchronous, the program is not blocked while waiting for its next message. Also, because NetWeave completes the read operation when the next message is added, the program does not poll the queue when it is empty.

Use the following functions for the message queue option:

| Function           | Description                                |  |
|--------------------|--------------------------------------------|--|
| nwds_file_close    | Closes a message queue.                    |  |
| nwds_file_create   | Creates a message queue.                   |  |
| nwds_file_info     | Retrieves information about a queue.       |  |
| nwds_file_open     | Opens a message queue.                     |  |
| nwds_file_position | Completes a transaction involving a queue. |  |
| nwds_file_read     | Reads the first message from the queue.    |  |
| nwds_file_remove   | Purges a message queue.                    |  |
| nwds_file_write    | Appends a message to the end of the queue. |  |

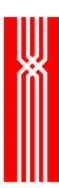

## **Generic C Files**

A C file is a stream of bytes without any structure or indexing. Most platforms implement flat file structures that may be accessed from the standard I/O library of C.

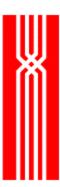

### **NetWeave Kernel Functions for Windows NT**

A NetWeave kernel function provides access to those proprietary features of the NT operating system that applications must share with NetWeave. NT is the only Microsoft Windows operating system for which kernel functions are provided.

You can use kernel functions to integrate asynchronous applications with NetWeave's API. Systems applications that need to wait on an event must use the NetWeave kernel functions to define both the object, and the callback function to associate with the object.

To implement fully asynchronous operation, NetWeave uses the NT systems call WaitForMultipleObjects and what are called NT-waitable objects. (In the NT environment, you can use waitable objects to signal a change of state – typically, to notify an application that an OS function call has completed.) Because NetWeave also uses waitable objects to synchronize its activities, there is a potential conflict between the NetWeave library and any applications that use NetWeave function calls. The kernel routines provide a way for the application to tell NetWeave about additional objects that it needs to wait for.

This section discusses the following kernel functions:

- nwds\_nt\_clear\_event
- nwds\_nt\_define\_event

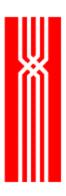

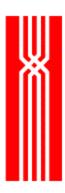

# NWDS\_NT\_CLEAR\_EVENT

This function deregisters an object from the list of application objects on which NetWeave has to wait.

| Parameter | Input       | Output | Description                                                                    |
|-----------|-------------|--------|--------------------------------------------------------------------------------|
| hEvent    | <b>&gt;</b> |        | The object (Win32 handle) to be removed from the list on which NetWeave waits. |

## Return Code (output)

| Return code            | Description                |
|------------------------|----------------------------|
| NWDS_SUCCESSFUL        | The object was removed.    |
| NWDS_PROCESS_NOT_FOUND | Invalid or unknown hEvent. |

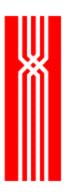

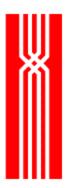

## NWDS\_NT\_DEFINE\_EVENT

The nwds\_nt\_define\_event function specifies which application objects NetWeave must wait for. The callback function is an application function that NetWeave will call when the defined event is notified.

```
NWDS_ERRNO nwds_nt_define_event (
    long hEvent,
    NWDS_CALL_BACK *completion);
```

| Parameter  | Input       | Output | Description                                                       |
|------------|-------------|--------|-------------------------------------------------------------------|
| hEvent     | >           |        | The Win32 handle to monitor.                                      |
| completion | <b>&gt;</b> |        | A pointer to the callback structure. This pointer cannot be NULL. |

## **Return Code (output)**

| Return code            | Description                                                      |
|------------------------|------------------------------------------------------------------|
| NWDS_SUCCESSFUL        | Registration was completed successfully.                         |
| NWDS_NO_MEMORY         | Fatal error: insufficient heap space (the system is overloaded). |
| NWDS_DUPLICATE_PROCESS | The Win32 handle is already registered.                          |

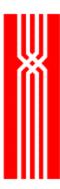

### **NetWeave Kernel Functions for UNIX**

A NetWeave kernel function provides access to some proprietary feature of the operating system that an application must share with NetWeave. This section describes the NetWeave kernel functions for UNIX systems including Solaris, HPUX, AIX, Linux and DECUNIX TRU64.

You can use kernel functions to integrate asynchronous applications with NetWeave's API. NetWeave uses the *select()* function in the socket's library to wait for events to occur asynchronously. You may add your own socket to the list of sockets on which NetWeave waits. Because NetWeave must control the waiting process, any systems applications that need to wait on a socket event must use the NetWeave kernel functions to do so.

This section discusses the following kernel functions:

- nwds\_ux\_clear\_event
- nwds\_ux\_define\_event

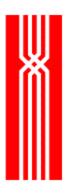

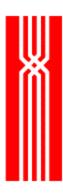

## NWDS\_UX\_CLEAR\_EVENT

The nwds\_ux\_clear\_event function removes a socket descriptor from the list of application file descriptors that NetWeave is waiting for.

```
NWDS_ERRNO nwds_ux_clear_event (
    int fileDescriptor,
    int readMask,
    int writeMask);
```

| Parameter      | Input | Output | Description                                                                                           |
|----------------|-------|--------|----------------------------------------------------------------------------------------------------|
| fileDescriptor | ~     |        | The descriptor to remove from the list.                                                               |
| readMask       | ~     |        | Set to True or False to match the original setting when the mask was defined in nwds_ux_define_event. |
| writeMask      | ~     |        | Set to True or False to match the original setting when the mask was defined in nwds_ux_define_event. |

### **Return Code (output)**

| Return code        | Description                             |
|--------------------|-----------------------------------------|
| NWDS_BAD_PARAMETER | readMask or writeMask is not specified. |
| NWDS_SUCCESSFUL    | The event flag was cleared.             |

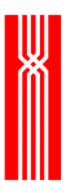

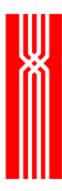

## NWDS\_UX\_DEFINE\_EVENT

The nwds\_ux\_define\_event function tells NetWeave which application sockets it has to wait for. The read callback function is an application function that NetWeave calls when the socket has data. The write callback function is an application function that NetWeave calls when the socket becomes writeable.

If the *permanent* parameter is TRUE, you must use nwds\_ux\_clear\_event to remove the socket descriptor from the list for which NetWeave waits. If FALSE, NetWeave waits once and then removes the descriptor automatically.

```
NWDS_ERRNO nwds_ux_define_event (
   int fileDescriptor,
   int permanent,
   NWDS_CALL_BACK *readCompletion,
   NWDS_CALL_BACK *writeCompletion);
```

| Parameter       | Input | Output | Description                                                                      |
|-----------------|-------|--------|----------------------------------------------------------------------------------|
| fileDescriptor  | ~     |        | The file descriptor that NetWeave must monitor.                                  |
| permanent       | ~     |        | Set to TRUE if you intend to remove this event by a call to nwds_ux_clear_event. |
| readCompletion  | ~     |        | A pointer to the read callback structure. It cannot be NULL.                     |
| writeCompletion | ~     |        | A pointer to the write callback structure. It cannot be NULL.                    |

### **Return Code (output)**

| Return code        | Description                                  |
|--------------------|----------------------------------------------|
| NWDS_BAD_PARAMETER | One of the completion structures is invalid. |
| NWDS_NO_MEMORY     | Fatal error: insufficient heap space.        |

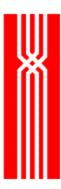

## NetWeave Kernel Functions for DEC, VMS, and OpenVMS

A NetWeave kernel function provides access to those proprietary features of the operating system that applications must share with NetWeave. This section describes the NetWeave kernel functions for VMS and OpenVMS.

You can use kernel functions to integrate asynchronous applications with NetWeave's API. NetWeave uses Asynchronous System Traps (ASTs) to notify a kernel layer that read or write has completed on a communications channel. The NetWeave kernel layer uses event flags to coordinate and synchronize service calls made on behalf of remote applications. Because NetWeave must control the waiting process, any systems applications that need to wait on an event must use the NetWeave kernel functions to do so.

In the DEC environment, you can use waitable objects to signal a change of state – typically, to notify an application that an OS function call has completed. Because NetWeave also uses event flags to synchronize its activities, there is a potential conflict between the NetWeave library and any applications that use NetWeave function calls. The kernel routines provide a mechanism that the application can use to tell NetWeave about additional event flags that it needs to wait for.

This section discusses the following kernel functions:

- nwds vms clear event
- nwds\_vms\_define\_event

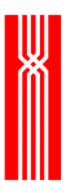

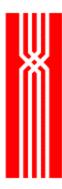

# NWDS\_VMS\_CLEAR\_EVENT

The nwds\_vms\_clear\_event function deregisters an event flag from the list of application event flags that NetWeave is waiting for.

```
NWDS_ERRNO nwds_vms_clear_event (
    int event_flag);
```

| Parameter  | Input    | Output | Description                          |
|------------|----------|--------|--------------------------------------|
| event_flag | <b>~</b> |        | The event flag number to be cleared. |

## **Return Code (output)**

| Return code            | Description                           |
|------------------------|---------------------------------------|
| NWDS_PROCESS_NOT_FOUND | Invalid or unknown event flag number. |
| NWDS_SUCCESSFUL        | The event flag was cleared.           |

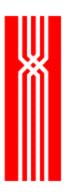

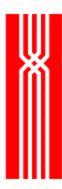

## NWDS\_VMS\_DEFINE\_EVENT

The nwds\_vms\_define\_event function tells NetWeave which application event flags it has to wait for. The callback function is an application function that NetWeave calls after an event flag has been set. NetWeave does not set or clear an application event flag.

| Parameter  | Input | Output | Description                                             |
|------------|-------|--------|---------------------------------------------------------|
| event_flag | ~     |        | The event flag number that NetWeave must monitor.       |
| completion | ~     |        | A pointer to the callback structure. It cannot be NULL. |

### **Return Code (output)**

| Return code            | Description                           |
|------------------------|---------------------------------------|
| NWDS_DUPLICATE_PROCESS | The event flag is already set.        |
| NWDS_NO_MEMORY         | Fatal error: insufficient heap space. |
| NWDS_SUCCESSFUL        | The event flag was set.               |

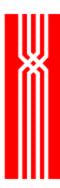

### **NetWeave Kernel Functions For Tandem**

A NetWeave kernel function provides access to some proprietary feature of the operating system that an application must share with NetWeave. You can use kernel functions to integrate asynchronous applications with NetWeave's API. The Kernel Library provides the callback mechanism for the Tandem. Because the NetWeave function calls use the kernel library to implement the asynchronous API, you must use the kernel library for multithreaded asynchronous applications.

There are two distinct groups of functions in the kernel library for Tandem. One group manages asynchronous operations on files; the other manages asynchronous responses to system messages. Each group has a unique data structure and unique function prototype associated with it. First we describe the structure and prototype associated with asynchronous file I/O. Then we will review the structure and prototype for processing system messages.

This section discusses the following kernel functions:

- nwds\_kernel\_call\_back
- nwds\_kernel\_recv\_call\_back
- nwds\_tandem\_awaitiox
- nwds\_tandem\_clear\_events
- nwds\_tandem\_clear\_system\_events
- nwds\_tandem\_define\_event
- nwds\_tandem\_define\_system\_event
- nwds\_tandem\_replyx
- nwds\_tandem\_receiveinfo

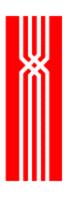

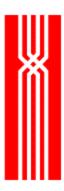

# NWDS\_KERNEL\_CALL\_BACK

This structure has two elements that are analogous to the elements of the regular callback structure. User\_context is a pointer to allocated memory where the application identifies the situation in which this file I/O event occurs. The callback procedure is unique to file I/O events.

```
Typedef struct {
    NWDS_CONTEXT userContext,
    NWDS_KERNEL_CALL_BACK_PROC *procedure
} NWDS_KERNEL_CALL_BACK;
```

The procedure prototype for a NWDS\_KERNEL\_CALL\_BACK\_PROC looks like this:

```
typedef void (NWDS_KERNEL_CALL_BACK_PROC) (
    short fileHandle,
    void *buffer,
    short length,
    short guardianError,
    long userTag,
    void *userContext
);
```

| Parameter     | Input       | Output | Description                                                                                                    |
|---------------|-------------|--------|----------------------------------------------------------------------------------------------------|
| fileHandle    | >           |        | The Guardian file number where an I/O has just completed.                                                          |
| buffer        | >           |        | The address of an area in the user's data space where the message is returned.                                     |
| length        | <b>&gt;</b> |        | The number of bytes in the message in the buffer.                                                                  |
| guardianError | >           |        | The Guardian error code associated with the I/O. 0 means success; any other value indicates a problem.             |
| userTag       | >           |        | The tag specified when the I/O was initiated by a call to NWDS_TANDEM_DEFINE_E VENT.                               |
| userContext   | <b>&gt;</b> |        | The same pointer as the structure's userContext parameter. Whatever you pass to NetWeave, NetWeave returns to you. |

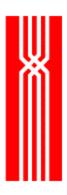

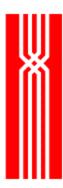

#### NWDS\_KERNEL\_RECV\_CALL\_BACK

Applications use this structure to tell NetWeave how to respond to system messages. The Tandem Guardian operating system posts special system messages to an application to alert it to unsolicited external events. The functions NWDS\_TANDEM\_DEFINE\_SYSTEM\_EVENT and NWDS\_TANDEM\_CLEAR\_SYSTEM\_EVENTS enable an application to tell NetWeave which system messages (events) it wishes to monitor and how to react to them.

The userContext is a pointer to the application's memory space where the application identifies what is happening. The callback procedure contains parameters designed to return all the information that Guardian provides with the message.

| Parameter     | Input | Output | Description                                                                                            |
|---------------|-------|--------|----------------------------------------------------------------------------------------------------|
| buffer        | *     |        | The address of an area in the user's data space where the message is returned.                         |
| length        | ~     |        | The number of bytes in the message in the buffer.                                                      |
| guardianError | ~     |        | The Guardian error code associated with the I/O. 0 means success; any other value indicates a problem. |
| userTag       | ~     |        | The tag specified when the I/O was initiated by a call to NWDS_TANDEM_DEFINE_E VENT.                   |
| info          | ~     |        | This structure contains the information obtained from Guardian, described below.                       |
| userContext   | ~     |        | The userContext you passed to NetWeave is returned to you.                                             |

The NWDS\_RECEIVEINFO structure contains information obtained from Guardian on the application's behalf. NetWeave calls the Guardian procedure FILE\_GETRECEIVEINFO to populate this structure. For detailed information about this structure, see the *Guardian Procedures Calls* manual. NetWeave

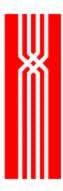

provides the function NWDS\_TANDEM\_RECEIVEINFO to retrieve this information about a user message. For more information about this function, see page 227.

```
typedef struct {
    short
                   io_type;
    short
                  max_reply_count;
    short
                  msg_tag;
    short
                   file_num;
    short
                   sync_id[2];
    short
                   sender_process_handle[10];
    short
                   open_label;
} NWDS_RECEIVEINFO;
```

| Parameter             | Description                                                                                          |
|-----------------------|----------------------------------------------------------------------------------------------------|
| io_type               | Type of I/O caller.                                                                                  |
| max_reply_count       | Maximum number of bytes for call to reply().                                                         |
| msg_tag               | Tag to use in call to reply().                                                                       |
| file_num              | Sender's file number.                                                                                |
| sync_id               | The sync ID associated with this message.                                                            |
| sender_process_handle | Process handle of the process that sent the last message.                                            |
| open_label            | The value assigned by the application to the open connection on which the received message was sent. |

The user's callback procedure must return a value that NetWeave interrogates to determine whether additional actions are required. The legitimate return codes for your procedures are:

```
NWDS_RECV_MSG_USED = 1
NWDS_RECV_MSG_NOT_USED = 2
```

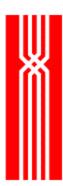

### NWDS\_TANDEM\_AWAITIOX

Use the NWDS\_TANDEM\_AWAITIOX function instead of the standard Guardian AWAITIOX call to complete an asynchronous I/O. (For COBOL users on Tandem, the function is named nwds\_tand\_awaitiox.)

```
NWDS_ERRNO NWDS_TANDEM_AWAITIOX (
     short
                        *user_filenumber,
     void
                        *user_buffer,
     short
                        *user_buffer_length,
    long
                        *user_tag,
    NWDS_RECEIVEINFO
                        **receiveinfo,
     short
                        *user_error,
     long
                        user_timeout,
     short
                        loop_forever);
```

| Parameter          | Input       | Output      | Description                                                                                                    |
|--------------------|-------------|-------------|----------------------------------------------------------------------------------------------------|
| user_filenumber    |             | >           | The Guardian file number of the I/O that just completed.                                                                                     |
| user_buffer        |             | >           | The address of the area where the message is stored. Note for COBOL users: this parameter does not exist for the COBOL version of this call. |
| user_buffer_length |             | <b>&gt;</b> | The length of the message in the user_buffer.                                                                                                |
| user_tag           |             | >           | The tag associated with the I/O when it was initiated.                                                                                       |
| receiveinfo        |             | <b>&gt;</b> | The location of the NWDS_RECEIVEINFO structure that describes this request. For more information, see NWDS_KERNEL_RECV_CALL_BACK on page 214 |
| user_error         |             | >           | The Guardian error code from the I/O completion.                                                                                             |
| user_timeout       | <b>&gt;</b> |             | The length of time (in hundredths of a second) to wait for the I/O to complete. If this value is negative, NetWeave waits forever.           |
| loop_forever       | *           |             | A logical that implements polling. If TRUE, the call is repeated with the same timeout value until an I/O completes.                         |

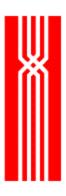

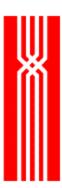

# NWDS\_TANDEM\_CLEAR\_EVENTS

The nwds\_tandem\_clear\_events function removes the callback(s) associated with either all callbacks, or a specified file number.

```
NWDS_ERRNO NWDS_TANDEM_CLEAR_EVENTS (
    short file_number,
    long tag
    short error);
```

| Parameter   | Input | Output | Description                                                                                                    |
|-------------|-------|--------|----------------------------------------------------------------------------------------------------|
| file_number | •     |        | The Guardian file number returned from OPEN. If negative, all callbacks on all the user's files are cleared.                                             |
| tag         | ~     |        | The tag specified when a particular I/O was initiated by a call to NWDS_TANDEM_DEFINE_EVENT. If negative, all callbacks for the file_number are cleared. |
| error       | ~     |        | A Guardian error code to pass to the callback(s).                                                                                                    |

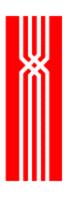

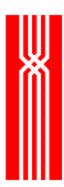

# NWDS\_TANDEM\_CLEAR\_SYSTEM\_EVENTS

This function removes the callback associated with a specified Guardian system error number. For more information, see nwds\_Tandem\_define\_system\_event on page 222.

| Parameter             | Input       | Output | Description                                                                                                    |
|-----------------------|-------------|--------|----------------------------------------------------------------------------------------------------|
| system_message_number | <b>&gt;</b> |        | The Guardian system error number whose associated callback you want to remove. If this number is negative, all callbacks on all the user's system error codes are cleared. |
| call_back             | <b>&gt;</b> |        | The pointer to the callback function that a call to NWDS_TANDEM_DEFINE_SYSTEM_EVENT originally associated with the system message code.                                    |

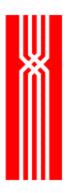

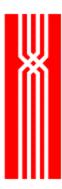

#### NWDS\_TANDEM\_DEFINE\_EVENT

The nwds\_tandem\_define\_event function associates an I/O operation on the specified file with a callback function and specific program context. When the I/O completes, the callback function is called with one argument being the program context.

An application that calls the NetWeave API must never call the Guardian procedure awaitio(x). If your application must wait for I/O on a file unknown to NetWeave, you must call the NetWeave function NWDS\_TANDEM\_AWAITIOX.

```
NWDS_ERRNO NWDS_TANDEM_DEFINE_EVENT (
short file_number,
long tag,
long timeout,
short permanent,
NWDS_ITEM_LIST *item_list,
NWDS_KERNEL_CALL_BACK *call_back);
```

| Parameter   | Input    | Output Description |                                                                                                    |
|-------------|----------|--------------------|----------------------------------------------------------------------------------------------------|
| file_number | <b>~</b> |                    | The Guardian file number returned from OPEN.                                                                                                    |
| tag         | ~        |                    | The tag specified when the I/O was initiated by a call to NWDS_TANDEM_DEFINE_E VENT.                                                                                         |
| timeout     | •        |                    | The length of time in centi-seconds to wait for the I/O to complete. If timeout is negative, wait is forever.                                                                |
| permanent   | •        |                    | A logical that indicates whether the callback is associated with only the next I/O or all subsequent I/O on this file number. Two constants are provided for this parameter: |
|             |          |                    | <ul> <li>NWDS_NOT_PERMANENT (default): the callback applies only to the next I/O</li> <li>NWDS_PERMANENT: the callback is associated with all I/Os</li> </ul>                |
| item_list   | •        |                    | A pointer to an array of system-specific parameters. No item types are presently defined for the kernel library.                                                             |
| call_back   | •        |                    | A pointer to the kernel callback structure. Unlike the standard API, this cannot be NULL.                                                                                    |

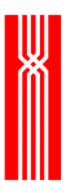

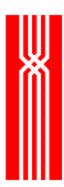

### NWDS\_TANDEM\_DEFINE\_SYSTEM\_EVENT

The nwds\_tandem\_define\_system\_event function provides notification of system messages. This function call must include the system message number and the callback function pointer, and indicate whether this registration is permanent.

| Parameter             | Input       | Output | Description                                                                                                    |
|-----------------------|-------------|--------|----------------------------------------------------------------------------------------------------|
| system_message_number | >           |        | A Guardian system number.                                                                                                    |
| permanent             | <b>&gt;</b> |        | A logical that indicates whether the callback is associated with only the next I/O or all subsequent I/O on this system message number. Two constants are provided for this parameter:  • NWDS_NOT_PERMANENT: the callback applies only to the next I/O  • NWDS_PERMANENT (default): the callback is associated with all I/Os |
| item_list             | <b>&gt;</b> |        | A pointer to an array of system-specific parameters. No item types are presently defined for the kernel library.                                                                                                    |
| call_back             | >           |        | A pointer to a kernel receive callback structure. This cannot be NULL.                                                                                                    |

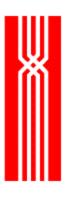

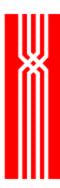

#### NWDS\_TANDEM\_REPLYX

The nwds\_tandem\_replyx function, which mimics the behavior of Guardian's replyx system call, gives Pathway server programmers additional flexibility and an alternative to nwds\_ipc\_write for returning replies. To use nwds\_tandem\_replyx, you should retrieve at least two parameters (max\_reply\_count and msg\_tag) from the nwds\_receiveinfo structure associated with the original request message.

For more information, see nwds\_tandem\_receiveinfo on page 227.

```
Typedef struct {
    short
             io_type;
                            /*returns type of I/O caller used (write,
writeread, etc)*/
    short
             max_reply_count;/*returns max # bytes for call to reply()*/
    short
             msg_tag;
                              /*returns tag to use in call to reply()*/
    short
           file num;
                              /*returns sender's file num*/
     short
             sync_id[2];
                              /*The sync ID associated with this message*/
    short
             sender_process_handle[10];
    short
             open label;
} NWDS_RECEIVEINFO;
NWDS_ERRNO NWDS_TANDEM_REPLYX (
   short
             tag,
   short
             reply_length,
   void
             *reply,
             error);
   short
```

| Parameter    | Input    | Output | Description                                                                                                    |
|--------------|----------|--------|----------------------------------------------------------------------------------------------------|
| tag          | •        |        | The message tag parameter (msg_tag) from nwds_receiveinfo.                                                       |
| reply_length | *        |        | The length in bytes of the reply message. This amount must not exceed the max_reply_count from nwds_receiveinfo. |
| reply        | <b>~</b> |        | The address of the location containing the reply.                                                                |
| error        | ~        |        | This parameter may contain a Guardian error code to return to the calling application.                           |

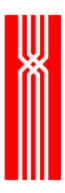

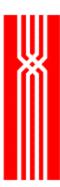

### NWDS\_TANDEM\_RECEIVEINFO

The nwds\_tandem\_receiveinfo function gives Pathway server programmers more information about request messages. This function mimics the behavior of Guardian's

FILE\_GETRECEIVEINFO\_ system call and returns the following information:

```
typedef struct {
    short
                     io_type;
    short
                     max_reply_count;
    short
                     msg_tag;
    short
                     file_num;
    short
                     sync_id[2];
    short
                     sender_process_handle[10];
    short
                     open_label;
} NWDS_RECEIVEINFO;
NWDS_ERRNO NWDS_TANDEM_REPLYX (
    NWDS_HANDLE
                      handle,
    NWDS_RECEIVEINFO *receive_info);
```

| Parameter    | Input | Output | Description                                                   |
|--------------|-------|--------|---------------------------------------------------------------|
| handle       | >     |        | The process handle returned from the call to nwds_ipc_accept. |
| receive_info | >     | •      | The location where the receive_info structure will be stored. |

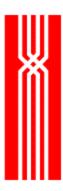

# **Return Codes and Recovery**

The table below lists the NetWeave return codes provided by the function nwds\_error\_text and gives suggestions for recovering from common problems. Please keep in mind the following:

- Where recovery is listed as "None," a system fault has occurred that an application would not
  or could not normally address. If the error is associated with a connection or a file, the
  associated entity should be closed and re-opened. If the error occurs outside of a connection or
  file (for example, in a general purpose facility such as nwds\_init), the application should
  seriously consider logging a message and terminating.
- Codes marked Discontinued are no longer used and should never occur.
- The designation *Exceptional user condition* means that an internal fault has occurred. Please contact NetWeave support and be ready to provide the error traces and INI file for the program that received the error.

| Return code            | It means                                 | Suggested recovery                                                                                                    |
|------------------------|------------------------------------------|----------------------------------------------------------------------------------------------------|
| NWDS_ABORTED_BY_USER   | Transaction is aborted by user           | None.                                                                                                    |
| NWDS_ACCESS_VIOLATION  | Access violation                         | File security is enabled and the current user does not have access to the Guardian file. You should log in as a user who has the proper authority to view or update the file. |
| NWDS_ALREADY_EXISTS    | File already exists                      | None. This condition is returned when someone tries to create a file or queue that already exists.                                                                            |
| NWDS_BAD_ADDRESS       | Invalid network address                  | Exceptional user condition. Please contact NetWeave support with the error traces and INI file for the program that received the error.                                       |
| NWDS_BAD_HANDLE        | Invalid<br>NetWeave<br>handle            | You are trying to reuse a handle that has become invalid, usually because a file or connection was closed. Usually indicates a coding mistake by the user.                    |
| NWDS_BAD_INI_PARAMETER | Invalid/missing<br>INI file<br>parameter | See the error log to determine which INI file parameter is improper. Check and update your INI file, then retry the application.                                              |
| NWDS_BAD_PARAMETER     | Bad parameter passed                     | You are trying to call a function but one of your parameters is out of range. Usually indicates a coding mistake by the user. For more information, see the error log.        |
| NWDS_BAD_PROCESS_NAME  | Bad process<br>name                      | Indicates a coding mistake by a Alpha/Open VMS user. You are trying to start a process with a name that is already in use. Stop the older version of the program.             |

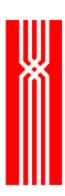

| Return code                 | It means                           | Suggested recovery                                                                                                    |
|-----------------------------|------------------------------------|----------------------------------------------------------------------------------------------------|
| NWDS_BAD_PROTOCOL           | Invalid network protocol           | You are trying to make a connection over a communications protocol that your library does not support. Check for errors in your INI file.                                                    |
| NWDS_BAD_SERVER_NAME        | Invalid<br>NetWeave<br>server name | This is usually a coding error that results from passing a name that is either empty or too long. For more information, see the error log                                                    |
| NWDS_CANNOT_REGION_<br>LOCK | Discontinued                       |                                                                                                    |
| NWDS_CI2_NOT_LOCKED         |                                    |                                                                                                    |
| NWDS_CI2_NOT_OUR_LOCK       |                                    |                                                                                                    |
| NWDS_CI2_SELF_LOCKED        |                                    |                                                                                                    |
| NWDS_DATA_OVERFLOW          | Data overflow                      | More data is available than the user is prepared to receive. Review the specifications about the maximum messages you expect to send and receive, and adjust program parameters accordingly. |
| NWDS_DDL_INVALID_FIELD      | Invalid DDL field                  | The INI file is invalid. One of the data types is not recognized.                                                                                                    |
| NWDS_DDL_MISSING_FIELD      | Missing DDL field                  | The INI file is invalid. An expected field is missing. Check and update your INI file.                                                                                                    |
| NWDS_DDL_NOT_DEFINED        | DDL_ENTRY<br>not set for<br>name   | The INI file is incomplete or the message name does not match the group in the INI file that contains the metadata to describe the message. Check and update your INI file.                  |
| NWDS_DDL_SIZE_MISMATCH      | DDL size does not match file       | The data and data type are inconsistent.                                                                                                    |
| NWDS_DELETE_FAILED          | Delete failed                      | NWDS_TANDEM_CLEAR_TIMER_EVENTS returns this code when it cannot locate the event. If this occurs in well-tested procedures, it is an exceptional user condition.                             |
| NWDS_DELETED_RECORD         | Discontinued                       |                                                                                                    |
| NWDS_DIRECTORY_EXISTS       |                                    |                                                                                                    |
| NWDS_DISK_ERROR             | Disk error received                | None. For more information, see the error log.                                                                                                    |
| NWDS_DLL_IN_USE             | Discontinued                       |                                                                                                    |
| NWDS_DLL_NOT_LOADED         |                                    |                                                                                                    |

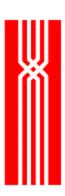

| Return code                         | It means                   | Suggested recovery                                                                                                    |
|-------------------------------------|----------------------------|----------------------------------------------------------------------------------------------------|
| NWDS_DUPLICATE_PROCESS              | Duplicate process name     | This runtime error is usually caused by an attempt to run an Agent or application server more than once.                                        |
| NWDS_EOF                            | End of file                | The user must evaluate the context of this condition to decide whether it is an expected or exceptional condition.                              |
| NWDS_EXECUTE_FAILED                 | Execute image failed       | This code is specific to IBM/CICS. If it occurs during runtime, a long-running transaction may be running already.                              |
| NWDS_FILE_EXISTS                    | Discontinued               |                                                                                                    |
| NWDS_FILE_IN_USE                    | File is currently in use   | A second user is trying to access a non-shared file.                                                                                            |
| NWDS_FILE_IS_FULL                   | File is full               | None.                                                                                                    |
| NWDS_FILE_MODIFIED_<br>DURING_READS | Discontinued.              |                                                                                                    |
| NWDS_FILE_NOT_FOUND                 | File not found             | The user must decide whether this is a problem or a non-fatal condition.                                                                        |
| NWDS_FILE_NOT_OPEN                  | File has not been opened   | You are trying to access a file that is not open. This usually indicates a coding mistake by the user. For more information, see the error log. |
| NWDS_ILLEGAL_FILENAME               | Illegal file specification | The name is either blank, too long, or improper syntax for the remote system.                                                                   |
| NWDS_INDEX_NOT_FOUND                | Discontinued               |                                                                                                    |
| NWDS_INI_FILE_NOT_FOUND             |                            |                                                                                                    |
| NWDS_INI_FILE_NOT_OPEN              |                            |                                                                                                    |
| NWDS_INIT_ERROR                     |                            |                                                                                                    |
| NWDS_INVALID_DUPLICATE_<br>KEY      |                            |                                                                                                    |
| NWDS_INVALID_FILE_TYPE              | Invalid file type          | The file is not a FIFO. For more information, see the error log.                                                                                |
| NWDS_INVALID_IO_OPERATION           | Invalid I/O operation      | This error is specific to Tandem Guardian. The user is trying to perform an action that is not supported for the target file type.              |
| NWDS_INVALID_ITEM                   | Invalid item               | An item in an item list is not of the proper data type or the value is out of range.                                                            |
| NWDS_INVALID_KEYED_<br>RELATION     | Discontinued               |                                                                                                    |

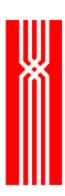

| Return code                     | It means                             | Suggested recovery                                                                                                    |
|---------------------------------|--------------------------------------|----------------------------------------------------------------------------------------------------|
| NWDS_INVALID_OPERATION          | Invalid operation                    | The attempted operation is not appropriate to the target object. For example, trying to write to a file opened for read access. For more information, see the error log. |
| NWDS_INVALID_RECORD_<br>NUMBER  | Invalid record number                | This code is specific to Alpha/Open VMS and means that the record number is out of range.                                                                                |
| NWDS_INVALID_RECORD_SIZE        | Discontinued                         |                                                                                                    |
| NWDS_INVALID_SUBSTITUTION       |                                      |                                                                                                    |
| NWDS_INVALID_TRANSACTION_ID     | Invalid transaction ID               | The transaction is no longer active.                                                                                                    |
| NWDS_IO_NOT_PROCESSED           | Asynchronous<br>I/O not<br>processed | This condition is typical in the Tandem Guardian environment where a user application expects to receive messages about which NetWeave knows nothing.                    |
| NWDS_IO_PROCESSED               | Asynchronous I/O processed           | This is the normal completion code for calls to NWDS_TANDEM_AWAITIOX NetWeave has processed the message; retry the operation.                                            |
| NWDS_ISCALL                     | Discontinued                         |                                                                                                    |
| NWDS_ISHANGUP                   |                                      |                                                                                                    |
| NWDS_ISNEWCLIENT                |                                      |                                                                                                    |
| NWDS_ITEM_INDEX                 |                                      |                                                                                                    |
| NWDS_KERNEL_NOT_<br>INITIALIZED | Kernel not initialized               | This is an exceptional user condition. Please contact NetWeave support with the error traces and INI file for the program that received the error.                       |
| NWDS_KEY_MUST_BE_EXPLICIT       | Discontinued                         |                                                                                                    |
| NWDS_LIBRARY_ERROR              | Library error                        | This is an exceptional user condition. Please contact NetWeave support with the error traces and INI file for the program that received the error.                       |
| NWDS_LINK_DOWN                  | Communication link is down           | The user must assess whether this is a fatal or normal condition for the current circumstance.                                                                           |
| NWDS_LOGON_DENIED               | Logon denied                         | The user is not authorized to access the remote system.                                                                                                    |
| NWDS_LOGON_DISABLED             | Logon disabled                       | nwds_logon attempted but security is not enabled for this connection.                                                                                                    |
| NWDS_LONG_RECORD                | Discontinued                         |                                                                                                    |
| L                               | 1                                    |                                                                                                    |

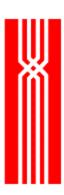

| Return code                        | It means                          | Suggested recovery                                                                                                    |
|------------------------------------|-----------------------------------|----------------------------------------------------------------------------------------------------|
| NWDS_MAX_SERVERS_<br>RUNNING       | Maximum servers running           | This code is specific to Tandem SQL/MP. Increase the servers or try later.                                                                                                   |
| NWDS_MUST_LOCK_IMPLICITLY          | Discontinued                      |                                                                                                    |
| NWDS_NAME_NOT_FOUND                | Name not found in INI file        | The name does not match any group in the INI file. Check and update your INI file.                                                                                           |
| NWDS_NO_DATA                       | No data<br>available on<br>handle | Assess whether this is a fatal or normal condition for this circumstance. If you did not expect an error, see the error log for more information.                            |
| NWDS_NO_MEMORY                     | Process out of memory             | None. The system is overloaded.                                                                                                    |
| NWDS_NO_NWDS_TRANS_ID              | No Trans_ID supplied              | The transaction is no longer active. For more information, see the error log.                                                                                                |
| NWDS_NO_OUTSTANDING_IO             | No outstanding I/O                | Usually indicates a coding problem: you have called nwds_sleep and there are no outstanding events. If this occurs in well-tested code, it is an exceptional user condition. |
| NWDS_NO_TRANSACTION                | No transaction                    | The transaction is no longer active. For more information, see the error log.                                                                                                |
| NWDS_NO_TRANSACTION_<br>MONITORING | No transaction monitoring         | There is no TP monitor for this system.                                                                                                    |
| NWDS_NOT_A_FILE                    | Discontinued                      |                                                                                                    |
| NWDS_NOT_IMPLEMENTED               | Feature not implemented           | None. The function is not available on the current platform.                                                                                                    |
| NWDS_NOT_INITIALIZED               |                                   | All NetWeave functions must be called after calling nwds_init() and before calling nwds_exit(). Call nwds_init() and re-issue the NetWeave function call.                    |
| NWDS_NOT_ON_DIR                    | Discontinued                      |                                                                                                    |
| NWDS_NOT_OPEN_FOR_<br>DELETE       | File not open for delete          | This condition is specific for files on Alpha/Open VMS. Verify that the file is being opened properly                                                                        |
| NWDS_NOT_OPEN_FOR_<br>UPDATE       | File not open for update          | for this type of operation.                                                                                                    |
| NWDS_NOT_OPEN_FOR_WRITE            | File not open for write           | For FIFOs, you are trying to write to a FIFO using a handle that is limited to reading messages.                                                                             |
| NWDS_NOT_OPEN_WITH_INDEX           | File not open with indexing       | This condition is specific for files on Alpha/Open VMS. Verify that the file is being opened properly for indexed operations.                                                |

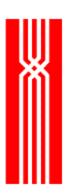

| Return code                    | It means                         | Suggested recovery                                                                                                    |
|--------------------------------|----------------------------------|----------------------------------------------------------------------------------------------------|
| NWDS_NOTHREAD                  | No thread active or supplied     | This is an exceptional user condition. Please contact NetWeave support with the error traces and INI file for the program that received the error.                                            |
| NWDS_OPEN_FAILED               | Open file failed                 | The error log may contain additional information about why you cannot open this file. Check the INI file to verify that the name is spelled correctly and that the path has not been changed. |
| NWDS_OPERATION_FAILED          | Operation failed                 | Usually indicates a coding mistake by the user. If this occurs in a well-tested program, treat it as an exceptional user condition. For more information, see the error log.                  |
| NWDS_PASSWORD_REQUIRED         | Password is required after logon | Supply the password by calling nwds_password.                                                                                                    |
| NWDS_PENDING                   |                                  | The operation has been initiated successfully. Final status and data will be delivered to the specified callback function.                                                                    |
| NWDS_PORT_ALREADY_<br>ATTACHED | Discontinued                     |                                                                                                    |
| NWDS_PORT_NOT_ATTACHED         |                                  |                                                                                                    |
| NWDS_POSITION_FAILED           | Position failed                  | This is specific to Tandem TM/MP when replicating structured files to a Guardian platform. It is an exceptional user condition.                                                               |
| NWDS_POSITION_UNDEFINED        | Discontinued                     |                                                                                                    |
| NWDS_PROCESS_NOT_<br>CONNECTED | Process not connected            | nwds_session_close returns this condition if the session is already closed.                                                                                                    |
| NWDS_PROCESS_NOT_FOUND         | Process not found                | The error log should explain what happened. If it doesn't, treat this as an exceptional user                                                                                                  |
| NWDS_READ_FAILED               | Read from file failed            | condition.                                                                                                    |
| NWDS_RECORD_IN_USE             | Record in use                    |                                                                                                    |
| NWDS_RECORD_IS_LOCKED          | Record is already locked         | The attempt to lock a file record failed because the record is already locked.                                                                                                    |

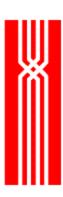

| Return code                   | It means                        | Suggested recovery                                                                                                    |
|-------------------------------|---------------------------------|----------------------------------------------------------------------------------------------------|
| NWDS_RECORD_NOT_FOUND         | Discontinued                    |                                                                                                    |
| NWDS_RECORD_TOO_LONG          |                                 |                                                                                                    |
| NWDS_RECORD_TOO_SHORT         |                                 |                                                                                                    |
| NWDS_REJECTED                 |                                 |                                                                                                    |
| NWDS_REQUEST_DENIED           | Request denied by server        | The user is not authorized to perform the function. For more information, see the error log.                                                                                    |
| NWDS_RESUBMIT_<br>TRANSACTION | Discontinued                    |                                                                                                    |
| NWDS_RMS_CLOSE_FAILED         | RMS close failed                | This condition is specific for files on Alpha/Open VMS. Obtain the VMS/RMS error code from the                                                                                  |
| NWDS_RMS_CONNECT_FAILED       | RMS connect failed              | NetWeave error log and contact NetWeave Technical Support for a problem diagnosis.                                                                                              |
| NWDS_RMS_CREATE_FAILED        | RMS create failed               |                                                                                                    |
| NWDS_RMS_DELETE_FAILED        | RMS delete failed               |                                                                                                    |
| NWDS_RMS_ERASE_FAILED         | RMS erase failed                |                                                                                                    |
| NWDS_RMS_NODE_NAME            | Discontinued                    |                                                                                                    |
| NWDS_RMS_SEARCHLIST           |                                 |                                                                                                    |
| NWDS_RMS_UPDATE_FAILED        | RMS update failed               | This condition is specific for files on Alpha/Open VMS. Get the VMS/RMS error code from the NetWeave error log, and contact NetWeave Technical Support to diagnose the problem. |
| NWDS_RMS_WILDCARDS            | Wildcard error                  | This condition is specific for files on Alpha/Open VMS and indicates that a name with wildcard characters is not permitted in this context.                                     |
| NWDS_SECURITY_VIOLATION       | Security violation              | This user's access privileges do not allow this action. For more information, see the error log.                                                                                |
| NWDS_SEEK_FAILED              | Seek to position in file failed | The record does not exist or the position parameters are out of range for this system.                                                                                          |
| NWDS_SQL_BAD_PASSWORD         | Discontinued                    |                                                                                                    |
| NWDS_SQL_BAD_USERNAME         |                                 |                                                                                                    |

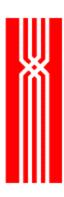

| Return code                      | It means                         | Suggested recovery                                                                                                    |
|----------------------------------|----------------------------------|----------------------------------------------------------------------------------------------------|
| NWDS_SQL_ERROR                   | Error from SQL<br>Server         | Many different conditions can cause this code. For more information, see the error log.                                                 |
| NWDS_SQL_INVALID_COLUMN          | Invalid SQL column index         | The column name does not occur in this table.                                                                                           |
| NWDS_SQL_INVALID_VERB            | Invalid SQL<br>verb for call     | The SQL statement is improper.                                                                                                    |
| NWDS_SQL_LOGON_FAILED            | Discontinued                     |                                                                                                    |
| NWDS_STALE_ROW                   |                                  |                                                                                                    |
| NWDS_STOP_FAILED                 | Stop process failed              | This code is specific to Alpha/Open VMS. Stop the process from the system console.                                                      |
| NWDS_SYSTEM_NOT_FOUND            | System node not recognized       | For IBM/CICS: the monitor has restarted the router or the TCP/IP helper process. Any remote connections must be reestablished.          |
|                                  |                                  | For Tandem, Guardian error 18 was returned on a system call, and the connection must be restarted/reestablished.                        |
| NWDS_TAPE_PAST_EOT               | Discontinued                     |                                                                                                    |
| NWDS_TIMEOUT                     | Operation timed out              | An operation timed out.                                                                                                    |
| NWDS_TP_NOT_INITIALIZED          | No transaction monitor supported | None. The TP monitor is not operating.                                                                                                  |
| NWDS_TRANSACTION_<br>ABORTED     | Transaction was aborted          | None. This is an informational message.                                                                                                 |
| NWDS_TRANSACTION_ACTIVE          | Transaction is active            |                                                                                                    |
| NWDS_TRANSACTION_<br>COMMITTED   | Discontinued                     |                                                                                                    |
| NWDS_TRANSACTION_<br>INCOMPLETE  | Transaction incomplete           | None. This is an informational message.                                                                                                 |
| NWDS_UPDATE_FAILED               | Update failed                    | Exceptional user condition. Please contact NetWeave support with the error traces and INI file for the program that received the error. |
| NWDS_UX_USER_DATA_TO_<br>PROCESS | Discontinued                     |                                                                                                    |

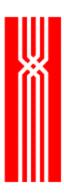

| Return code            | It means                                              | Suggested recovery                                                                                                    |
|------------------------|-------------------------------------------------------|----------------------------------------------------------------------------------------------------|
| NWDS_VMS_CREPRC_FAILED | VMS<br>SYS\$CREPRC<br>failed                          | This condition is specific for processes on Alpha/Open VMS. The VMS System service CREPRC (Create Process) or GETJPI (Get Job |
| NWDS_VMS_GETJPI_FAILED | VMS<br>SYS\$GETJPI<br>failed                          | Info) failed. See the NetWeave error log for more information, and contact NetWeave technical support for clarification.      |
| NWDS_WOULD_BLOCK       | The system is overloaded and the call would block now | Because the system cannot complete the operation at this time, retry the call later.                                          |
| NWDS_WRITE_FAILED      | Write to file failed                                  | This is usually a fatal condition. For more information, see the error log.                                                   |
| NWDS_WRONG_VERSION     | Wrong version                                         | Discontinued                                                                                                    |
| NWDS_ZERO_DATA_SIZE    | Attempt to write zero data                            | You cannot specify a message length of zero.                                                                                  |

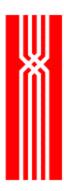

# **Return Code Numeric Definitions**

This section details the NetWeave status and error code definitions and their numeric values. The Error code definitions are listed in alphabetical order and numeric order for ease of reference.

# **NWDS Status Codes (Non-Error)**

| NWDS_SUCCESSFUL                 | -1  |
|---------------------------------|-----|
| NWDS_PENDING                    | -2  |
| NWDS_EOF                        | -3  |
| NWDS_ISCALL                     | -4  |
| NWDS_ISHANGUP                   | -5  |
| NWDS_REJECTED                   | -6  |
| NWDS_ISNEWCLIENT                | -7  |
| NWDS_TRANSACTION_ACTIVE         | -8  |
| NWDS_TRANSACTION_COMMITTED      | -9  |
| NWDS_TRANSACTION_ABORTED        | -10 |
| NWDS_PASSWORD_REQUIRED          | -11 |
| <b>NWDS Error Codes by Name</b> |     |
| NWDS_ABORTED_BY_USER            | 234 |
| NWDS_ACCESS_VIOLATION           | 114 |
| NWDS_ALREADY_EXISTS             | 102 |
| NWDS_BAD_ADDRESS                | 190 |
| NWDS_BAD_HANDLE                 | 189 |
| NWDS_BAD_INI_PARAMETER          | 232 |
| NWDS_BAD_PARAMETER              | 110 |
| NWDS_BAD_PROCESS_NAME           | 149 |
| NWDS_BAD_PROTOCOL               | 191 |
| NWDS_BAD_SERVER_NAME            | 193 |
| NWDS_CANNOT_REGION_LOCK         | 185 |
| NWDS_CI2_NOT_LOCKED             | 204 |
| NWDS_CI2_NOT_OUR_LOCK           | 205 |
| NWDS_CI2_SELF_LOCKED            | 203 |
| NWDS_DATA_OVERFLOW              | 121 |
| NWDS_DDL_INVALID_FIELD          | 217 |

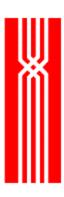

| NWDS_DDL_MISSING_FIELD          | 216 |
|---------------------------------|-----|
| NWDS_DDL_NOT_DEFINED            | 219 |
| NWDS_DDL_SIZE_MISMATCH          | 218 |
| NWDS_DELETE_FAILED              | 168 |
| NWDS_DELETED_RECORD             | 161 |
| NWDS_DIRECTORY_EXISTS           | 179 |
| NWDS_DISK_ERROR                 | 112 |
| NWDS_DLL_IN_USE                 | 230 |
| NWDS_DLL_NOT_LOADED             | 229 |
| NWDS_DUPLICATE_PROCESS          | 148 |
| NWDS_EXECUTE_FAILED             | 147 |
| NWDS_FILE_EXISTS                | 180 |
| NWDS_FILE_IN_USE                | 104 |
| NWDS_FILE_IS_FULL               | 111 |
| NWDS_FILE_MODIFIED_DURING_READS | 187 |
| NWDS_FILE_NOT_FOUND             | 103 |
| NWDS_FILE_NOT_OPEN              | 107 |
| NWDS_ILLEGAL_FILENAME           | 105 |
| NWDS_INDEX_NOT_FOUND            | 162 |
| NWDS_INI_FILE_NOT_FOUND         | 200 |
| NWDS_INI_FILE_NOT_OPEN          | 199 |
| NWDS_INIT_ERROR                 | 151 |
| NWDS_INVALID_DUPLICATE_KEY      | 172 |
| NWDS_INVALID_FILE_TYPE          | 181 |
| NWDS_INVALID_IO_OPERATION       | 178 |
| NWDS_INVALID_ITEM               | 206 |
| NWDS_INVALID_KEYED_RELATION     | 165 |
| NWDS_INVALID_OPERATION          | 122 |
| NWDS_INVALID_RECORD_NUMBER      | 160 |
| NWDS_INVALID_RECORD_SIZE        | 170 |
| NWDS_INVALID_SUBSTITUTION       | 201 |
| NWDS_INVALID_TRANSACTION_ID     | 209 |
| NWDS_IO_NOT_PROCESSED           | 197 |
| NWDS_IO_PROCESSED               | 196 |

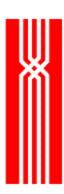

| NWDS_ITEM_INDEX                | 163 |
|--------------------------------|-----|
| NWDS_KERNEL_NOT_INITIALIZED    | 207 |
| NWDS_KEY_MUST_BE_EXPLICIT      | 164 |
| NWDS_LIBRARY_ERROR             | 120 |
| NWDS_LINK_DOWN                 | 117 |
| NWDS_LOGON_DENIED              | 214 |
| NWDS_LOGON_DISABLED            | 213 |
| NWDS_LONG_RECORD               | 175 |
| NWDS_MAX_SERVERS_RUNNING       | 123 |
| NWDS_MUST_LOCK_IMPLICITLY      | 184 |
| NWDS_NAME_NOT_FOUND            | 220 |
| NWDS_NO_DATA                   | 195 |
| NWDS_NO_MEMORY                 | 152 |
| NWDS_NO_NWDS_TRANS_ID          | 233 |
| NWDS_NO_OUTSTANDING_IO         | 198 |
| NWDS_NO_TRANSACTION            | 208 |
| NWDS_NO_TRANSACTION_MONITORING | 210 |
| NWDS_NOT_A_FILE                | 182 |
| NWDS_NOT_IMPLEMENTED           | 118 |
| NWDS_NOT_INITIALIZED           | 239 |
| NWDS_NOT_ON_DIR                | 186 |
| NWDS_NOT_OPEN_FOR_DELETE       | 131 |
| NWDS_NOT_OPEN_FOR_UPDATE       | 130 |
| NWDS_NOT_OPEN_FOR_WRITE        | 133 |
| NWDS_NOT_OPEN_WITH_INDEX       | 132 |
| NWDS_NOTHREAD                  | 238 |
| NWDS_OPEN_FAILED               | 143 |
| NWDS_OPERATION_FAILED          | 113 |
| NWDS_PORT_ALREADY_ATTACHED     | 188 |
| NWDS_PORT_NOT_ATTACHED         | 177 |
| NWDS_POSITION_FAILED           | 167 |
| NWDS_POSITION_UNDEFINED        | 202 |
| NWDS_PROCESS_NOT_CONNECTED     | 119 |
| NWDS_PROCESS_NOT_FOUND         | 106 |

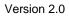

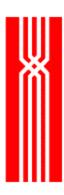

| NWDS_READ_FAILED             | 144 |
|------------------------------|-----|
| NWDS_RECORD_IN_USE           | 173 |
| NWDS_RECORD_IS_LOCKED        | 116 |
| NWDS_RECORD_NOT_FOUND        | 166 |
| NWDS_RECORD_TOO_LONG         | 171 |
| NWDS_RECORD_TOO_SHORT        | 169 |
| NWDS_REQUEST_DENIED          | 215 |
| NWDS_RESUBMIT_TRANSACTION    | 231 |
| NWDS_RMS_CLOSE_FAILED        | 142 |
| NWDS_RMS_CONNECT_FAILED      | 141 |
| NWDS_RMS_CREATE_FAILED       | 140 |
| NWDS_RMS_DELETE_FAILED       | 135 |
| NWDS_RMS_ERASE_FAILED        | 136 |
| NWDS_RMS_NODE_NAME           | 137 |
| NWDS_RMS_SEARCHLIST          | 138 |
| NWDS_RMS_UPDATE_FAILED       | 134 |
| NWDS_RMS_WILDCARDS           | 139 |
| NWDS_SECURITY_VIOLATION      | 115 |
| NWDS_SEEK_FAILED             | 146 |
| NWDS_SQL_BAD_PASSWORD        | 225 |
| NWDS_SQL_BAD_USERNAME        | 224 |
| NWDS_SQL_ERROR               | 223 |
| NWDS_SQL_INVALID_COLUMN      | 227 |
| NWDS_SQL_INVALID_VERB        | 228 |
| NWDS_SQL_LOGON_FAILED        | 226 |
| NWDS_STALE_ROW               | 212 |
| NWDS_STOP_FAILED             | 150 |
| NWDS_SYSTEM_NOT_FOUND        | 109 |
| NWDS_TAPE_PAST_EOT           | 174 |
| NWDS_TIMEOUT                 | 194 |
| NWDS_TP_NOT_INITIALIZED      | 235 |
| NWDS_TRANSACTION_INCOMPLETE  | 211 |
| NWDS_UPDATE_FAILED           | 176 |
| NWDS UX USER DATA TO PROCESS | 236 |

Version 2.0

| NWDS_VMS_CREPRC_FAILED | 222 |
|------------------------|-----|
| NWDS_VMS_GETJPI_FAILED | 221 |
| NWDS_WOULD_BLOCK       | 237 |
| NWDS_WRITE_FAILED      | 145 |
| NWDS_WRONG_VERSION     | 183 |
| NWDS_ZERO_DATA_SIZE    | 192 |

#### **NWDS Error Codes by numeric value**

102 NWDS\_ALREADY\_EXISTS

103 NWDS\_FILE\_NOT\_FOUND

104 NWDS\_FILE\_IN\_USE

105 NWDS\_ILLEGAL\_FILENAME

106 NWDS\_PROCESS\_NOT\_FOUND

107 NWDS\_FILE\_NOT\_OPEN

109 NWDS\_SYSTEM\_NOT\_FOUND

110 NWDS\_BAD\_PARAMETER

111 NWDS\_FILE\_IS\_FULL

112 NWDS\_DISK\_ERROR

113 NWDS\_OPERATION\_FAILED

114 NWDS\_ACCESS\_VIOLATION

115 NWDS\_SECURITY\_VIOLATION

116 NWDS\_RECORD\_IS\_LOCKED

117 NWDS\_LINK\_DOWN

118 NWDS\_NOT\_IMPLEMENTED

119 NWDS\_PROCESS\_NOT\_CONNECTED

120 NWDS\_LIBRARY\_ERROR

121 NWDS\_DATA\_OVERFLOW

122 NWDS\_INVALID\_OPERATION

123 NWDS\_MAX\_SERVERS\_RUNNING

130 NWDS\_NOT\_OPEN\_FOR\_UPDATE

131 NWDS\_NOT\_OPEN\_FOR\_DELETE

132 NWDS\_NOT\_OPEN\_WITH\_INDEX

133 NWDS\_NOT\_OPEN\_FOR\_WRITE

134 NWDS\_RMS\_UPDATE\_FAILED

135 NWDS\_RMS\_DELETE\_FAILED

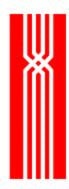

136 NWDS\_RMS\_ERASE\_FAILED

137 NWDS\_RMS\_NODE\_NAME

138 NWDS RMS SEARCHLIST

139 NWDS\_RMS\_WILDCARDS

140 NWDS\_RMS\_CREATE\_FAILED

141 NWDS\_RMS\_CONNECT\_FAILED

142 NWDS\_RMS\_CLOSE\_FAILED

143 NWDS\_OPEN\_FAILED

144 NWDS\_READ\_FAILED

145 NWDS\_WRITE\_FAILED

146 NWDS\_SEEK\_FAILED

147 NWDS EXECUTE FAILED

148 NWDS\_DUPLICATE\_PROCESS

149 NWDS\_BAD\_PROCESS\_NAME

150 NWDS\_STOP\_FAILED

151 NWDS INIT ERROR

152 NWDS\_NO\_MEMORY

160 NWDS INVALID RECORD NUMBER

161 NWDS\_DELETED\_RECORD

162 NWDS\_INDEX\_NOT\_FOUND

163 NWDS\_ITEM\_INDEX

164 NWDS\_KEY\_MUST\_BE\_EXPLICIT

165 NWDS\_INVALID\_KEYED\_RELATION

166 NWDS\_RECORD\_NOT\_FOUND

167 NWDS\_POSITION\_FAILED

168 NWDS\_DELETE\_FAILED

169 NWDS\_RECORD\_TOO\_SHORT

170 NWDS\_INVALID\_RECORD\_SIZE

171 NWDS\_RECORD\_TOO\_LONG

172 NWDS\_INVALID\_DUPLICATE\_KEY

173 NWDS\_RECORD\_IN\_USE

174NWDS\_TAPE\_PAST\_EOT

175 NWDS\_LONG\_RECORD

176 NWDS\_UPDATE\_FAILED

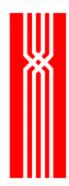

177 NWDS\_PORT\_NOT\_ATTACHED

178 NWDS\_INVALID\_IO\_OPERATION

179 NWDS DIRECTORY EXISTS

180 NWDS\_FILE\_EXISTS

181 NWDS\_INVALID\_FILE\_TYPE

182 NWDS\_NOT\_A\_FILE

183 NWDS\_WRONG\_VERSION

184 NWDS\_MUST\_LOCK\_IMPLICITLY

185 NWDS\_CANNOT\_REGION\_LOCK

186 NWDS\_NOT\_ON\_DIR

187 NWDS\_FILE\_MODIFIED\_DURING\_READS

188 NWDS PORT ALREADY ATTACHED

189 NWDS\_BAD\_HANDLE

190 NWDS\_BAD\_ADDRESS

191 NWDS BAD PROTOCOL

192 NWDS ZERO DATA SIZE

193 NWDS\_BAD\_SERVER\_NAME

194 NWDS\_TIMEOUT

195 NWDS\_NO\_DATA

196 NWDS\_IO\_PROCESSED

197 NWDS\_IO\_NOT\_PROCESSED

198 NWDS\_NO\_OUTSTANDING\_IO

199 NWDS\_INI\_FILE\_NOT\_OPEN

200 NWDS\_INI\_FILE\_NOT\_FOUND

201 NWDS\_INVALID\_SUBSTITUTION

202 NWDS\_POSITION\_UNDEFINED

203 NWDS\_CI2\_SELF\_LOCKED

204 NWDS\_CI2\_NOT\_LOCKED

205 NWDS\_CI2\_NOT\_OUR\_LOCK

206 NWDS\_INVALID\_ITEM

207 NWDS\_KERNEL\_NOT\_INITIALIZED

208 NWDS\_NO\_TRANSACTION

209 NWDS\_INVALID\_TRANSACTION\_ID

210 NWDS\_NO\_TRANSACTION\_MONITORING

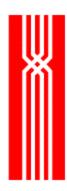

211 NWDS\_TRANSACTION\_INCOMPLETE

212 NWDS\_STALE\_ROW

213 NWDS LOGON DISABLED

214 NWDS\_LOGON\_DENIED

215 NWDS\_REQUEST\_DENIED

216 NWDS\_DDL\_MISSING\_FIELD

217 NWDS\_DDL\_INVALID\_FIELD

218 NWDS\_DDL\_SIZE\_MISMATCH

219 NWDS\_DDL\_NOT\_DEFINED

220 NWDS\_NAME\_NOT\_FOUND

221 NWDS\_VMS\_GETJPI\_FAILED

222 NWDS\_VMS\_CREPRC\_FAILED

223 NWDS\_SQL\_ERROR

224 NWDS\_SQL\_BAD\_USERNAME

225 NWDS SQL BAD PASSWORD

226 NWDS\_SQL\_LOGON\_FAILED

227 NWDS\_SQL\_INVALID\_COLUMN

228 NWDS SQL INVALID VERB

229 NWDS\_DLL\_NOT\_LOADED

230 NWDS\_DLL\_IN\_USE

231 NWDS\_RESUBMIT\_TRANSACTION

232 NWDS\_BAD\_INI\_PARAMETER

233 NWDS\_NO\_NWDS\_TRANS\_ID

234 NWDS\_ABORTED\_BY\_USER

235 NWDS\_TP\_NOT\_INITIALIZED

236 NWDS\_UX\_USER\_DATA\_TO\_PROCESS

237 NWDS\_WOULD\_BLOCK

238 NWDS\_NOTHREAD

239 NWDS\_NOT\_INITIALIZED

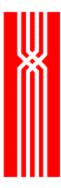

## **Glossary**

Agent The NetWeave process that controls all input and output to queues, sends

notifications to clients when data base changes have occurred, and is

responsible for all aspects of security and data conversion.

Asynchronous An operation in which the applications program is allowed to continue

execution while the operation is performed. The access method informs

the application program when the operation is completed.

Broadcast services Simultaneous transmission of data to more than one destination: one

sender, unlimited receivers. Message deliveries are connectionless and

unacknowledged.

Client-database

services

Allows all other computers in the network, regardless of platform type, to

access one computer's file system.

Client-server model A client application sends a request message to a server program. The

server program retrieves information or updates a local database on behalf

of the (remote) client application.

Client-transaction

services

Applications where programs communicate and synchronize operations by

exchanging messages (IPC). They are used to implement on-line transaction processing and high-speed, real-time process control

ualisaction processing and high-speed, reartifle process control

applications.

Consumer process An asynchronous procedure that is responsible for processing the data in a

message queue.

Dispatcher In a distributor-based threaded server, the Dispatcher (provided by

NetWeave as part of the nwds\_dispatcher\_ function set) is

responsible for creating application threads and passing messages to them

once started.

Distributor A NetWeave-provided facility for multi-threaded server processes. The

Distributor starts and manages simple application threads for processing

messages.

Event-driven design A non-procedural methodology of software development that is

asynchronous in nature, and is fundamentally multi-threaded because it

allows you to maintain multiple concurrent sessions.

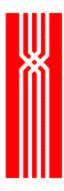

Interprocess communication (IPC)

The process by which programs communicate data to each other and synchronize their activities.

Item list

A variable-length array of parameters whose last element is a unique type, NWDS\_END\_OF\_LIST. Each element (item) in the array has three components:

- *Type*: a constant from netweave.h that identifies a parameter (parameter name).
- *Length*: the length of the parameter value. Most parameters are either 16-bit integers (NWDS\_SHORT) or 32-bit integers (NWDS\_LONG). Variable-length parameters are considered to be of type NWDS\_CHAR. For return item lists, the length is the maximum number of bytes that can be copied to the destination location.
- *Pointer to value*: for a control item list, this is the address of the location in memory where you have stored the value you want to assign to the parameter. For a return item list, this is the address in which to store the returned value.

Legacy application

The vast collection of commercial and scientific applications written since the late 70s that share one or more of these features:

- The application resides on a single hardware platform.
- The user interface is the traditional character-oriented terminal.
- Access to related application functions is via menus and function keys.
- Application data are stored in record-oriented files.
- Access to these records is typically through keys and indices.

Loopback testing mode

Used for unit testing locally. Most applications except client-database can (and should) be constructed to run on a single platform. For example, if you are doing IPC messaging, construct a simple client or server to interact with your application. Such a test bed is said to run in "loopback" mode.

Netweave.h

NetWeave header file. Contains the official definition of the API.

On-line transaction processing (OLTP)

A system that processes multiple transactions concurrently and where the data flows to/from the computer directly from the point of origin.

Peer-to-peer model

Data communications between two nodes(processes) that have equal status in the interchange. Any peer node can both generate messages to other processes as well as receive (*unsolicited*) messages from other processes.

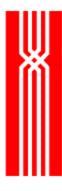

Polling for a completion Monitoring a flag that the completion function sets up when the

(asynchronous) NetWeave function finishes.

Producer application In FIFO message queuing, a producer puts messages at the tail of the

queue, and a consumer gets messages from the head of the queue.

Queuing services NetWeave services that store messages awaiting delivery. Queuing

services are often the core of store and forward applications.

Receiver application A process that reads and reacts to broadcast messages.

To scale

(growth of application)

To enlarge or expand either a process, or the number of messages that a

process can handle.

Sender application An application program that generates a message to broadcast.

Synchronous function call

Initiated by a process that requests a specific event. All other processing is

suspended until a response is received for the request.

Thread, boss thread, worker thread The boss/worker thread model is a thread-based mechanism for work distribution between threads. A unit of work is delivered to the boss, which chooses a worker thread to perform the task and then return the result to

either the boss or the originator.

UDP datagram User Datagram Protocol (UDP) is an IP protocol. Datagrams are ideal for

broadcasts because they are delivered to the IP network layer regardless how many nodes in the network may consume the information. A datagram is the basic unit of information passed across the Internet environment. It contains a source and destination address along with the data. An Internet Protocol (IP) datagram consists of an IP header followed

by the data.

Unsolicited message A message that a process receives without any prior prompting.

Workflow model

The automobile assembly line is a paradigm for the workflow model in

manufacturing. Each cell accepts the outputs of its predecessors as its inputs, modifies the assemblage and passes its output to its successors.